## Università degli studi di Roma  $\sim$   $\sim$   $\sim$   $\sim$   $\sim$   $\sim$   $\sim$   $\sim$

### un sistema per la verification di software distributo di software di basato su ris
rittura di ipergra

Relatore: Prof. Pietro Cenciarelli Candidato: Ivano Talamo

Anno Accademico 2003/2004

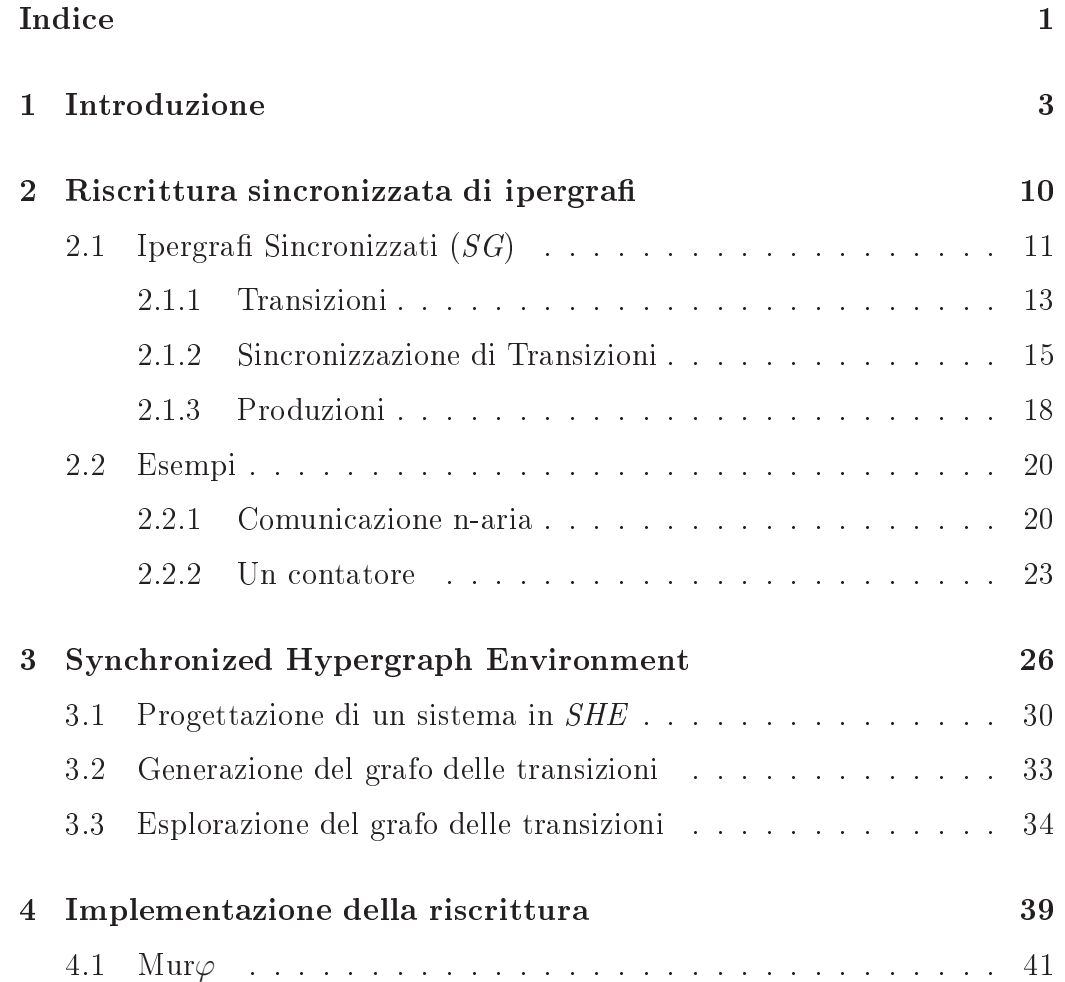

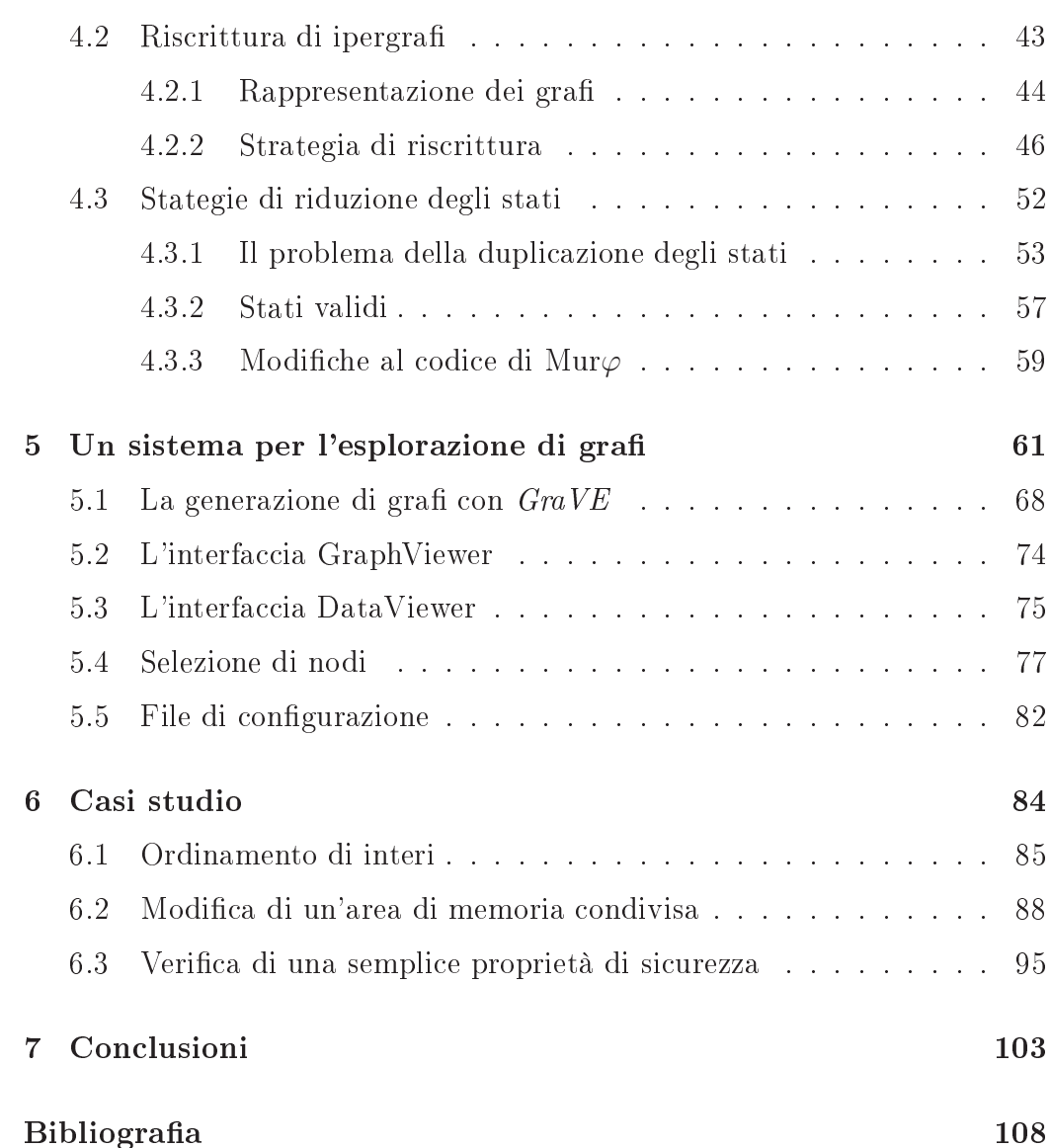

## Capitolo <sup>1</sup>

Nell'ultimo decennio si è assistito ad una notevole crescita di interesse nell'ambito dei sistemi distribuiti. Uno dei motivi di tale fenomeno è senza dubbio la rete Internet, he attualmente onta milioni di utenti in tutto il mondo, e che rappresenta *il* fenomeno che ha modificato e condizionato maggiormente <sup>l</sup>'evoluzione della omuni
azione in questi ultimi anni. La presenza di Internet nella vita umana è ormai evidente in moltissime attività: dall'uso massiccio di posta elettronica, alla gestione del proprio conto bancario via Web, fino agli esperimenti di voto elettronico. I sistemi distribuiti intervengono inoltre anche nell'ambito delle reti a dimensione locale  $(LAN)$ , presenti ormai in ogni realtà aziendale ed istituzionale, e nello studio dei sistemi operativi concorrenti.

I problemi coinvolti in tali situazioni sono molteplici e vanno dalla sicurezza delle comunicazioni all'affidabilità delle operazioni. Ad esempio, durante la consultazione dei dati della propria cartella clinica collocati su un sito Internet, sarebbe auspi
abile essere gli uni
i ad usufruire di tali informazioni; durante l'utilizzo di un sistema di web-banking, oltre ad essere gli unici a

#### CAPITOLO 1. INTRODUZIONE 4

visualizzare i nostri dati, sarebbe desiderabile essere certi che, quando effettuiamo un trasferimento di una somma di denaro tra due onti, questo vada a buon termine, oppure fallis
a, ma non rimanga in uno stato intermedio, in cui magari la somma trasferita non compare né sul conto di origine né su quello di destinazione. Per questi motivi risulta dunque importante disporre di modelli formali per lo studio di tali sistemi. Un tale approccio può consentire infatti di dimostrare la validità di erte proprietà del sistema, o di individuarne delle debolezze.

Gli aspetti he è ne
essario investigare nello studio di un sistema distribuito sono molteplici e legati tra loro. Un primo aspetto è la *località*: le varie entità he prendono parte al sistema possono trovarsi in luoghi geogra ficamente molto distanti, e il costo di una comunicazione può variare molto in base a questo fattore. Inoltre la configurazione spaziale di un sistema distribuito può essere dinamica, cioè subire dei cambiamenti nel corso del tempo. Nei modelli per lo studio di sistemi distribuiti è quindi importante la possibilità di studiare efficacemente questo aspetto.

Un altro concetto cruciale è quello del *fallimento*. Per progettare un sistema reale è ne
essario onsiderare gli eventuali guasti delle omponenti del sistema. Il fallimento può essere inteso sia ome l'avaria di un omponente he smette, ad un erto punto della sua esistenza, di funzionare (guasto di tipo *crash-failure*), sia come un componente che si comporta in maniera anomala all'interno del sistema, ossia in maniera non prevista da hi lo aveva progettato. Questo tipo di fallimento può essere parti
olarmente utile per modellare omportamenti maligni, infatti un utente he tenta di violare un sistema può essere modellato ome un omponente guasto, he può ompiere dunque operazioni arbitrarie.

In questa tesi viene presentato un ambiente di supporto allo studio di si-

stemi distribuiti, denominato Syn
hrnonized Hyperedge Environment (SHE). Il sistema è stato interamente progettato ed implementato dall'autore della tesi e onsta di ir
a 8000 linee di odi
e Java, integrate, mediante opportuni shell script, con un sistema di verifica automatica (Mur $\varphi$ ) di cui parleremo più sotto.

Con SHE la modellazione di un sistema avviene attraverso la manipolazione di *grafi*. I grafi risultano una struttura molto efficace per rappresentare informazioni strutturate, e la loro visualizzazione grafica fornisce informazioni sulla topologia e su proprietà del grafo in maniera molto più immediata della rispettiva rappresentazione testuale. Con SHE è possibile des
rivere l'interazione di processi distribuiti mediante la trasformazione di grafi, impostare una configurazione iniziale, ed esplorare visivamente le evoluzioni del sistema.

 $SHE$  è basato sui *Synchronizing Graphs* (SG) [CTT04, CT04], un modello formale di *riscrittura di ipergrafi*, alla cui realizzazione ha contribuito an
he l'autore della tesi. L'idea alla base di SG è he gli iperar
hi rappresentano processi e i nodi su cui un iperarco incide i canali di comunicazione a disposizione del pro
esso. La ondivisione di un nodo tra due iperar
hi rappresenta quindi l'esistenza di un anale di omuni
azione tra i rispettivi pro
essi. L'evoluzione di un ar
o è des
ritta da un insieme di ris
ritture, e l'evoluzione di un grafo avviene applicando una serie di riscritture agli archi he lo ompongono. In tal modo il non determinismo è modellato fornendo diverse ris
ritture per lo stesso ar
o. Durante le ris
ritture, gli ar
hi possono comunicare emettendo delle *azioni* sui nodi, realizzando quindi un meccanismo di omuni
azione tra pro
essi. Inoltre, assieme alle azioni, possono essere comunicati nodi, ottenendo così un meccanismo per la mobilità dei pro
essi.

#### CAPITOLO 1. INTRODUZIONE 6

L'utilizzo di *SHE* si divide in tre fasi principali. Nella prima fase l'utente interagis
e on un modulo per la des
rizione del sistema he desidera modellare. Ciò avviene in uno stile di programmazione dichiaratica, *disegnando* un insieme di ris
ritture ed un ipergrafo he rappresenta lo stato iniziale del sistema. Terminata la des
rizione del sistema, l'utente hiede a SHE di generare il grafo degli stati del sistema, ioè un grafo diretto he rappresenta tutte le possibili omputazioni del sistema des
ritto. I nodi di questo grafo rappresentano degli ipergrafi, ovvero stati del sistema, e un arco  $A \rightarrow B$ una transizione di stato, implementata ome una ris
rittura dell'ipergrafo A nell'ipergrafo B. Successivamente inizia per l'utente la fase di *esplorazione* e verifica delle computazioni calcolate dal sistema. In tale fase l'utente può visitare il grafo degli stati generato pre
edentemente, selezionando attraverso il ursore i nodi del grafo degli stati, e visualizzando l'ipergrafo orrispondente. L'utente può inoltre interrogare il sistema, hiedendo di mostrare gli stati che verificano determinate proprietà, ad esempio tutti gli stati finali oppure tutti quelli in cui compare un arco con una particolare etichetta.

Osserviamo he il modulo utilizzato nella fase di esplorazione, he abbiamo denominato GraVE (Graph Viewer and Explorer ), può essere in realtà utilizzato in ontesti assai diversi per analizzare generi
he strutture basate su grafi e può essere pertanto presentato come un programma a sé stante. Nel capitolo 5 verranno mostrati alcuni esempi dell'uso di GraVE.

Per quanto riguarda il al
olo delle ris
ritture, e quindi la generazione del grafo degli stati, viene utilizzato il model-checker Mur $\varphi$  [MU, DDHY92, D. 96, PITZ02. Mur $\varphi$  (da leggersi come in inglese "Murphy") consente di modellare un sistema des
rivendone le omponenti e le possibili evoluzioni, mediante un meccanismo ispirato al modello Unity [CM88]. A partire da tale specifica,  $\text{Mur}\varphi$  si occupa di effettuare un'esplorazione esaustiva dello spazio degli stati del sistema, generando di fatto il grafo degli stati. Dato quindi un insieme di ris
ritture SG e un grafo di partenza, SHE genera una specifica Mur $\varphi$  in cui lo stato iniziale rappresenta il grafo di partenza, e le possibili evoluzioni del sistema rappresentano le ris
ritture des
ritte dall'utente. Mur $\varphi$  consente inoltre di esprimere delle *invarianti* su un sistema, cioè delle proprietà che devono valere in ogni stato che Mur $\varphi$  esplora. Nel caso di violazione di un'invariante Mur $\varphi$  è in grado di ricostruire la computazione he ha ondotto dallo stato iniziale a quello in ui l'invariante è stata violata. Sebbene tale funzionalità di Mur $\varphi$  potesse essere utilizzata all'interno di *SHE* per veri
are proprietà sulle omputazioni SG, abbiamo tuttavia s
elto un approccio differente, implementando la funzionalità di verifica all'interno di GraVE. Tale scelta è derivata dal fatto che le invarianti di Mur $\varphi$  consentono di analizzare soltanto uno stato del sistema e non le relazioni tra gli stati. Ad esempio risulterebbe difficile esprimere un'invariante che controlla che in tutti gli stati finali di una computazione  $SG$  compaia sempre un particolare ar
o. Tale dis
orso verrà approfondito nel apitolo 4.

La scelta di Mur $\varphi$  per la simulazione del calcolo  $SG$  deriva dalla semplicità on ui tale strumento onsente di modellare un sistema e dal gran numero di ampi appli
ativi in ui è stato utilizzato (vedi [SD95, MMS97, Mit98, LGM<sup>+95</sup>, dimostrandosi uno strumento flessibile e potente. In Mur $\varphi$  l'evoluzione di un sistema viene infatti des
ritta mediante un insieme di regole, ognuna delle quali è omposta da una ondizione di appli
abilità della regola stessa e da un'azione orrispondente alla sua appli
azione. Sarà poi il programma generato da Mur $\varphi$  a partire dalla specifica dell'utente, ad esplorare in maniera esaustiva lo spazio degli stati, appli
ando ad ogni passo l'insieme di regole per le quali è soddisfatta la ondizione di appli
abilità.

#### CAPITOLO 1. INTRODUZIONE 8

L'intero progetto è sviluppato con l'intento di creare una serie di moduli he possano essere fa
ilmente modi
ati o eventualmente sostituiti per aggiungere funzionalità al sistema. Per tale motivo i moduli he ompongono SHE comunicano attraverso lo scambio di file in formato XML [BPSM97]. In parti
olare, nel aso del grafo degli stati, viene utilizzato il formato graphml  $[BEH<sup>+</sup>01]$ , un XML specifico per la rappresentazione di grafi.

Ad eccezione della parte di generazione del grafo degli stati, che è affidata a Mur $\varphi$ , il resto del progetto è sviluppato in Java. Tale scelta consente di utilizzare SHE su diverse piattaforme senza ne
essità di modi
he. Va notato tuttavia he questo obiettivo è raggiunto solo in parte a ausa dei vincoli imposti da Mur $\varphi$  e dall'utilizzo di alcuni strumenti base dei sistemi operativi UNIX. Notiamo omunque he in ambiente Windows è possibile utilizzare Mur $\varphi$  mediante Cygwin<sup>1</sup>, un programma Windows che emula un ambiente UNI $\Lambda$ . Innne, *SHE* utilizza la horeria software ynies<sup>-</sup>, che formsce algoritmi e componenti per l'analisi, la visualizzazione e il disegno di grafi. Tale libreria è utilizzata sia nella parte di composizione, in cui l'utente *disegna* le ris
ritture di un sistema SG, sia nella fase di esplorazione, per visualizzare il grafo degli stati e per visualizzare gli ipergrafi corrispondenti agli stati della omputazione.

. Struttura dell'alterno della tesi complettutti all'antichiamo formalmente il modello della testa SG alla base di SHE e forniamo degli esempi per illustrare il funzionamento del modello.

Nel capitolo 3 descriviamo con maggiore in dettaglio l'utilizzo di *SHE* e la sua ar
hitettura, mostrando le interazioni tra le varie parti ed evidenziando

<sup>1</sup> http://www.
ygwin.
om/

<sup>2</sup> http://www.yworks.
om/produ
ts/yles

la modularità del sistema. Nella sezione 3.2 viene introdotta la generazione del grafo degli stati, he analizziamo on maggiore dettaglio nel apitolo 4. Inoltre GraVE, descritto come componente di SHE in 3.3, viene analizzato ome programma autonomo nel apitolo 5.

Nel capitolo 4 introduciamo Mur $\varphi$  e mostriamo come è possibile implementare con tale strumento l'esplorazione delle riscritture in SG. Effettuiamo inoltre un'analisi dello spazio degli stati esplorati da Mur $\varphi$  per implementare le riscritture. Concludiamo il capitolo con una descrizione di alcune modifiche che abbiamo apportato al codice di Mur $\varphi$  per ottenere un output in formato graphml.

Nel capitolo 5 viene analizzato *GraVE*. In particolare viene analizzata l'architettura del sistema e discusso come questo possa essere utilizzato in ontesti diversi da SHE per esplorare informazioni strutturate ome un grafo.

Nel capitolo 6 mostriamo infine tre casi studio. Nel primo realizziamo in SHE un algoritmo di ordinamento, on uno stile di programmazione di chiarativo. Questo caso studio mostra inoltre la flessibilità di GraVE nella visualizzazione degli ipergrafi, dove vengono rappresentate in maniera testuale solo determinate aratteristi
he di un ipergrafo, fornendo osì, per il parti
olare problema trattato, una rappresentazione più hiara di quella standard fornita on SHE. Nel se
ondo aso studio risolviamo inve
e il problema dell'accesso coordinato ad una risorsa condivisa, mostrando come *SHE* supporti un approccio *incrementale* alla progettazione di un sistema. Infine, nel terzo caso studio, affrontiamo un semplice problema di sicurezza e mostriamo ome SHE possa essere utilizzato ome strumento di veri
a di proprietà di un sistema.

La tesi si conclude con una discussione dei possibili sviluppi di SHE e degli ulteriori ambiti applicativi in cui è possibile utilizzare  $GraVE$ .

## Capitolo <sup>2</sup>

# $-$ ipergraphs in the set of  $\sim$

In questo capitolo presentiamo Synchronizing Graphs  $(SG)$  [CTT04, CT04], il modello di calcolo alla base di *SHE*. Tale modello è ispirato all'*SHR*, il sistema di *riscrittura sincronizzata di ipergrafi* proposto in [FMT01], cui apporta però modifiche tali, soprattutto in senso semplificativo, da potersi considerare un al
olo ompletamente nuovo, on proprietà metateoreti
he diverse dall'originale. Nel ontesto di questa tesi onsidereremo una versione di SG senza l'operatore di restrizione. Una versione dei Synchronizing Graphs che include anche la restrizione sui nodi è presentata in [Tib04, CT04]. Notiamo che l'implementazione in *SHE* di un potente sistema di riscrittura di grafi è risultata particolarmente agevole proprio per la semplicità del modello matemati
o dei Syn
hronizing Graphs.

SG è un modello di calcolo basato su *riscrittura* di *ipergrafi* in cui gli ar
hi rappresentano pro
essi, o agenti, e i nodi anali di omuni
azione. Nel seguito useremo i termini *grafo* e *arco* al posto di *ipergrafo* e *iperarco* quando

iò non generi ambiguità. Ar
hi he ondividono nodi rappresentano pro
essi he ondividono anali di omuni
azione.

Un ar
o evolve ris
rivendosi in un grafo. Un grafo evolve mediante la ris
rittura di tutti gli ar
hi he lo ompongono. Durante la ris
rittura un ar
o può asso
iare a ias
un nodo su ui in
ide un elemento, detto azione, di un insieme predefinito. Come in molti calcoli di processi, la comunicazione tra agenti è implementata in SG mediante la sin
ronizzazione di azioni e co-azioni (azioni "complementate"). Poiché, durante una riscrittura, ad ogni nodo può essere asso
iata al più una oppia di azioni omplementari, SG realizza un modello di omuni
azione binaria. Alle azioni possono inoltre essere associate liste di nodi, ottenendo quindi un meccanismo di passaggio di informazione attraverso il grafo.

Se quindi l'emissione di azioni può essere visto come un meccanismo di omuni
azione tra pro
essi, l'asso
iazione di liste di nodi alle azioni può essere visto come un meccanismo di passaggio di parametri.

Nel resto del capitolo presentiamo formalmente il modello  $SG$ e mostriamo alcuni esempi per illustrare il funzionamento del calcolo.

#### 2.1 ronizzati (SG) este este este en la segunda de la segunda de la segunda de la segunda de la segunda de la segunda de

Siano  $\mathcal N$  e  $\mathcal L$  due insiemi (che d'ora in poi considereremo fissati), denominati rispettivamente insieme dei *nodi* e insieme delle *etichette* e indichiamo con  $\mathcal{N}^*$  l'insieme di tutte le sequenze finite di elementi di  $\mathcal{N}.$  Un grafo  $G$  è una tripla  $G = (E, \lambda, G)$  dove:

• E è l'insieme di iperar
hi

- $\lambda : E \to \mathcal{L}$  è una funzione totale, detta di *etichettatura*, che associa eti
hette a iperar
hi
- $G: E \to \mathcal{N}^*$  è una funzione totale, detta di *incidenza*, che associa ad ogni iperar
o la sequenza di nodi su ui esso in
ide.

Quando  $G(e) = x_1 x_2 ... x_n$  diciamo che l'arietà di e è n e che l'i-esimo tentacolo di  $e$  è attaccato ad  $x_i$ . L'insieme dei nodi del grafo è indicato con:

$$
|G| = \{x \in \mathcal{N} \mid \exists e.G(e) = x_1 \dots x_n \quad e \quad x = x_i\}
$$

Indichiamo con  $L(x_1, \ldots, x_n)$  un arco e tale che  $G(e) = x_1 \ldots x_n$  e  $\lambda(e) = L$ . Nel seguito indicheremo la sequenza  $x_1x_2...x_n$  con la notazione  $\vec{x}$ . Data  $\sigma : \mathcal{N} \to \mathcal{N}$ , indichiamo con  $\sigma(\vec{x})$  l'applicazione di  $\sigma$  a tutte le componenti di  $\vec{x}$ , cioè  $\sigma(x_1 \ldots x_n) = \sigma(x_1) \ldots \sigma(x_n)$ . Dato il grafo  $G = (E, \lambda, G)$  e una funzione  $\sigma : \mathcal{N} \to \mathcal{N}$ , definiamo l'applicazione di  $\sigma$  a G il grafo  $(E, \lambda, \sigma \circ G)$ , dove  $(\sigma \circ G)(e) = \sigma(G(e)).$ 

Date due funzioni  $g: A \to B$  e  $f: C \to B$ , con  $A \cap C = \emptyset$ , definiamo la funzione  $g + f : A \cup C \rightarrow B$  come:

$$
(g+f)(x) \stackrel{\triangle}{=} \begin{cases} g(x) & x \in A \\ f(x) & x \in C \end{cases}
$$

Dati due grafi  $G = (E_G, \lambda_G, G)$  e  $F = (E_F, \lambda_F, F)$ , possiamo comporli con l'operatore di composizione parallela  $\cdot | \cdot |$  a patto che  $E_G \cap E_F = \emptyset$ . Il risultato, che indichiamo con  $G|F$ , è il grafo:

$$
(E_G \cap E_F, \lambda_G + \lambda_F, G + F)
$$

Graficamente rappresenteremo il nodo  $x$  con un pallino etichettato  $x$ , l'arco  $E(x_1, \ldots, x_n)$  come un rettangolo etichettato con E connesso alle rappresentazioni grafiche di  $x_1, \ldots, x_n$  e il grafo  $G|F$  come l'unione delle rappresentazioni grafiche di  $G \in F$ .

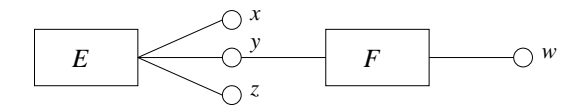

**Figura 2.1:** Rappresentazione grafica del grafo  $E(x, y, z) | F(y, w)$ 

#### 2.1.1Transizioni

Sia  $Act = \{a, b, \dots\} \cup \{\overline{a}, \overline{b}, \dots\}$  un insieme di *azioni* e *co-azioni*. L'azione complementare di *a* viene indicata con  $\overline{a}$  e vale la proprietà  $\overline{\overline{a}} = a$ . Indichiamo con Act<sup>+</sup> il prodotto cartesiano Act  $\times N^*$ . Dato  $(a, \vec{x}) \in Act^+$ , chiamiamo le componenti di  $\vec{x}$  gli argomenti di a. Indichiamo con  $|\vec{x}|$  l'insieme degli elementi di  $\vec{x}$ , ossia  $|x_1 \dots x_n| = \{x_1, \dots, x_n\}$ e con  $||\vec{x}||$  la lunghezza di  $\vec{x}$ , cioè  $||x_1 ... x_n|| = n$ .

Elementi di Act<sup>+</sup> vengono associati ai nodi di un grafo durante una riscrittura. Quando al nodo x è associato  $(a, \vec{y})$  diciamo che sul nodo x viene  $emessa$  l'azione a e vengono comunicati i nodi  $\vec{y}$ .

Consideriamo una relazione  $\Lambda \subseteq \mathcal{N} \times Act^+$ . Con  $dom(\Lambda)$  denotiamo l'insieme degli elementi di  $\mathcal N$  che compaiono come primo elemento in qualche oppia di Λ:

$$
dom(\Lambda) = \{x \mid (x, (a, \vec{y})) \in \Lambda\}.
$$

Con  $\Lambda(x)$  indichiamo l'insieme degli elementi di  $Act^+$  associati a x:

$$
\Lambda(x) = \{ (a, \vec{y}) \mid (x, (a, \vec{y})) \in \Lambda \}.
$$

Infine indichiamo con  $|\Lambda|$  l'insieme dei nodi che sono argomento di qualche azione in Λ:

$$
|\Lambda| = \{y \mid (x, (a, y_1 \dots y_n)) \in \Lambda \, \mathrm{e} \, y = y_i \}.
$$

Nel seguito  $(x, (a, \vec{y}))$  verrà indicato con  $(x, a, \vec{y})$  e, nel caso in cui la sequenza  $\vec{y}$  fosse vuota, con  $(x, a)$ .

Definiamo *pre-transizione* la tripla  $(G, \Lambda, H)$ , dove  $G$  e  $H$  sono grafi,  $\Lambda \subseteq \mathcal{N} \times Act^+$  e  $dom(\Lambda) \subseteq |G|$ . Solitamente indicheremo la pre-transizione  $(G, \Lambda, H)$  con:

$$
G \xrightarrow{\Lambda} H. \tag{2.1}
$$

Il significato intuitivo di una pre-transizione è che  $G$  si riscrive in  $H$ emettendo sui nodi in  $dom(\Lambda)$  le azioni definite in  $\Lambda$  e comunicando le liste di nodi associate ad esse. Quando  $\Lambda(x) = \{(a, \vec{y}),(\bar{a}, \vec{z})\}$  diciamo che su x avviene una sincronizzazione. Quando  $\Lambda(x) = \{(a, \vec{y})\}$  diciamo che su x viene osservata l'azione a.

Diciamo che  $\Lambda$  è unificabile se e solo se:

- $\forall x \in \mathcal{N} \vert \Lambda(x) \vert \leq 2$ , e inoltre
- se  $\Lambda(x) = \{(a, \vec{y}), (b, \vec{z})\}$  allora  $b = \overline{a} e ||\vec{y}|| = ||\vec{z}||$ .

Dato  $\Lambda$  definiamo  $\phi_\Lambda$  come la più piccola relazione di equivalenza su  $\mathcal N$ tale che se  $(x, a, y_1 \ldots y_n), (x, \overline{a}, z_1 \ldots z_n) \in \Lambda$  allora  $y_i \phi_\Lambda z_i$  per  $i = 1, \ldots, n$ . Diciamo che $\rho: \mathcal{N} \rightarrow \mathcal{N}$  è un  $\mathit{unificatione}$  di  $\Lambda$  se e solo se:

- $\forall x \in \mathcal{N}$   $x \phi_{\Lambda} \rho(x)$ , e inoltre
- per ogni classe di equivalenza X indotta da  $\phi_{\Lambda}$  vale  $|\rho X| = 1$ .

L'espressione  $v(\Lambda)$  è definita se e solo se  $\Lambda$  è unificabile e, in tal caso, denota  $un$  unificatore di  $\Lambda$ .

Una pre-transizione  $G\stackrel{\Lambda}{\to}H$  è una *transizione* se e solo se:

- $\bullet$   $\Lambda$  è unificabile
- $v(\Lambda)(H) = H$ .

Le condizioni poste garantiscono quindi che vengano compiute solo azioni su nodi effettivamente presenti nel grafo  $dom(\Lambda) \subseteq |G|$ ) e che il grafo di arrivo rifletta le unificazioni indotte dagli argomenti associati alle azioni di sincronizzazione.

#### 2.1.2Sin
ronizzazione di Transizioni

La transizione di un grafo può avvenire mediante delle transizioni base, hiamate assiomi, e una regola he permette di ombinare due transizioni, detta SYNC.

Date due transizioni  $G\,\stackrel{\Lambda}{\to}\,H$  e  $F\,\stackrel{\Theta}{\to}\,K$  la regola SYNC permette di combinarle per ottenere una transizione del grafo  $G|F$ , a condizione che valga una ondizione di non-interferenza tra le premesse. La non-interferenza stabilisce che i nodi nuovi nella prima transizione (i nodi presenti in  $\Lambda$  e H ma non in  $G$ ) non compaiano nella seconda transizione, e viceversa. Formalmente, la condizione di non interferenza tra due transizioni  $G\,\stackrel{\Lambda}{\to}\,H$  e  $F \xrightarrow{\Theta} K$  richiede che:

$$
(|G| \cup |\Lambda| \cup |H|) \cap (|F| \cup |\Theta| \cup |K|) = |G| \cap |F|.
$$

La regola per la sincronizzazione è la seguente:

$$
[\text{SYNC}] \quad \frac{G \xrightarrow{\Lambda} H \qquad F \xrightarrow{\Theta} K}{G|F \xrightarrow{\Lambda \cup \Theta} \rho(H|K)} \quad (*)
$$

( $\star$ ) se  $\rho = \nu(\Lambda \cup \Theta)$  e le premesse non interferiscono.

Dato un insieme  ${\cal T}$  di transizioni, dette *assiomi*, una  ${\cal T}$ *-computazione*, detta anche *computazione*, è una sequenza di transizioni  $G_0 \xrightarrow{\Lambda_1} G_1 \xrightarrow{\Lambda_2} \ldots$  ciascuna delle quali è derivata dagli assiomi in  $\mathcal T$  mediante zero o più applicazioni della regola SYNC. Per semplicità indicheremo  $G_0 \xrightarrow{\Lambda_1} G_1 \xrightarrow{\Lambda_2} \ldots \xrightarrow{\Lambda_n} G_n$ con  $G_0 \to^n G_n$ , e  $G \to^* H$  se esiste n tale che  $G \to^n H$  oppure  $H = G$ .

Esempi. Vediamo ora al
uni esempi di omputazioni. Consideriamo i seguenti assiomi:

- $P(x, y) \xrightarrow{(y, c, v)} P(x, y, v)$
- $\bullet \ \ C(y,z)$  $(y,\overline{c},s)$  $\xrightarrow{(z,\overline{c},s)} C(y,z)$
- $Q(w, z) \xrightarrow{(z, c, m)} Q(w, z, m)$ .

Mediante un'appli
azione della regola SYNC ai primi due assiomi è possibile ottenere una transizione del grafo  $P(x, y)|C(y, z)$ :

$$
[\text{sync}] \quad \xrightarrow{P(x,y) \xrightarrow{(y,c,v)} P(x,y,v)} \quad C(y,z) \xrightarrow{(z,\overline{c},s)} C(y,z) \xrightarrow{(y,c,v)} \quad (y,c,v) \quad (y,\overline{c},s) \quad (z,\overline{c},s) \quad (z,\overline{c},s) \quad P(x,y) | C(y,z) \quad (z,\overline{c},s) \quad (z,\overline{c},s) \quad (z,\overline{c},
$$

dove è stato scelto v come l'unificatore che mappa s in v.

Appli
ando nuovamente SYNC a quest'ultima transizione e al terzo assioma si ottiene la transizione:

$$
\begin{array}{c}\n (y,c,v) \\
 (y,\overline{c},s) \\
 (z,\overline{c},s) \\
 P(x,y)|C(y,z)|Q(w,z) \xrightarrow{(z,c,m)} P(x,y,v)|C(y,z)|Q(w,z,v)\n\end{array}
$$

dove è stato scelto v come l'unificatore che mappa sia s che m in v, poiché avvengono due sincronizzazioni, una sul nodo  $y$  e una sul nodo  $z$ , che richiedono quindi l'unificazione di  $\{v, s, m\}$ . Questa transizione è rappresentata gra
amente in gura 2.2.

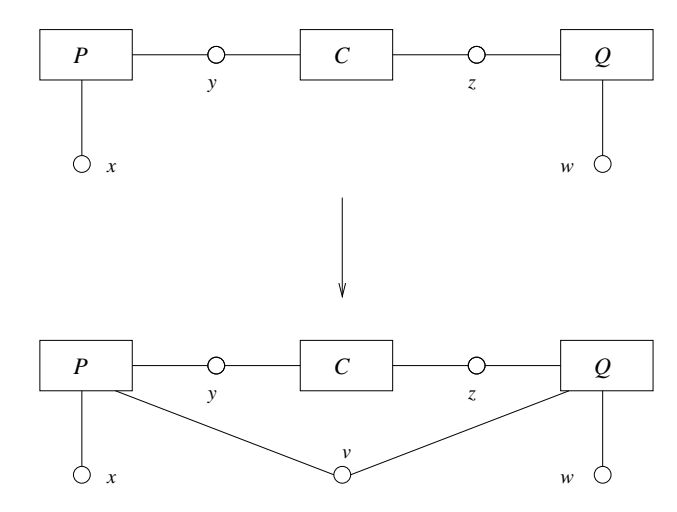

Figura 2.2: Creazione di un anale di omuni
azione tra 2 pro
essi

Notiamo ome on la transizione appena vista abbiamo implementato un meccanismo di creazione di canali di comunicazione tra due processi: P e Q rappresentano due pro
essi he non ondividono anali di omuni
azione, ma omuni
ano entrambi on un terzo pro
esso, he ha il ruolo di intermediario. Attraverso quest'ultimo, e mediante l'unificazione dei nodi, è possibile creare un anale di omuni
azione ondiviso soltanto da P <sup>e</sup> Q.

Un meccanismo simile può essere utilizzato per mettere in comunicazione pro
essi an
he molto distanti tra loro.

Consideriamo il seguente grafo:

 $P(x, y_1)|C(y_1, y_2)|C(y_2, y_3)| \dots |C(y_n, y_{n+1})|Q(y_{n+1}, z)$ 

e gli assiomi:

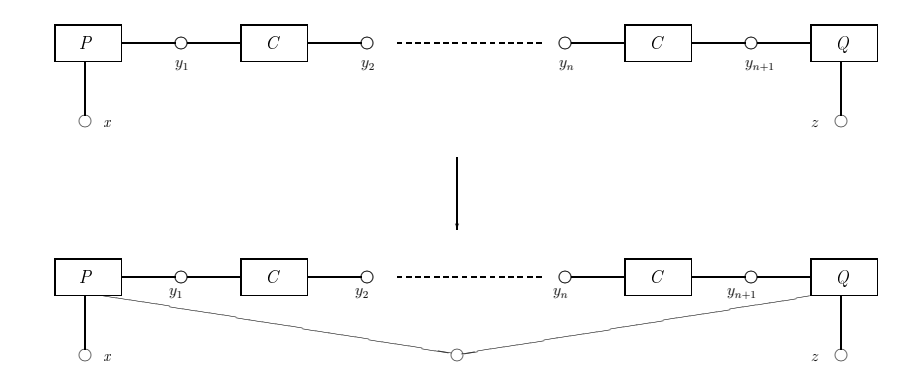

Figura 2.3: Creazione di un anale di omuni
azione tra 2 pro
essi

- $P(x, y_1) \xrightarrow{(y_1, c, n)} P(x, y_1, n)$
- $Q(y_{n+1}, z) \xrightarrow{(y_{n+1}, \overline{c}, m)} Q(y_{n+1}, z, m)$  $\bullet \ \ C(y_i, y_{i+1})$  $(y_i,\overline{c},s_i)$  $\overrightarrow{(y_{i+1},c,s_i)}$   $C(y_i, y_{i+1})$  con  $i = 1 \ldots, n$ .

Allora, a partire da questi assiomi, e mediante  $n+1$  applicazioni della regola SYNC è possibile ottenere la transizione di figura 2.3.

#### 2.1.3Produzioni

Come abbiamo visto, per ottenere la transizione di un grafo è ne
essario specificare un insieme di *assiomi*, e combinare questi assiomi con la regola SYNC. Osserviamo però he i nodi di un assioma non sono variabili. Quindi non è possibile applicare un assioma per l'arco  $E(x)$  all'arco  $E(y)$  perché x e y sono nodi diversi.

È spesso conveniente specificare un insieme di assiomi usando dei particolari *schemi* di transizione detti *produzioni*. Una *produzione* è simile ad un assioma, con la differenza che i nodi della transizione sono metavariabili ed inoltre il lato sinistro è composto da un singolo arco. Data una produzione è possibile ottenere un assioma *istanziando* le metavariabili con nodi spe
i
i. Una produzione va istanziata in maniera he metavariabili diverse he rappresentano nodi nuovi sono instanziate on nodi diversi. Nel seguito useremo per le metavariabili gli stessi nomi  $x, y, z, \ldots$  usati anche per nodi. Il significato dei nomi sarà chiarito dal contesto in cui sono utilizzati.

Data la produzione:

$$
L(x,y) \xrightarrow{(x,a,z)} L(z,w),
$$

una sua possibile istanza sarà la transizione  $L(v,v) \xrightarrow{(v,a,m)} L(m,n)$  mentre non lo sarà la transizione  $L(v, v) \xrightarrow{(v, a, m)} L(m, m)$  poiché le due metavariabili z <sup>e</sup> w pur rappresentando due nodi nuovi, sono state istanziate on lo stesso nodo (m).

Mediante l'uso di di produzioni è possibile semplificare notevolmente la scrittura di sistemi SG. Se infatti l'esempio mostrato in figura 2.3 richiede di specificare  $n+2$  assiomi, è sufficiente specificare tre produzioni che coprono l'esempio per ogni valore di n.

•  $P(x, y) \xrightarrow{(y, c, n)} P(x, y, n)$ 

• 
$$
Q(y, z) \xrightarrow{(y, \overline{c}, m)} Q(y, z, m)
$$
  
 $(x, \overline{c}, s)$ 

• 
$$
C(x, y) \xrightarrow{(y, c, s)} C(x, y)
$$
.

Inoltre tali produzioni non si appli
ano soltanto al grafo in gura 2.3 ma ad un numero infinito di grafi, mentre gli assiomi specificati a pagina 17 possono essere applicati quando gli archi incidono proprio su *quei* nodi. Osserviamo infine che con un insieme finito di produzioni è possibile descrivere il comportamento di un grafo con un numero infinito di archi. Senza le produzioni sarebbe ne
essario fornire un numero innito di assiomi. Infatti, dato il grafo  $E(x_1, x_2)|E(x_2, x_3)|...$  e la produzione  $E(x, y) \longrightarrow E(y, x)$  è possibile ottenere la transizione:

$$
E(x_1,x_2)|E(x_2,x_3)|\ldots \longrightarrow E(x_2,x_1)|E(x_3,x_2)|\ldots
$$

Senza produzioni avremmo avuto bisogno dell'insieme infinito di assiomi:

- $E(x_1, x_2) \longrightarrow E(x_2, x_1)$
- $E(x_2, x_3) \longrightarrow E(x_3, x_2)$
- $\bullet$  ...

#### 2.2Esempi

Forniamo ora alcuni semplici esempi che aiutano a comprendere meglio il modello e le sue potenzialità.

#### 2.2.1Comuni
azione n-aria

Mostriamo come, sebbene il meccanismo di comunicazione di SG sia binario, è possibile implementare una omuni
azione n-aria. Nel seguito mostreremo due modi diversi per implementare tale omuni
azione. Nella primo aso mostreremo una soluzione piuttosto intuitiva, he permette omuni
azioni solo tra un numero finito e fissato di archi. Nel secondo caso la topologia della rete è più omplessa ma è possibile omuni
are un messaggio ad un numero arbitrario di ar
hi.

Nella prima soluzione abbiamo un arco speciale, etichettato con *Broad*cast, che incide su n nodi. Tale arco rappresenta un processo capace di fare

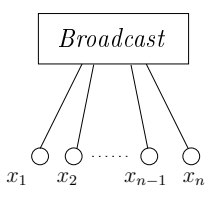

**Figura 2.4:** L'arco che effettua il broadcast

il *broadcast* di un messaggio. Ciascuno degli *n* nodi rappresenta un canale di input/ouput. Intuitivamente, quando l'arco Broadcast riceve un messaggio (rappresentato da un'azione e da un nodo) su uno dei nodi, ritrasmette un messaggio su tutti gli altri nodi. In figura 2.4 vediamo un arco *Broadcast* capace di comunicare un messaggio a  $n-1$  archi. Le sue produzioni sono:

$$
Broadcast(x_1, ..., x_n) \xrightarrow{\bigcup_{j \neq i}(x_j, a, y)} Broadcast(x_1, ..., x_n) \ i = 1, ..., n
$$

Gli archi che rappresentano i processi che desiderano ricevere o spedire messaggi di broad
ast sono eti
hettati on <sup>P</sup> e usano le seguenti produzioni:

- $P(x) \xrightarrow{(x,a,y)} P(x,y)$
- $P(x) \xrightarrow{(x,\overline{a},y)} P(x,y)$ .

La prima produzione è utilizzata per inviare un messaggio di broad
ast, la se
onda per ri
everne uno. In gura 2.5 vediamo una transizione he fa uso delle produzioni fornite. Sebbene l'esempio appena visto risolva il problema proposto, è tuttavia ne
essario onos
ere in anti
ipo il numero massimo di archi che saranno connessi all'arco Broadcast.

É però possibile, utilizzando una diversa topologia, realizzare una omuni
azione n-aria e, allo stesso tempo, gestire un numero arbitrario (eventualmente infinito) di processi che prendono parte alla comunicazione. L'idea è

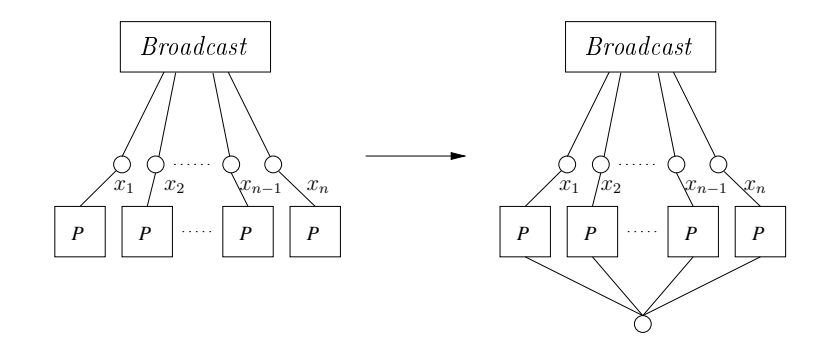

Figura 2.5: Comuni
azione n-aria

quella di usare l'unificazione dei nodi comunicati durante una sincronizzazione, per *propagare* un nodo lungo una catena di archi, in maniera simile all'esempio visto in figura 2.3. Gli archi che costituiscono l'infrastruttura necessaria alla comunicazione sono etichettati con Comm. Gli archi che rappresentano i processi che prendono parte alla comunicazione *n-aria* sono etichettati con P. Un arco Comm può essere connesso ad altri due archi Comm e ad un ar
o P:

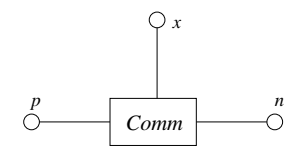

Figura 2.6: Un ar
o Comm

Un arco P è connesso soltanto ad un arco Comm. Le produzioni del sistema sono quindi:

$$
\begin{array}{c}\n (p,a,y) \\
 (n,\overline{a},y) \\
 \bullet \ Comm(p,n,x) \xrightarrow{(x,\overline{b},y)} Comm(p,n,x)\n\end{array}
$$

• 
$$
P(x) \xrightarrow{(x,b,y)} P(x,y)
$$

Con queste produzioni è possibile ottenere ad esempio la transizione in figura 2.7, in cui sono state omesse per semplicità le azioni di sincronizzazione.

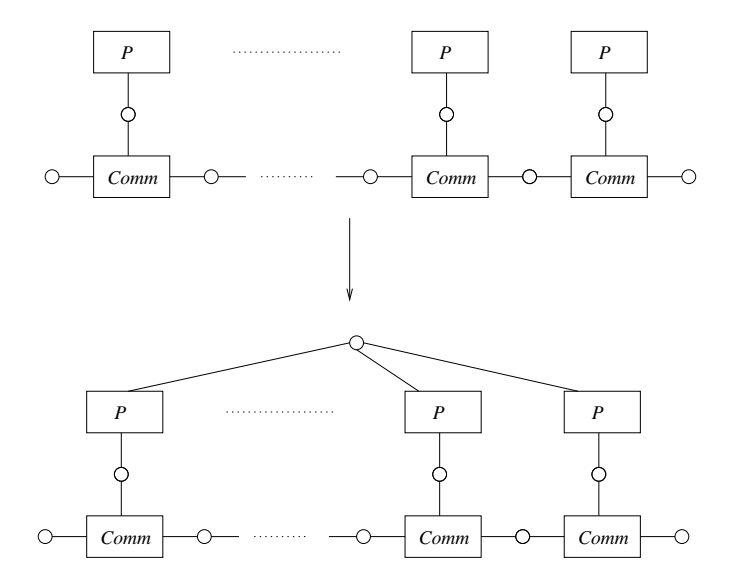

Figura 2.7: Comuni
azione n-aria

#### 2.2.2Un contatore

Mostriamo ora come implementare in  $SG$  un contatore, ossia un sistema che partendo da un valore iniziale, decrementa tale valore fino a giungere a zero. Tale ontatore è stato realizzato on un insieme di ar
hi he emettono su un erto nodo x, per un numero pres
elto n di ris
ritture, la stessa azione a. Dopo queste  $n$  riscritture, il sistema non emetterà più azioni sul nodo  $x$ .

L'idea è quella di utilizzare una sequenza di archi lunga  $n$  per contare fino ad  $n$ . Il nodo in testa alla sequenza è quello che emette l'azione prefissata, e dopo aver emesso l'azione, si riscrive nel grafo vuoto, comunicando al proprio predecessore il nodo su cui compiere l'azione successiva. In tal modo, ad ogni ris
rittura, la sequenza emette un'azione sempre sullo stesso nodo e perde un arco, fino ad esaurirsi del tutto. Un esempio della struttura della sequenza è mostrato in figura 2.8.

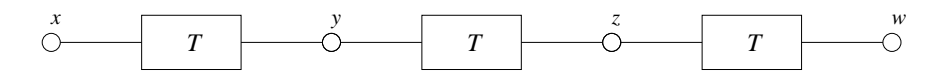

Figura 2.8: Contatore no a 3

Le produzioni sono le seguenti:

\n- $$
T(x, y) \xrightarrow{(x, a)} \emptyset
$$
\n- $T(x, y) \xrightarrow{(x, b, z)} \emptyset$
\n- $T(x, y) \xrightarrow{(y, c)} T(z, y)$
\n- $(x, \overline{c})$
\n

• 
$$
T(x, y) \xrightarrow{(y, c)} T(x, y)
$$
.

La prima produzione è utilizzata dall'ar
o in testa alla sequenza, e l'azione a emessa sul nodo x è quella che indica un passo nel conteggio. L'arco in testa alla sequenza ompie inoltre, sul nodo he lo onnette al resto della sequenza, un'azione con cui passa il nodo  $x$ . Il secondo arco della sequenza, sicronizzandosi sul primo nodo, riceve dal primo arco il nodo z su cui andrà ad in
idere nel risultato della ris
rittura. La terza produzione sarà usata dai rimanenti ar
hi della sequenza.

Tramite le suddette produzioni, e mediante l'appli
azione della regola SYNC è possibile ottenere la seguente sequenza di transizioni (non sono mostrate le azioni asso
iate ai nodi su ui avviene una sin
ronizzazione):

$$
T(x_1, x_2)|T(x_2, x_3)|T(x_3, x_4)|T(x_4, x_5) \xrightarrow{\begin{array}{c} (x_1, a) \\ (x_5, \overline{w}) \end{array}} \frac{(x_1, a)}{(x_5, \overline{w})}
$$

$$
T(x_1, x_3)|T(x_3, x_4)|T(x_4, x_5) \xrightarrow{\begin{array}{c} (x_1, a) \\ (x_5, \overline{w}) \end{array}} \frac{(x_1, a)}{(x_5, \overline{w})}
$$

$$
T(x_1, x_4)|T(x_4, x_5) \xrightarrow{\begin{array}{c} (x_1, a) \\ (x_5, \overline{p}, x_1) \end{array}} \frac{(x_1, a)}{(x_5, \overline{p}, x_1)} \qquad \emptyset.
$$

Un arco che volesse ascoltare la sequenza di azioni dovrà emettere l'azione  $\overline{a}$ su  $x_1$  . Notiamo che, in presenza di un tale arco, la sequenza di transizioni mostrata è l'uni
a possibile, poi
hé avviene una sequenza di sin
ronizzazioni lungo tutti i nodi che connettono gli archi T. Infatti se un arco P emette  $\overline{a}$ su  $x_1$  allora  $T(x_1, x_2)$  può utilizzare solo la produzione

$$
T(x,y) \xrightarrow{(x,a)} \emptyset.
$$

Questo *obbliga*  $T(x_2, x_3)$  ad utilizzare

$$
T(x,y) \xrightarrow{(y,c)} T(z,y).
$$

Tutti gli altri ar
hi nella sequenza devono quindi utilizzare la produzione:

$$
T(x,y) \xrightarrow{(y,c)} T(x,y).
$$

## Capitolo <sup>3</sup>

## Syn
hronized Hypergraph Environment

Syn
ronized Hypergraph Environment (SHE) è un sistema di supporto alla programmazione distribuita basato sul modello SG. SHE fornis
e ai propri utenti un ambiente in cui programmare graficamente un sistema distribuito spe
i
ando un insieme di produzioni SG e un ipergrafo di partenza. Da una specifica SG programmata dall'utente, SHE genera una specifica per il model-checker Mur $\varphi$  [D. 96], che calcola tutte le possibili riscritture e le organizza in un grafo degli stati, in ui un nodo rappresenta un ipergrafo e un ar
o tra due nodi una ris
rittura dall'ipergrafo sorgente all'ipergrafo destinazione. Il sistema onsente quindi di visualizzare il grafo degli stati esplorati, analizzarne il contenuto ed effettuare delle interrogazioni su di esso.

La programmazione con *SHE* è quasi esclusivamente visuale. Infatti l'utente disegna sullo s
hermo le produzioni e il grafo iniziale. Una volta generato il grafo di tutte le omputazioni a partire dal dato grafo iniziale, l'utente, sempre attraverso l'uso di strumenti visuali, può esplorare il grafo degli stati e analizzare il ontenuto di ogni singolo nodo. La s
elta di fare di SHE uno strumento di programmazione visuale deriva innanzi tutto da onsiderazioni sul calcolo  $SG$ . Infatti, poichè i termini di  $SG$  sono ipergrafi, la loro visualizzazione più immediata ci è parsa subito quella grafica, che consente di individuare immediatamente le aratteristi
he topologi
he di uno stato della omputazione, ome ad esempio il fatto he l'ipergrafo orrispondente sia s
onnesso oppure he due parti
olari iperar
hi ondividano un nodo (ovvero che possano comunicare direttamente). Inoltre, un approccio visivo delle transizioni onsente di analizzare la struttura della omputazione, permettendo ad esempio di verificare velocemente la presenza di cicli, individuando quindi computazioni infinite.

In figura 3.1 è possibile vedere uno schema dell'architettura di SHE. Lo sviluppo di un'appli
azione SG in SHE può essere suddiviso logi
amente in tre fasi, he orrispondono ai moduli prin
ipali he ompongono l'ar
hitettura

- *composizione* di un insieme di produzioni e di un ipergrafo di partenza,
- generazione del grafo degli stati in base alle produzioni e all'ipergrafo specificati nella fase precedente,
- esplorazione del grafo degli stati.

Nella prima fase l'utente lavora attraverso un editor visuale, he produce dei file XML corrispondenti alle produzioni e al grafo iniziale descritti dall'utente.

La se
onda fase è inve
e un programma UNIX da eseguire da linea di omando. Tale programma è ostituito da una serie di moduli he lavorano

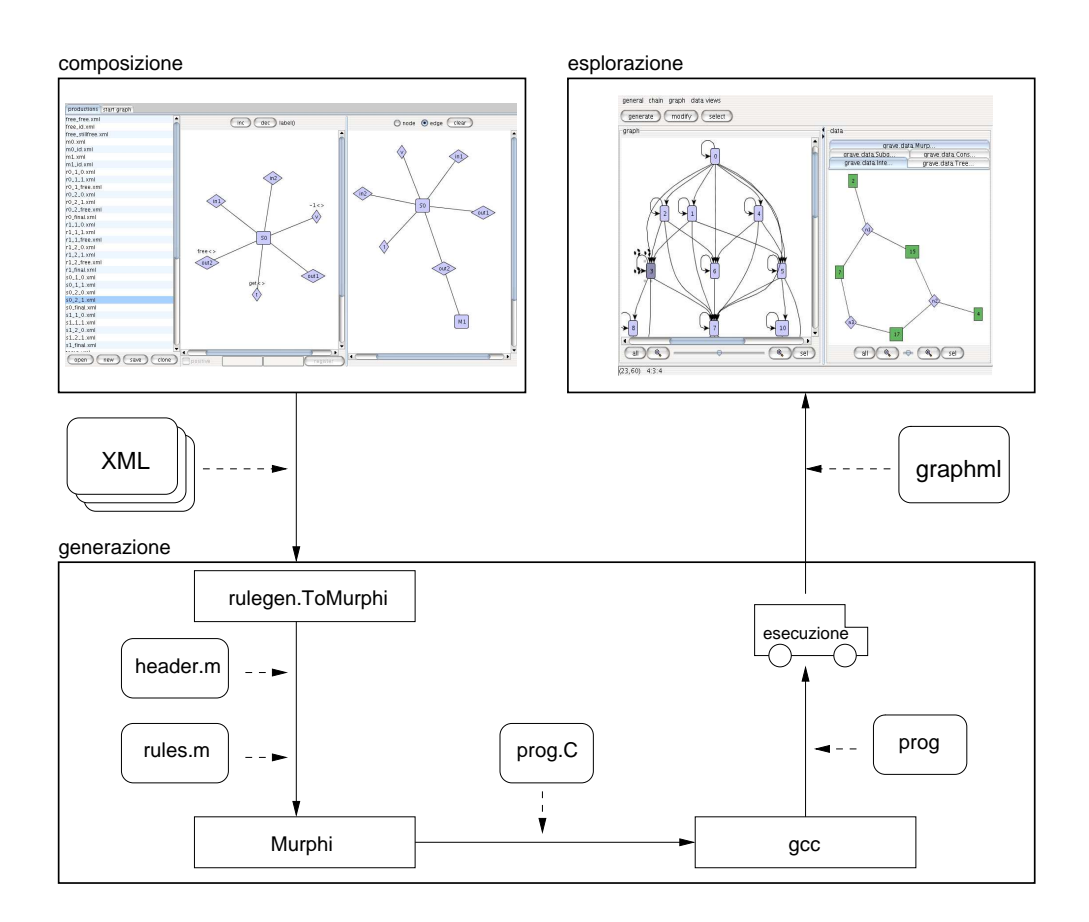

Figura 3.1: Ar
hitettura di SHE

scambiandosi file. Ogni modulo legge un file dal precedente e passa un file al successivo. Il primo modulo legge i file XML prodotti durante la fase di composizione. L'ultimo crea un file graphml che rappresenta il grafo degli stati al
olati.

Nella terza fase, il grafo prodotto nell'ultimo passo della fase di generazione viene visualizzato e l'utente può onos
ere il ontenuto dei singoli stati ed effettuare interrogazioni. Ad esempio può chiedere al sistema di visualizzare tutti gli stati finali della computazione, oppure effettuare la simulazione di una omputazione.

Notiamo infine che l'architettura di  $SHE$  è stata progettata in maniera che sia possibile programmare in calcoli diversi da SG realizzando dei moduli appositi, capaci di tradurre altri calcoli in un insieme di produzioni e ipergrafi. Attualmente esistono già traduzioni in  $SG$  di alcuni calcoli noti: le traduzioni del calcolo dei Mobile Ambients [CG98] e del DCCS [RH01] sono fornite in [CTT04]; la traduzione del Fusion Calculus [PV98] è presente in [CT04]. Sarebbe quindi sufficiente realizzare un modulo che implementi queste traduzioni per ottenere on SHE un interprete per ias
uno dei suddetti

Il resto del apitolo è strutturato nel seguente modo: nella sezione 3.1 illustriamo la omposizione delle produzioni e dell'ipergrafo iniziale, nella sezione 3.2 mostriamo ome viene generato il grafo degli stati e nella sezione 3.3 analizziamo come il programma  $GraVE$  viene utilizzato per effettuare l'analisi del grafo degli stati del sistema. GraVE viene analizzato ome programma a sè stante nel apitolo 5.

#### 3.1Progettazione di un sistema in SHE

Ricordiamo brevemente che una produzione SG è una transizione in cui i nodi sono metavariabili, he vanno istanziate per ottenere una transizione, e in ui il lato sinistro è un ar
o. La omposizione delle produzioni e del grafo iniziale avviene attraverso il programma Java rulegen.ProdBuilder. Le produzioni e l'ipergrafo prodotti in tale fase vengono memorizzati in dei file XML. Per avviare il programma è ne
essario eseguire il omando:

java rulegen.Producen.Produce produce to produce a sure graphs

dove <prod 1> ... <prod  $n > e$  una sequenza di file XML che rappresentano produzioni già esistenti e he l'utente desidera modi
are. Tale sequenza può essere vuota. Il file  $\langle$ start-graph $\rangle$  è un file XML che rappresenta l'ipergrafo iniziale. Se <start-graph> non esiste il file verrà creato. Se <startgraph> è la stringa null l'editor non presenterà la parte relativa alla modi
a dell'ipergrafo iniziale.

Descriveremo ora la composizione delle produzioni. Dato che una produzione include la specifica di due grafi (sorgente e destinazione), questa des
rizione sussume quella della omposizione del grafo iniziale, he verrà per
iò tralas
iata.

Composizione delle produzioni. L'interfaccia dell'editor delle produzioni è semplice e intuitiva. Uno schema dell'interfaccia è presente in figura 3.2. Si individuano tre parti:

• un elenco dei nomi dei file delle produzioni attualmente in uso (a sinistra),

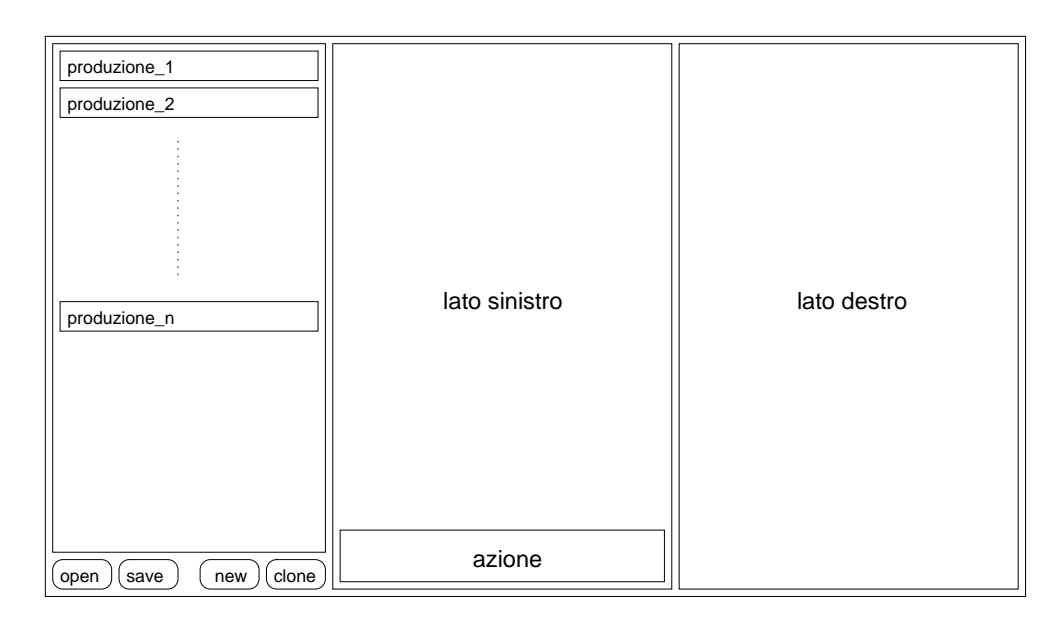

**Figura 3.2:** Schema dell'interfaccia per la composizione delle produzioni

- un editor del lato sinistro della produzione attualmente selezionata (al entro),
- un editor del lato destro della produzione attualmente selezionata (a destra).

Ogni volta che l'utente seleziona una produzione dall'elenco, il suo lato destro e il suo lato sinistro vengono visualizzati negli appositi pannelli. É possibile aggiungere produzioni all'elen
o in diversi modi:

- $\bullet$  leggendole da file (bottone open),
- creandone una nuova (bottone new). In tal caso verrà chiesto il nome del file su cui andrà scritta la produzione,
- clonando la produzione visualizzata (bottone clone). In questo caso

verrà chiesto il nome del file su cui copiare la produzione correntemente visualizzata.

Durante l'editing delle produzioni e del grafo iniziale, i cambiamenti apportati alle produzioni dall'utente non vengono s
ritti immediatamente sui relativi file. Il salvataggio sui file avviene automaticamente alla chiusura del programma oppure quando l'utente preme il bottone save.

Nel pannello del lato sinistro della produzione è possibile modificare l'etihetta dell'ar
o, il numero e i nomi dei nodi sui quali in
ide. Selezionando un nodo è inoltre possibile specificare, nella sezione dell'interfaccia utente denominata azione, <sup>l</sup>'azione da emettere sul nodo selezionato <sup>e</sup> la lista di nodi da asso
iare ad essa. L'azione e la lista di nodi asso
iati ad un nodo vengono visualizzati in un'eti
hetta nella parte superiore del nodo. Quello he l'utente ompone in questo pannello è dunque il lato sinistro della produzione e l'insieme  $\Lambda$ . In figura 3.3 è possibile vedere l'editor durante la composizione della produzione:

$$
s(x, y, z, w) \xrightarrow{(y, a, wx)} s(x, y, z) |m(z)
$$

Osserviamo che, in base a quanto visto fino ad ora l'utente potrebbe violare la condizione di *unificabilità* su  $\Lambda$ , non ottenendo quindi una produzione. Ad esempio potrebbe creare un arco  $L(x, x)$  e associare l'azione a ad entrambe le  $x$ , violando il secondo punto della condizione di unificabilità che richiede due azioni omplementari. La violazione di tale ondizione è tuttavia evitata dal sistema, che, ad ogni tentativo di modifica della produzione, controlla che la modi
a proposta dall'utente sia onsistente on la produzione. Se iò è vero la modifica viene applicata alla produzione, altrimenti viene rifiutata.

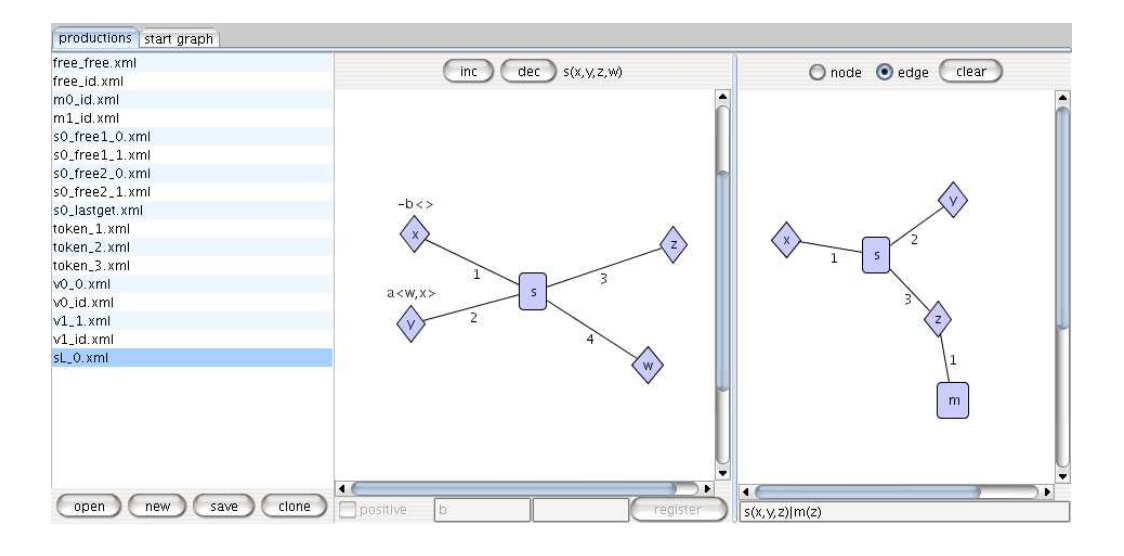

Figura 3.3: Composizione di una produzione

#### 3.2Generazione del grafo delle transizioni

In tale fase si genera, a partire dalle produzioni  $\mathcal P$  e dall'ipergrafo G prodotti dall'utente nella fase di omposizione, il grafo di tutte le possibili transizioni a partire da  $G$ . Il programma destinato a tale compito è lo shell script denominato genall.sh. Tale programma prende come argomenti i file XML he rappresentano le produzioni e l'ipergrafo iniziale e, dopo una serie di passi intermedi, produce un file in formato graphml che rappresenta il grafo delle transizioni.

I passi intermedi ompiuti da tale programma sono:

• creazione di una specifica Mur $\varphi$  a partire dai file XML delle produzioni e dell'ipergrafo iniziale. Tale specifica viene generata combinando <sup>l</sup>'ouput del programma rulegen.ToMurphi, he è in grado di tradurre le definizioni XML di  $\mathcal P$  e G in un insieme di dichiarazioni Mur $\varphi$ , con il

file header m, che contiene definizioni di costanti, funzioni e regole da inserire in ogni specifica Mur $\varphi$ .

- Esecuzione del programma mu, che rappresenta il programma Mur $\varphi$ che genera un programma C++ a partire da una specifica Mur $\varphi$ , con la specifica generata al passo precedente come argomento.
- Compilazione del programma  $C_{+}$  per la generazione del model-checker.
- Ese
uzione del modelhe
ker.

Utilizziamo una versione di Mur $\varphi$  modificata, la quale genera un modelhe
ker he restituis
e in output il grafo degli stati esplorati direttamente in formato graphml (per maggiori dettagli vedi 4.3.3). Quindi, nell'ultimo passo, genall.sh memorizza l'output del model-checker in un file, e comunica a schermo il nome di tale file.

#### 3.3Esplorazione del grafo delle transizioni

L'esplorazione del grafo degli stati prodotto nella fase di generazione avviene mediante il programma GraVE. Per avviarlo è necessario eseguire il comando shegrave.sh. GraVE è un programma sviluppato come componente di SHE e che qui descriveremo in tale contesto. Tuttavia GraVE è a tutti gli effetti un programma a sé on aratteristi
he di espandibilità e generalità tali da meritare una trattazione più approfondita (
apitolo 5). Qui ne onsidereremo soltanto alcune funzionalità specifiche utilizzate nel contesto di SHE.

In figura 3.4 è presente uno schema dell'interfaccia utente del programma. All'avvio il programma si presenta con la schermata in figura 3.5. Per scegliere il file degli stati da esplorare è necessario premere il bottone generate

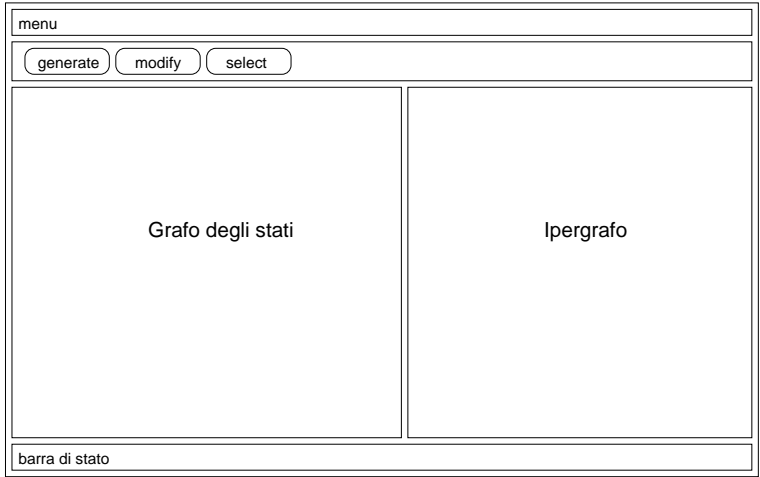

 ${\bf Figure~3.4:}$  Schema dell'interfaccia

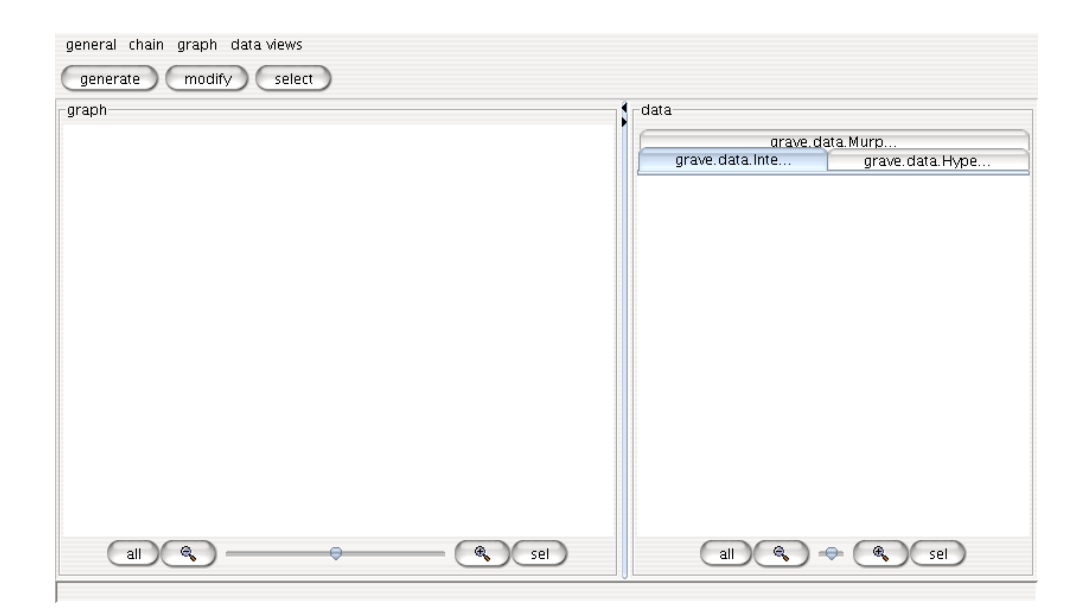

Figura 3.5: S
hermata prin
ipale di GraVE
oppure selezionare nel menu la vo
e general→generate. Dopo l'apertura del file, il risultato sarà simile alla schermata in figura 3.6. Nella parte sinistra

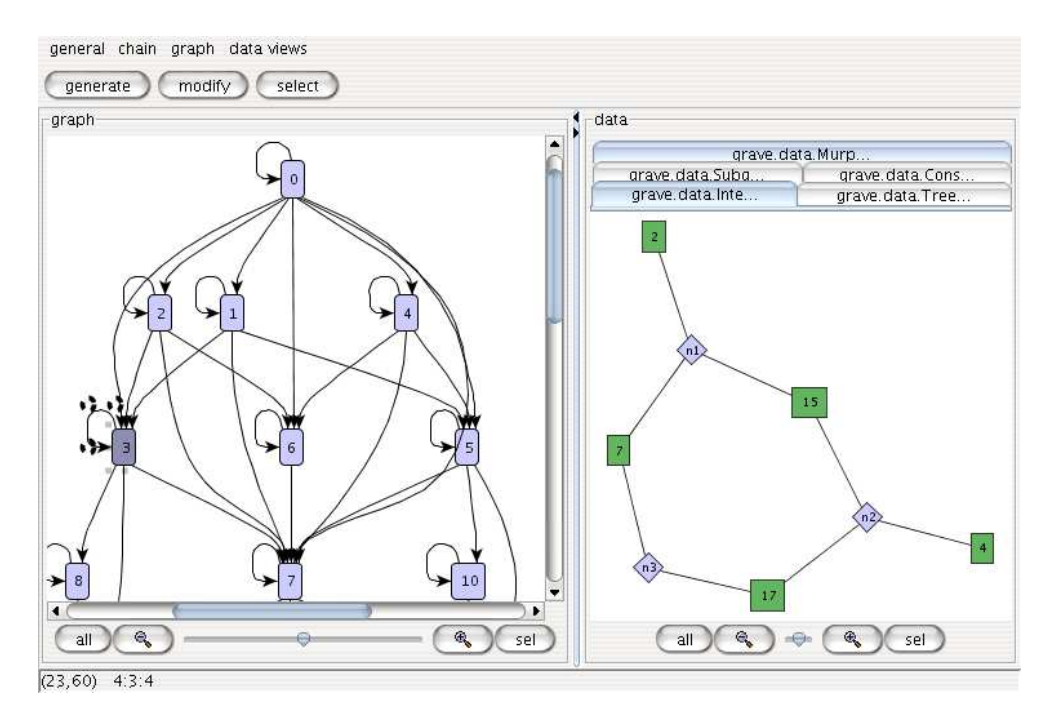

**Figura 3.6:** GraVE durante l'esplorazione di uno stato della computazione

di GraVE è possibile vedere il grafo degli stati. Un nodo rappresenta un ipergrafo e un ar
o tra due nodi l'esistenza di una ris
rittura dall'ipergrafo rappresentato dal nodo di partenza a quello rappresentato dal nodo destinazione. Il nodo he rappresenta l'ipergrafo di partenza è eti
hettato on 0. Nella parte inferiore della finestra principale del programma è presente una  $barra\ di\ sta\ to\ che\ indic\ a\ con\ l'espressione\ (n,m):$ 

- il numero n di nodi del grafo degli stati,
- il numero m di ar
hi del grafo degli stati.

Nel aso in ui l'utente seleziona un nodo nel grafo degli stati, lo stato di Mur $\varphi$  corrispondente viene convertito in ipergrafo e visualizzato nel pannello di destra di GraVE e nella barra di stato viene aggiunta l'espressione in:lab:out dove:

- lab indi
a l'eti
hetta del nodo selezionato,
- in indi
a il numero di ar
hi entranti nel nodo e
- out indi
a il numero di ar
hi us
enti dal nodo.

In figura 3.6 è stato selezionato il nodo etichettato 3 nel grafo degli stati. Nella parte destra del programma viene quindi mostrato l'ipergrafo orrispondente <sup>a</sup> tale nodo, <sup>e</sup> nella barra di stato viene visualizzato (23,60), rispettivamente il numero di nodi e di ar
hi del grafo degli stati, e 4:3:4, poi
hè il nodo eti
hettato on 3 ha quattro ar
hi entranti e quattro ar
hi us
enti.

Sebbene di default l'ipergrafo orrispondente ad uno stato della omputazione venga visualizzato in modalità grafica, SHE fornisce altre due modalità di visualizzazione degli ipergrafi:

- una modalità in cui viene visualizzato lo stato grezzo di Mur $\varphi$  in modalità testuale e
- una modalità in cui l'ipergrafo viene visualizzato come documento graphml.

Queste modalità possono essere selezionate mediante una serie di tabs presenti nel pannello dedi
ato alla visualizzazione dell'ipergrafo, ome è possibile vedere in figura 3.7.

MurphiDebuggerTextualViewer | InteractiveHypergraphViewer | HypergraphMLViewer

Figura 3.7: Le diverse modalità di visualizzazione di un ipergrafo

Un aspetto interessante è he l'utente può programmare in Java altre modalità di visualizzazione, sia del grafo degli stati che degli ipergrafi, e cari
arle all'interno di GraVE. Per maggiori dettagli riguardo a questo aspetto rimandiamo al capitolo 5 dedicato a GraVE.

Oltre a onsentire di selezionare nodi del grafo degli stati attraverso l'uso del ursore, GraVE mette a disposizione dell'utente una funzionalità per la ri
er
a di nodi attraverso l'elaborazione di espressioni. Mediante tale funzionalità l'utente elabora delle espressioni booleane sui nodi e il sistema seleziona nel grafo degli stati tutti i nodi he soddisfano l'espressione data. La omposizione di tali espressioni può avvenire sia on un linguaggio testuale he attraverso uno *grafico*. Per selezionare tale funzione è necessario selezionare il bottone select nella finestra principale di GraVE. Poichè tale funzionalità non è legata esclusivamente a *SHE*, la sua descrizione dettagliata è affrontata nel capitolo dedicato a *GraVE* (vedi 5.4).

## Capitolo <sup>4</sup>

## Implementazione della ris
rittura

In questo capitolo introduciamo Mur $\varphi$  [MU, DDHY92, D. 96, PITZ02], lo strumento utilizzato da *SHE* per implementare le riscritture di ipergrafi e des
riviamo ome è stata realizzata tale implementazione.

Mur $\varphi$  è uno strumento per il *model-checking* di sistemi a stati finiti. Per modellare un sistema all'interno di Mur $\varphi$  è necessario descriverlo attraverso un insieme di variabili, he ne rappresentano lo stato, e un insieme di regole che descrivono l'evoluzione del sistema. Una regola è composta da una condizione di applicabilità e da una sequenza di istruzioni che effettuano delle modi
he alle variabili he rappresentano lo stato. Data la des
rizione di un sistema e di uno stato iniziale, Mur $\varphi$  è in grado di generare un programma che effettua l'esplorazione esaustiva di tutti gli stati che possono essere raggiunti mediante l'appli
azione delle regole date a partire dallo stato iniziale. L'aspetto interessante di Mur $\varphi$  è che l'evoluzione di un sistema è descritta in maniera *dichiarativa* nella specifica. Infatti è necessario descrivere quando la regola può essere applicata e cosa deve effettuare la regola. Sarà poi Mur $\varphi$ a prendersi carico di effettuare i controlli e applicare le regole. Questa serie

di fattori ci ha fatto scegliere Mur $\varphi$  come strumento per modellare computazioni SG. Data un ipergrafo G e un insieme di produzioni  $P$ , l'idea è quella di fornire una specifica Mur $\varphi$  in cui lo stato iniziale è rappresentato dall'ipergrafo G e in cui esiste una regola che rappresenta ciascuna produzione P ∈ P. In queste regole la condizione di applicabilità deve verificare due ondizioni:

- $\bullet$  che l'arco che compare nel lato sinistro di P possa essere istanziato per ottenere un ar
o del grafo,
- he l'appli
azione della regola orrispondente alla produzione P non violi la *condizione di unificabilità* su  $\Lambda$  descritta a pagina 14.

L'evoluzione di un ipergrafo composto da *n* iperarchi consiste nell'applicazione di *n* regole, una per ogni arco presente nel grafo. Infine, quando tutti gli ar
hi presenti nel grafo sono stati ris
ritti, viene appli
ata una regola spe ciale, denominata sync, che si occupa di unificare le liste di nodi comunicate durante le sin
ronizzazioni.

Osserviamo come, mediante il meccanismo descritto, una *singola* riscrittura di un ipergrafo viene realizzata in Mur $\varphi$  attraverso una serie di passi sequenziali. Ciò deriva da una differenza fondamentale tra  $SG$  e Mur $\varphi$ : il primo è un modello *concorrente* mentre Mur $\varphi$  applica le regole sequenzialmente. Come vedremo in 4.3.2, ciò causa in Mur $\varphi$  l'esplorazione di un numero molto elevato di stati *inutili* ai fini del calcolo delle transizioni di un sistema SG. Poiché dall'output di Mur $\varphi$  viene ricostruito il grafo degli stati di una computazione, l'elevato numero di stati inutili era un problema parti
olarmente oneroso, sia in termini di tempo he di spazio. Per tale problema sono state trovate soluzioni a diversi livelli: innanzi tutto è stato modificato il codice sorgente di Mur $\varphi$ , in maniera da generare un ouput che contenesse il contentuto completo soltanto degli stati validi ai fini di  $SG$ , ma informazioni su tutte le transizioni di stato effettuate. Praticamente viene costruito un grafo con informazioni su tutti gli ar
hi e i nodi della omputazione, ma viene fornito il ontenuto di uno stato soltanto se questo è uno stato valido. É poi stato creato, all'interno di  $GraVE$ , un filtro che, a partire dal grafo generato con la versione modificata di Mur $\varphi$ , è in grado di generare il grafo degli stati validi.

Notiamo che, sebbene l'implementazione di  $SG$  in Mur $\varphi$  si sia rivelata abbastanza sempli
e e intuitiva, tuttavia l'estremo grado di on
orrenza di  $SG$  genera grafi degli stati di Mur $\varphi$  in cui solo una piccola porzione rappresenta effettivamente computazioni  $SG$ . A questo proposito si osservi che, data la struttura modulare di SHE, è possibile, nel caso in cui si trovasse un'implementazione di  $SG$  più efficiente di quella fornita (e che eventualmente utilizzi uno strumento diverso da  $\text{Mur}\varphi$ ), integrare facilmente la nuova implementazione all'interno di SHE.

Nel resto del apitolo, dopo aver introdotto Murϕ, mostriamo ome viene implementato in Mur $\varphi$  il modello SG, analizzando in dettaglio il problema degli stati validi ai fini di  $SG$  e concludiamo illustrando due versioni modificate di Mur $\varphi$ , che abbiamo realizzato per generare un output in formato graphml, dis
utendone i rispettivi vantaggi e ampi d'appli
azione.

#### 4.1 $\operatorname{Mur} \varphi$

Mur $\varphi$  è uno strumento per il *model checking* di sistemi a stati finiti. É stato ampliamente utilizzato nella veri
a di diversi proto
olli industriali, soprattutto nell'ambito dei protocolli di cache coherence, di modelli per la memoria multiprocessore e di protocolli di sicurezza [SD95, LGM+95, MMS97, Mit98].

La tecnica utilizzata da Mur $\varphi$  per la verifica di un sistema è quella dell'esplorazione esaustiva di tutti i possibili stati raggiugibili da un dato stato iniziale.

Mur $\varphi$  è composto essenzialmente da due parti: un linguaggio e un compilatore. Il linguaggio (ispirato al modello Unity di [CM88]) consente di des
rivere le omponenti di un sistema e le sue possibili evoluzioni. La sintassi é simile a quella dei tradizionali linguaggi imperativi tipati, e in
lude una serie di tipi base e un insieme di operatori per la reazione di tipi omplessi.

Uno stato per Mur $\varphi$  è un assegnamento di valori alle variabili dichiarate all'inizio della specifica. Una variazione di stato corrisponde quindi ad un diverso assegnamento di valori. La des
rizione delle variazioni di stato in Mur $\varphi$  avviene attraverso l'uso di regole chiamate Rule. Una regola è costituita da due parti: un'espressione booleana he rappresenta una ondizione di appli
abilità, e l'azione vera e propria asso
iata ad essa, ossia del odi
e che effettua calcoli ed eventualmente modifica il valore delle variabili, cioé lo stato del sistema. L'appli
azione di una regola va vista ome un'azione atomi
a, ioè tale he lo stato del sistema sia osservabile soltanto prima o dopo tale appli
azione ma non durante.

Il compilatore di Mur $\varphi$  è la componente che, prendendo in input un programma Mur $\varphi$ , genera il *model checker*, ossia un programma C++ che realizza effettivamente l'esplorazione esaustiva degli stati del sistema, dando all'utente la possibilità di s
egliere tra l'esplorazione in ampiezza e quella in profondità.

Essendo Mur $\varphi$  concepito principalmente per la verifica di sistemi, esso fornis
e an
he la possibilità di esprimere ondizioni dette invarianti. Un'invariante è un'espressione booleana he deve essere vera in ogni stato del sistema. Nel caso in cui un'invariante fosse violata da uno stato s Mur $\varphi$  lo

segnalerà, bloccando l'esplorazione dello spazio degli stati e mostrando una omputazione he, dallo stato iniziale, ondu
a ad s. Enfatizziamo he le invarianti devono essere valide prima e dopo l'ese
uzione di un'azione di una regola, ma non durante.

Poiché *SHE* è un sistema orientato alla verifica di sistemi avevamo inizialmente pensato di effettuare tali verifiche mediante l'uso delle invarianti messe a disposizione da Mur $\varphi$ . Tale soluzione è stata però abbandonata per due motivi. Innanzitutto le invarianti consentono di effettuare verifiche solo sul ontenuto di ias
uno stato e non sulle relazioni tra essi, rendendo quindi impossibile esprimere ad esempio la proprietà he in tutti gli stati nali della omputazione i sia sempre un ar
o on una erta eti
hetta. Inoltre, l'uso delle invarianti non è adatto ad una verifica interattiva delle proprietà di un sistema poi
hé, per ogni nuova invariante inserita nel sistema, sarebbe ne
essario generare da capo il model checker. L'utente dovrebbe quindi conoscere a priori tutte le proprietà che desidera verificare. Per tali motivi la verifica di proprietà della omputazione avviene all'interno di GraVE, il programma per l'esplorazione degli stati di una omputazione SG.

#### 4.2 rittura di internet della contrattura della contrattura della contrattura della contrattura di internet della

Mur $\varphi$  è utilizzato all'interno di *SHE* per simulare computazioni *SG*. In partiolare, abbiamo s
ritto un programma Java, rulegen.ToMurphi, he, preso in input un grafo G e un insieme di produzioni  $P$ , genera un programma Mur $\varphi$ che ha come stato iniziale la rappresentazione di  $G$  e un insieme di regole tali he il model he
ker esplori tutte le possibili omputazioni di G.

Pro
ederemo ora ad illustrare le strutture dati utilizzate all'interno di tali programmi  $\text{Mur}\varphi$  e successivamente la strategia di esplorazione. La trattazione seguirà un'approccio top-down, mostrando il processo che ci ha condotti alle scelte effettuate.

Nel seguito ci troveremo a volte a dire, per semplicità di discorso e nei casi in cui non si generi ambiguitá, *grafo, arco, nodo, azione*, ... inve<sup>e</sup> di la rappresentazione in Murϕ di un grafo, di un ar
o, di un nodo, di  $un'azione, \ldots$ .

#### 4.2.1Rappresentazione dei gra

Osserviamo preliminarmente che Mur $\varphi$  non permette la creazione di strutture dati dinami
he: non esistono puntatori nè array di dimensione variabile. Di onseguenza le dimensioni delle strutture dati saranno limitate da una serie di costanti specificate nel programma, ad esempio NUM OF EDGES rappresenta il numero massimo di ar
hi presenti nel grafo. Dato un grafo G, assumiamo dunque di utilizzare per le nostre ostanti un insieme di valori sufficiente a rappresentare G e le sue possibili transizioni. Nel seguito assumiamo inoltre che il lettore abbia familiarità con i tipi di dato *array* e record, che sono state utilizzare per modellare  $SG$  in Mur $\varphi$ .

L'idea alla base della nostra struttura dati è di rappresentare un grafo ome un array di ar
hi, e un ar
o ome una tripla omposta da:

- un identificativo *unico* all'interno del grafo,
- un'eti
hetta e
- l'insieme di nodi su cui l'arco incide.

Il tipo di dato che descrive un *grafo* é graph t. Esso é composto quindi da un array di archi e un contatore degli archi effettivamente presenti nel grafo:

```
graph_t: Record
edges: Array [1..NUM_OF_EDGES] of edge_t;
num_of_edges:0..NUM_OF_EDGES;
End ;
```
Va notato he pur non essendo il ontatore strattamente indispensabile, lo si é introdotto per ridurre il osto omputazionale di dover s
orrere la lista di ar
hi ogni qualvolta fosse ne
essario onos
erne la lunghezza.

Un arco é descritto dal tipo edge t che comprende l'identificatore dell'aro (uni
o all'interno del grafo), la sua eti
hetta e l'array di nodi su ui esso in
ide:

```
edge_t: Record
id: 0.. MAX _ EDGE _ ID;
label : 0... MAX _ EDGE _ LABEL ;
nodes: Array [1..MAX_NODES_PER_EDGE] of node_t;
End ;
```
Poiché non possiamo descrivere strutture dinamiche in Mur $\varphi$ , il campo label ha un duplice significato. Quando è uguale a zero esso indica l'assenza del corrispondente arco, mentre valori diversi da zero rappresentano effettivamente le etichette degli archi. Osserviamo inoltre che si é deciso di utilizzare un subrange del tipo intero per le etichette poiché il linguaggio di Mur $\varphi$  non fornis
e il tipo di dato stringa.

Il tipo di un nodo é un intero:

```
node_t : -NUM_0F_NOES...NUM_0F_NOES...
```
An
he in questo aso lo zero indi
a l'assenza di un nodo.

Passiamo ora a des
rivere la struttura dati per rappresentare le azioni sui nodi.

Il tipo corrispondente ad un'azione su un nodo é act t:

```
act_t: Record
sign : -1..1;
a1:0.. MAX_ACT;
a 2 : 0 . . MAX _ A C T;
args1: \underline{Array}[1..ACT_ARGS_LEN] of node_t;
args2: \underline{Array}[1..ACT_ARGS_LEN] of node_t;
arglen: 0.. A C T_A R G S_L EN;
End ;
```
L'insieme delle azioni su tutti i nodi del grafo é un array di act t:

 $acts_t : Array [1..NUM_0F_NODES] of act_t;$ 

Per comprendere meglio le scelte riguardanti act té necessario conoscere la strategia utilizzata per rappresentare l'evoluzione dei termini di SG. Rimandiamo quindi la descrizione di act t fino al momento in cui tale strategia verrá illustrata (vedi 4.2.2).

Ecco qualche esempio delle strutture dati appena descritte. La rappresentazione dell'arco  $1(2,3)$  è la seguente, in cui è stato rimosso il campo id per semplicità:

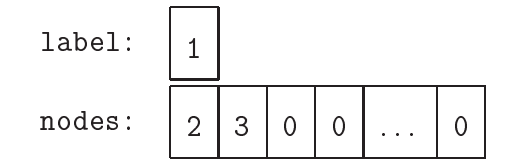

La rappresentazione in Mur $\varphi$  del grafo  $1(2,3)|4(3)|5(2,4,3)$ , raffigurato in figura 4.1, è fornita in figura 4.2, in cui è stato rimosso il campo id degli archi per semplicità.

#### 4.2.2Strategia di ris
rittura

Il problema principale dell'implementazione della riscrittura degli ipergrafi in Mur $\varphi$  riguarda una differenza fondamentale tra i  $SG$  e Mur $\varphi$ : il primo é

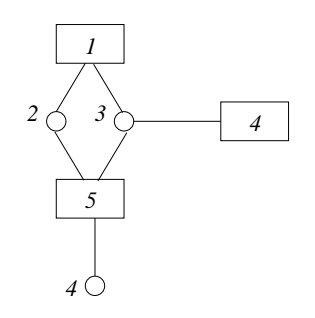

**Figura 4.1:** *Il grafo*  $1(2,3)|4(3)|5(2,4,3)$ 

un modello *concorrente* mentre Mur $\varphi$  applica le regole *sequenzialmente*. L'idea alla base della nostra implementazione é quindi quella di rappresentare una produzione di  $SG$  mediante una regola di Mur $\varphi$  e una transizione di  $SG$ on una sequenza di appli
azioni di regole. In parti
olare la ris
rittura di un grafo con n archi viene simulata in Mur $\varphi$  con l'applicazione delle n regole orrispondenti alle n produzioni utilizzate durante la ris
rittura, più un'ultima regola, denominata sync, utilizzata per l'unificazione dei nodi comunicati durante le sin
ronizzazioni.

Nel dettaglio, un programma Mur $\varphi$  comprende due variabili di tipo graph t, denominate g e gtemp. La variabile g rappresenta il grafo da riscrivere ed ogni regola orrispondente ad una produzione elimina il lato sinistro da g e inseris
e il lato destro in gtemp. Quando il grafo g é vuoto, ossia g.num of edges=0, l'intero grafo é stato riscritto, e il risultato di tale riscrittura si trova in gtemp. A questo punto viene eseguita la sync, che provvede a copiare il contenuto di gtemp in g, e ad unificare i nodi in base alle azioni ompiute nel orso della ris
rittura. Quindi per ris
rivere ompletamente un grafo con *n* archi sono necessarie  $n + 1$  applicazioni di regole, ossia  $n + 1$ transizioni di stato di Mur $\varphi$ .

| edges [0]:             | label:                                         | $\mathbf{1}$                                                      |
|------------------------|------------------------------------------------|-------------------------------------------------------------------|
|                        | nodes:                                         | 3<br>$\overline{2}$<br>$\mathsf{O}\xspace$<br>$\mathbf 0$<br>0    |
| edges[1]:              | label:                                         | $\overline{4}$                                                    |
|                        | nodes:                                         | 3<br>0<br>0<br>0<br>0<br>.                                        |
| edges [2]:             | label:                                         | 5                                                                 |
|                        | nodes:<br>label:<br>nodes:<br>label:<br>nodes: | 3<br>$\overline{2}$<br>$\overline{4}$<br>$\mathsf{O}\xspace$<br>0 |
| edges [3]:             |                                                | $\mathbf 0$                                                       |
|                        |                                                | $\mathbf 0$<br>$\mathsf{O}\xspace$<br>0<br>0<br>0<br>.            |
| $\ddot{z}$             |                                                | $\vdots$                                                          |
| edges [NUM_OF_EDGES] : |                                                | $\mathbf 0$                                                       |
|                        |                                                | 0<br>0<br>0<br>0<br>0<br>.                                        |
| num_of_edges:          |                                                | 3                                                                 |

**Figura 4.2:** Il grafo  $1(2,3)|4(3)|5(2,4,3)$  in Mur $\varphi$ 

In figura 4.3 è possibile vedere uno schema di come viene simulata in Mur $\varphi$  una semplice riscrittura in cui non vengono emesse azioni sui nodi. Le variabili he subis
ono delle modi
he sono mostrate in grigio sia in questo esempio he nei seguenti.

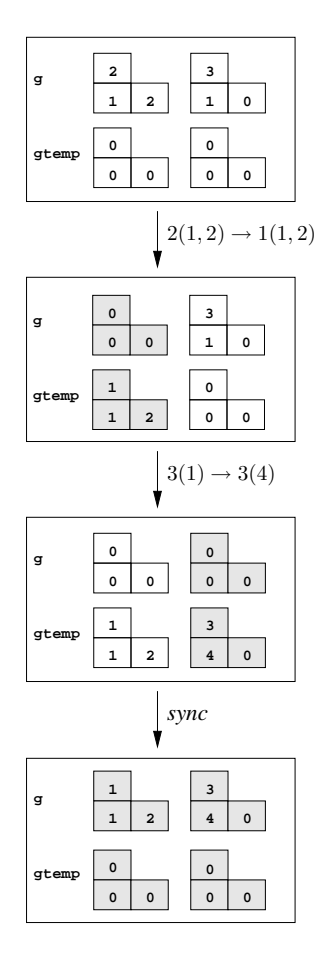

Figura 4.3:  $2(1,2)|3(1) \rightarrow 1(1,2)|3(4)$ 

L'azione di ogni regola, oltre ad effettuare la riscrittura del grafo, memorizza le azioni he vengono ompiute sui nodi e le liste di nodi he vengono omuni
ate. Queste informazioni vengono memorizzate in una variabile denominata acts il cui tipo é:

```
acts_t : <u>Array</u> [1..NUM_0F_NODES] of act_t;
```
L'i-esimo elemento dell'array ci informa sulle azioni avvenute sul i-esimo nodo. L'insieme  $Act = \{a, b, \dots\} \cup \{\overline{a}, \overline{b}, \dots\}$  delle azioni e co-azioni in  $SG$ viene realizzato in Mur $\varphi$  rappresentando le azioni con interi positivi e le coazioni on interi negativi, in ui la omplementare dell'azione <sup>x</sup> é l'azione -x (é quindi mantenuta la proprietá che  $\overline{\overline{a}} = a$ ).

Il campo sign di act t puó assumere tre valori:

- -1: se sul nodo é stata compiuta un'azione negativa
- 1: se sul nodo é stata ompiuta un'azione positiva
- 0: se sul nodo non é stata ompiuta al
una azione oppure sono state ompiute sia un'azione positiva he una negativa

I campi a1 e a2 sono destinati entrambi a contenere il valore assoluto dell'azione ompiuta sul nodo. Il primo viene modi
ato quando viene eseguita un'azione positiva, il se
ondo in aso di azione negativa. Il due array args1 e args2 ontengono inve
e le liste di nodi omuni
ati durante un'azione. Il primo viene modificato nel caso di azione positiva, il secondo in caso di azione negativa. Infine arglen contiene la lunghezza di tali liste. Notiamo che, pur non essendo il ampo arglen indispensabile, lo si é introdotto per ridurre il osto omputazionale di dover s
orrere una delle due liste (args1 e args2) ogni qualvolta fosse ne
essario onos
ere la loro lunghezza.

La figura 4.4 mostra la simulazione in Mur $\varphi$  di una riscrittura in cui vengono emesse delle azioni sui nodi.

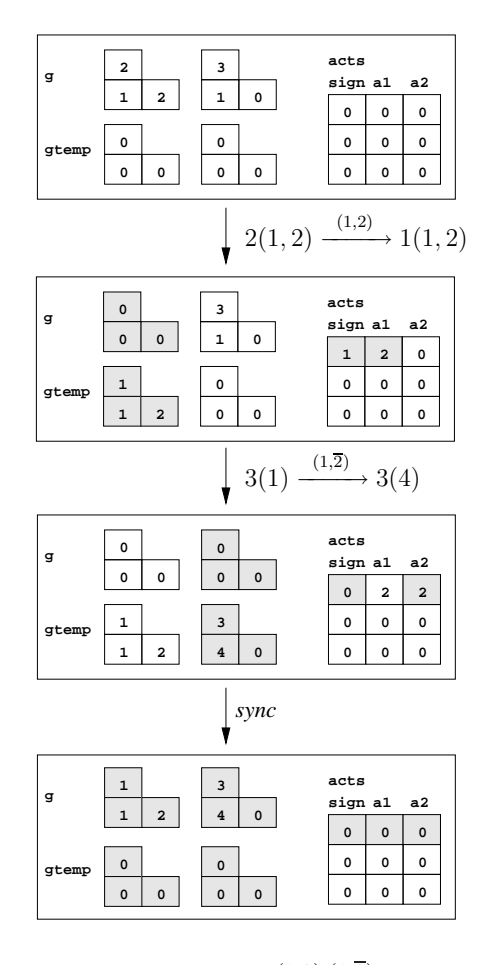

Figura 4.4:  $2(1,2)|3(1) \xrightarrow{(1,2),(1,\overline{2})} 1(1,2)|3(4)|$ 

I valori della variabile acts vengono *modificati* durante l'applicazione della regola orrispondente ad una produzione e vengono inoltre analizzati nelle ondizioni di appli
abilità di tali regole. Consideriamo ad esempio la produzione

$$
1(x, y) \xrightarrow{(x, \overline{2}, z)} 2(z)
$$

Affinchè la regola corrispondente a questa produzione sia applicabile, è necessario he, sul primo nodo su ui in
ide l'ar
o 1 non sia stata ompiuta nessuna azione, oppure sia stata ompiuta l'azione 2 e he la lista di nodi omuni
ata in tal caso abbia lunghezza uguale a uno. Tali controlli vengono effettuati all'interno della ondizione di appli
abilità della regola orrispondente alla produzione, attraverso i valori memorizzati nell'array acts.

Quando il grafo g é stato interamente ris
ritto viene eseguita la regola sync. A tal punto g é vuoto e il risultato delle riscritture avvenute é contenuto in gtemp. In questa regola si opia da gtemp a g il risultato della ris
rittura (con la funzione copygraph) e lo si elimina da gtemp. Successivamente avviene l'unificazione dei nodi comunicati durante le sincronizzazioni (mediante la funzione unifyGraph) e infine si provvede alla loro *semplificazione* (mediante la funzione nodeSimplify). Ció he la funzione nodeSimplify implementa é un algoritmo he ompatta l'intervallo di nodi usati in g, ossia se sono utilizzati n nodi, la funzione nodeSimplify garantisce che, dopo la sua chiamata, g utilizzerá i nodi da 1 a n.

### Stategie di riduzione degli stati

In questa sezione mostriamo ome l'implementazione di SG proposta presenti un esplosione nel numero di stati eplorati da Mur $\varphi$ , in cui solo una piccola parte è ne
essaria per ri
ostruire omputazione SG. Un'analisi della strategia di esplorazione di Mur $\varphi$  e dell'implementazione di  $SG$  in Mur $\varphi$  ha consentito di modi
are parzialmente le regole e diminuire notevolmente il numero di stati esplorati senza perdere omputazioni SG.

Inoltre, per evitare di dover ri
ostruire il grafo degli stati a partire dall'output di Mur $\varphi$ , abbiamo effettuato delle modifiche direttamente al codice sorgente di Mur $\varphi$ , realizzandone due diverse versioni che producono in output un grafo degli stati in formato graphml. Una versione è adatta a qualsiasi programma  $\text{Mur}\varphi$ , l'altra è specializzata per la rappresentazione di computazioni  $SG.$ 

#### 4.3.1Il problema della dupli
azione degli stati

Ri
ordiamo brevemente he uno stato in Murϕ è un assegnamento di valori alle variabili di
hiarate all'inizio della spe
i
a, e quindi due stati sono diversi se differiscono i valori assegnati alle variabili di stato. Poichè la nostra rappresentazione di un grafo onsiste sempli
emente in un array di ar
hi, ió significa che ordinando diversamente tale array rappresentiamo lo stesso grafo ma otteniamo uno stato *diverso* in Mur $\varphi$ . In particolare, data la variabile g presente in ogni programma Mur $\varphi$  per la simulazione di SG, indichiamo con *n* il valore del campo g.num of edges e con *m* il valore della costante NUM OF EDGES. il numero di stati Mur $\varphi$  differenti, ma che rappresentano uno stesso ipergrafo è almeno:

$$
\frac{m!}{(m-n)!} \tag{4.1}
$$

Inoltre, poichè il nostro stato non è composto solo da una variabile di tipo graph\_t, bensì da due di queste variabili (g <sup>e</sup> gtemp), piú la struttura

dati destinata alle informazioni sulle azioni, lo stesso ipergrafo di SG sarà rappresentato da un numero di stati in Mur $\varphi$  ben superiore a (4.1).

Consideriamo ad esempio il grafo  $G = 1(2,3)|2(1,3)$  e immaginiamo che nell'array che rappresenta  $G$  l'arco etichettato con 1 compaia prima dell'arco etichettato con 2. Indichiamo sinteticamente tale array con  $(1(2,3),2(1,3))$ . Supponiamo di avere due produzioni identità per i due ar
hi, ossia le produzioni  $1(2, 3) \longrightarrow 1(2, 3)$  e  $2(1, 3) \longrightarrow 2(1, 3)$ , che danno quindi luogo ad altrettante regole Mur $\varphi$ . Poichè Mur $\varphi$  effettua un'esplorazione esaustiva di *tutti* gli stati, dallo stato  $(1(2,3),1(2,3))$ , applicando prima la produzione identità dell'arco  $1(2,3)$  e poi quella dell'arco  $2(1,3)$  otterremo l'array  $(1(2,3),2(1,3))$ . Applicandole nell'ordine inverso otterremo invece l'array  $(2(1,3),1(2,3))$ , che rappresentano due stati *diversi* per Mur $\varphi$ .

Una prima stategia di soluzione é stata quella di sfruttare quelli he in Mur $\varphi$  sono chiamati *scalarset* [CD93], che permettono di considerare uguali array che differiscano solo per l'ordinamento. Tale soluzione ha permesso di ridurre notevolmente il numero di stati esplorati da Mur $\varphi$  ma ci siamo accorti che tale numero era ancora troppo elevato e poteva essere migliorato.

Consideriamo ad esempio il seguente grafo di partenza:

$$
2(1,2)|3(4) \t\t(4.2)
$$

e le seguenti produzioni:

$$
2(1,2) \xrightarrow{(1,3,<>)} 1(1,2) \tag{4.3}
$$

$$
3(3) \xrightarrow{(3,5,<>)} 3(3) \tag{4.4}
$$

Appli
ando le produzioni (4.3) e (4.4) al grafo (4.2) otterremmo il grafo  $1(1, 2)|3(3)$ . Questa transizione verrebbe rappresentata in Mur $\varphi$ , facendo uso degli s
alarset, dall'evoluzione in gura 4.5 (al
une variabili sono state omesse per semplicità).

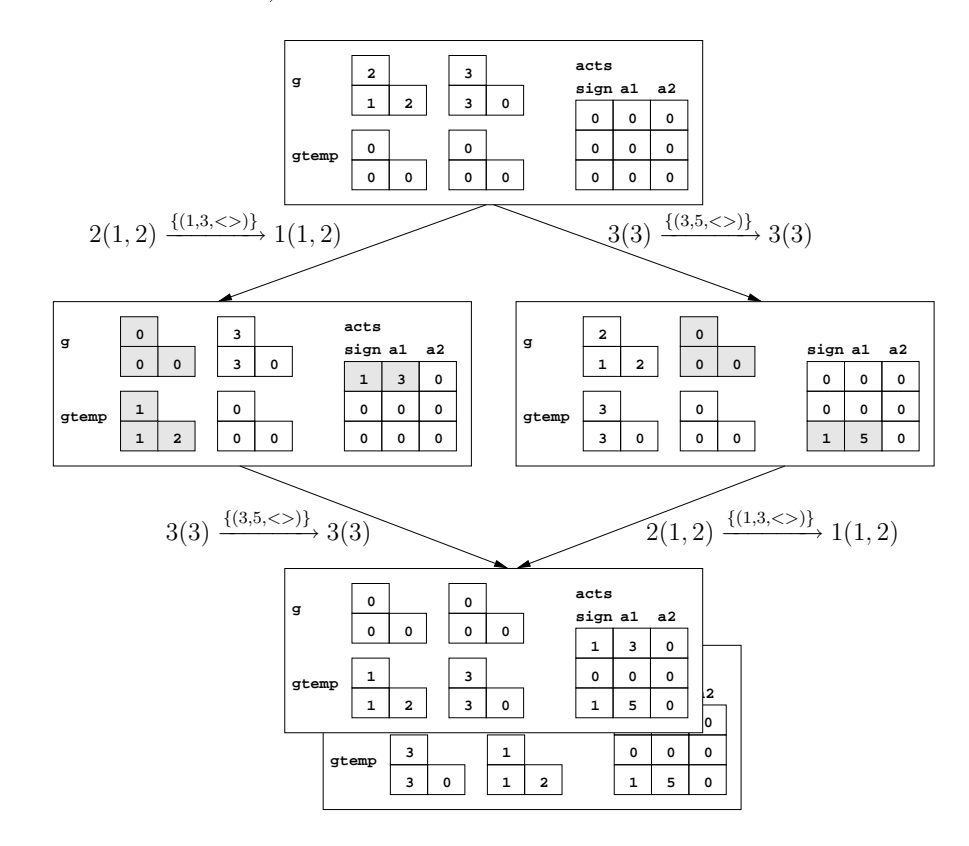

Figura 4.5: Ris
rittura on gli s
alarset

Dalla figura è dunque possibile notare che anche utilizzando gli scalarset (che permettono di equagliare i due stati finali delle due riscritture) si generano due stati intermedi diversi, orrispondenti al diverso ordine di appli
azione della ris
rittura. E se, nel aso di due soli ar
hi, si generano solo due stati intermedi, in generale tale numero risulta molto elevato, a causa dei diversi ordini di appli
azione di un insieme di regole.

Per risolvere questo problema si è pensato dunque di *guidare* la riscrittura,

facendo in modo che tra i vari possibili *percorsi* di riscrittura equivalenti ne venisse s
elto sempre solo uno, ridu
endo ad n il numero di stati intermedi in
ontrati nel orso di una ris
rittura di un grafo on n ar
hi. Per fare ciò si è imposto a Mur $\varphi$  di effettuare sempre la riscrittura dell'arco presente nell'ultima posizione dell'array e di mantenere, ad ogni passo, l'array ordinato in maniera res
ente in base al ampo id degli ar
hi.

Tuttavia tale metodo non può essere utilizzato on strutture dati di tipo scalarset poiché «symmetry-breaking constructs are outlawed for scalarset values» [CD93]. Si é quindi deciso di ordinare anche gtemp all'interno di ogni regola in maniera da non avere mai stati in ui le variabili di tipo graph\_t differiscano solo per l'ordinamento.

Nonostante le diverse ottimizzazioni volte a ridurre lo stazio degli stati esplorati da Mur $\varphi$ , anche per implementare una singola riscrittura il numero di stati esplorato è omunque elevato.

Consideriamo ad esempio il grafo  $1(x)|2(x,y)|3(y)$  e le seguenti produzioni:

•  $1(x) \xrightarrow{(x,n)} 1(x) \text{ con } n \in \{a, b, c\},$ •  $3(x) \xrightarrow{(x,\overline{n})} 3(x) \text{ con } n \in \{a,b,c\},\$  $\bullet$  2 $(x, y)$  $(x,\overline{a})$  $\xrightarrow{(y,a)} 2(x,y).$ 

L'uni
a transizione possibile è:

$$
\begin{array}{c}\n(x,a) \\
(x,\overline{a}) \\
(y,\overline{a})\n\end{array}
$$
\n
$$
1(x)|2(x,y)|3(y) \xrightarrow{(y,a)} 1(x)|2(x,y)|3(y).
$$

Tuttavia, nel calcolo di tale transizione, Mur $\varphi$  esplorerà anche molti altri stati, inutili ai fini di SG. Supponendo che  $1(x)$  sia il primo arco ad essere riscritto, Mur $\varphi$  applica tre regole, una per ogni produzione di  $1(x)$ . In tutti e tre gli stati raggiunti dopo l'appli
azione delle suddette regole, supponiamo che l'arco da riscrivere sia  $3(y)$ . A questo punto tutte e tre le regole corrispondenti alle produzioni di  $3(y)$  possono essere applicate. Infatti  $3(y)$  e  $1(x)$  non hanno nodi in comune, quindi le reciproche produzioni non possono generare conflitti. Dall'applicazione delle tre regole per  $3(y)$  otteniamo quindi 9 stati. Infine andrà riscritto l'arco  $2(x, y)$ . A questo punto la regola corrispondente all'unica produzione di  $2(x, y)$  può essere applicata solo nello stato raggiunto dopo l'appli
azione delle regole orrispondenti alle produzioni  $1(x) \xrightarrow{(x,a)} 1(x)$  e  $3(x) \xrightarrow{(x,\overline{a})} 3(x)$ . Notiamo quindi che sono stati calcolati in totale 13 stati Mur $\varphi$  (3 dopo le regole di 1(x), 9 dopo le regole di  $3(y)$  e uno solo dopo la regola di  $2(x, y)$ , di cui solo 3 utili per calcolare una transizione SG. Sarebbe quindi interessante rius
ire ad implementare una strategia di esplorazione degli stati più efficace di quella proposta. Singole soluzioni possono essere trovate per i casi specifici. Ad esempio nel caso appena visto, se l'ordine di scelta degli archi da riscrivere seguisse l'ordine in ui gli ar
hi sono onnessi in sequenza si rius
irebbe a diminuire il numero di stati esplorati. In generale appare però difficile individuare una strategia che si possa appli
are al aso generale, essendo dipendente sia dalla topologia del grafo he dalle produzioni fornite.

#### 4.3.2Stati validi

Poiché la natura concorrente di SG viene implementata attraverso una serie di passi sequenziali in Mur $\varphi$ , gli unici stati di Mur $\varphi$  che hanno un corrispondente in SG sono lo stato iniziale e tutti gli stati ottenuti dall'appli
azione della regola syn
, e sono detti stati validi. Per tale motivo è stata aggiunta,

all'insieme delle variabili di stato, la variabile booleana valid. Tale variabile è posta a true dalla regola syn
, a false dalle regole orrispondenti alle produzioni e vale true nello stato iniziale. In tal modo è possibile onos
ere, osservando solo il ontenuto di uno stato, se rappresenta uno stato valido, senza bisogno di onos
ere le regole appli
ate per arrivare in esso. Tale informazione viene utilizzata all'interno di *SHE* per ricostruire il grafo degli stati *validi*. Tale grafo è un grafo composto soltanto di stati validi, in cui esiste un arco diretto dallo stato valido  $V_1$  allo stato valido  $V_2$  se e solo se esiste, nel grafo degli stati di Mur $\varphi$ , un cammino di stati non validi da  $V_1$  a  $V_2$ . Tale grafo rappresenta il grafo delle omputazioni di un sistema SG. In gura 4.6 vediamo sulla sinistra un grafo degli stati di Mur $\varphi$ , in cui gli stati validi sono indi
ati on un er
hio più grande, e sulla destra il orrispondente grafo degli stati validi.

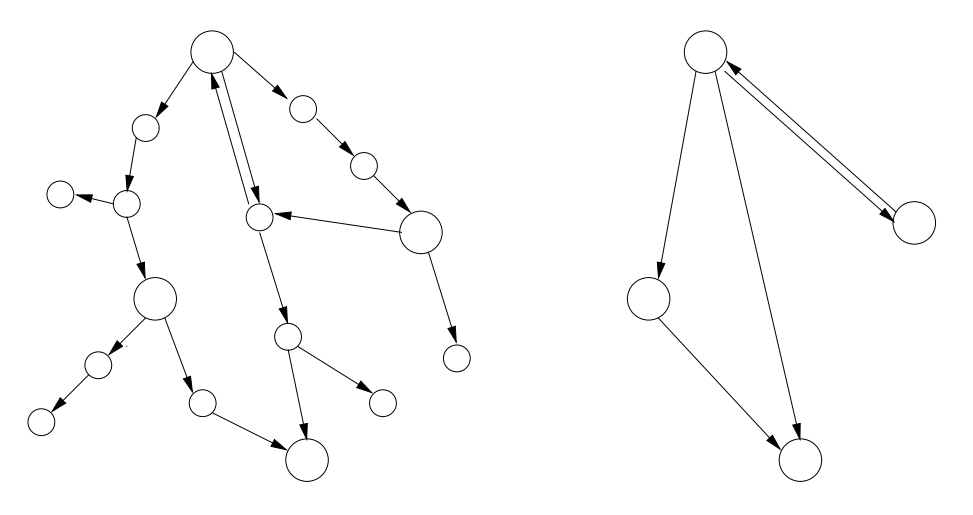

Figura 4.6: Grafo degli stati di Murϕ e relativo grafo degli stati validi

#### 4.3.3Modifiche al codice di Mur $\varphi$

Mur $\varphi$  consente di ottenere informazioni sullo spazio degli stati del sistema a diversi livelli di dettaglio: è possibile onos
ere solo il numero di stati esplorati (livello minimo), oppure ottenere il ontenuto ompleto di tutti gli stati in
ontrati e informazioni sulle regole appli
ate per passare da uno stato ad un altro (livello massimo).

Chiedendo a Mur $\varphi$  il massimo livello di dettaglio, otteniamo un output he i permette di ri
ostruire il grafo degli stati del sistema. A questo punto il problema è ottenere un file di tipo graphml  $[BEH<sup>+</sup>01]$  dall'output generato da Mur $\varphi$ . Il problema principale è che l'output di Mur $\varphi$  è *ad albero*, corrispondente all'esplorazione in ampiezza effettuata dal programma sul grafo degli stati. Trattandosi dell'esplorazione di un grafo, in tale visita in ampiezza è possibile che un certo stato sia mostrato più volte. Purtroppo Mur $\varphi$ non i avverte di questo, ma stampa indierentemente il ontenuto di tutti gli stati.

La prima soluzione implementata è un programma Java he legge l'output di Mur $\varphi$  e lo trasforma in un file graphml. Tale soluzione tuttavia è risultata poco efficiente, poichè era necessario memorizzare in una tabella hash gli stati incontrati leggendo l'output di Mur $\varphi$  (così da poter controllare se uno stato era nuovo, e quindi creare un nuovo nodo nel file graphm, oppure era già stato in
ontrato e poteva essere ignorato). A ausa dell'uso intensivo di questa tabella hash an
he on programmi di dimensione media, i tempi di attesa erano troppo elevati.

La soluzione successiva è stata quindi quella di modificare il codice Mur $\varphi$ (
he è liberamente disponibile) per ottenere un output he fosse già in formato graphml. Tale metodo ha onsentito di ridurre drasti
amente i tempi di

attesa, ma in tale output è an
ora presente il ontenuto ompleto di tutti gli stati intermedi tra due stati validi (vedi 4.3.2), mentre iò he a noi interessa è soltanto il ontenuto di questi ultimi.

L'ovvia soluzione è stata quindi quella di modificare ulteriormente il codice di Mur $\varphi$  per far sì che venisse stampato solo il contenuto degli stati validi. Tale soluzione ha portato ad un altro drasti
o miglioramento dei tempi di generazione dei le graphml oltre ad una diminuzione della dimensione degli stessi file, come è possibile vedere nella seguente tabella:

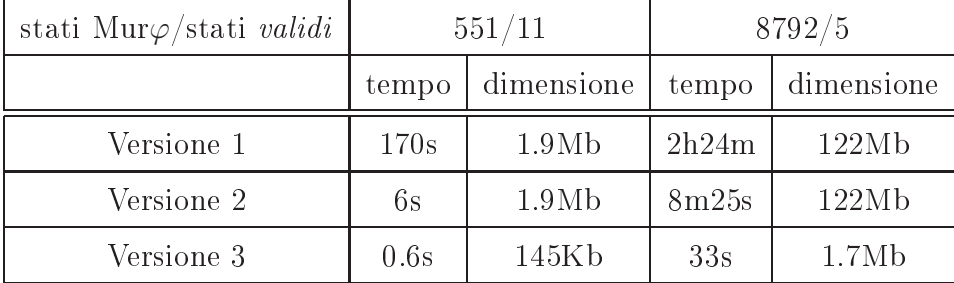

Osserviamo che all'interno di SHE sono state mantenute sia la seconda che la terza versione. La se
onda versione è parti
olarmente utile in fase di  $debugging$  di un sistema  $SG$ , in quanto permette di conoscere il dettaglio di tutte le fase intermedie della riscrittura. La seconda versione è invece più efficiente in termini di spazio e tempo, ma consente di conoscere solo il ontenuto degli stati validi.

Inoltre la seconda versione può essere utilizzata per ottenere un grafo degli stati in formato graphmente di un qualsiasi programma Mur $\varphi$ , rendendo possibile utilizzare  $SHE$  per analizzare qualsiasi computazione Mur $\varphi$ .

## Capitolo <sup>5</sup>

# Un sistema per <sup>l</sup>'esplorazione di gra

In questo capitolo analizziamo GraVE (Graph Viewer and Explorer), il programma usato da SHE per l'esplorazione del grafo degli stati.

Per tale omponente era nostra intenzione fornire all'utente uno strumento che offrisse un approccio visuale all'esplorazione del grafo degli stati e che permettesse di selezionare i nodi di tale grafo in maniera intuitiva attraverso l'uso del cursore, e in maniera più complessa sottoponendo delle interrogazioni al sistema. Ci siamo resi conto che tali funzionalità potevano essere implementate progettando uno strumento più generale, apa
e di supportare l'esplorazione interattiva di un grafo orientato (che nel caso di *SHE* è un grafo degli stati) ai ui nodi fossero asso
iate informazioni di varia natura  $(in$  *SHE* degli ipergrafi).

Abbiamo quindi deciso di creare un programma, GraVE, per l'esplorazione di grafi che non fosse legato a nessun particolare dominio applicativo, ma he potesse essere personalizzato in base alle singole esigenze. Oltre ad essere utilizzato ome esploratore delle omputazioni SG all'interno di SHE (figura 5.1), nelle figure  $5.2 e 5.3$  possiamo vedere altre applicazioni realizzate con  $GraVE$ . Il programma in figura 5.2 permette all'utente di specificare un URL e visualizzare un grafo degli URL correlati ad esso. Per conoscere quali sono gli URL orrelati all'URL data, vengono utilizzate le Google Web APIs , una serie di librerie che consentono di effettuare interrogazioni sul motore di ri
er
a Google<sup>2</sup> . Il programma 5.3 onsente inve
e di visualizzare l'albero dei file radicati in una directory e di visualizzare il contenuto dei file he vengono selezionati.

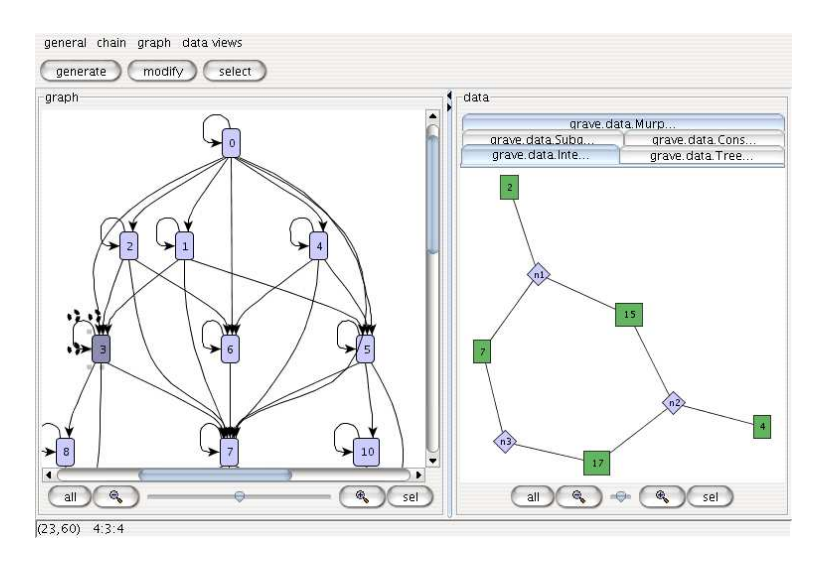

 ${\bf Figure~5.1:}~GraVE~all'interno~di~SHE$ 

I programmi che vogliamo realizzare con GraVE sono composti dai seguenti elementi:

 $\bullet$  un componente per la generazione di un grafo  $G$ ,

```
1
http://www.google.
om/apis/2
http://www.google.
om/
```
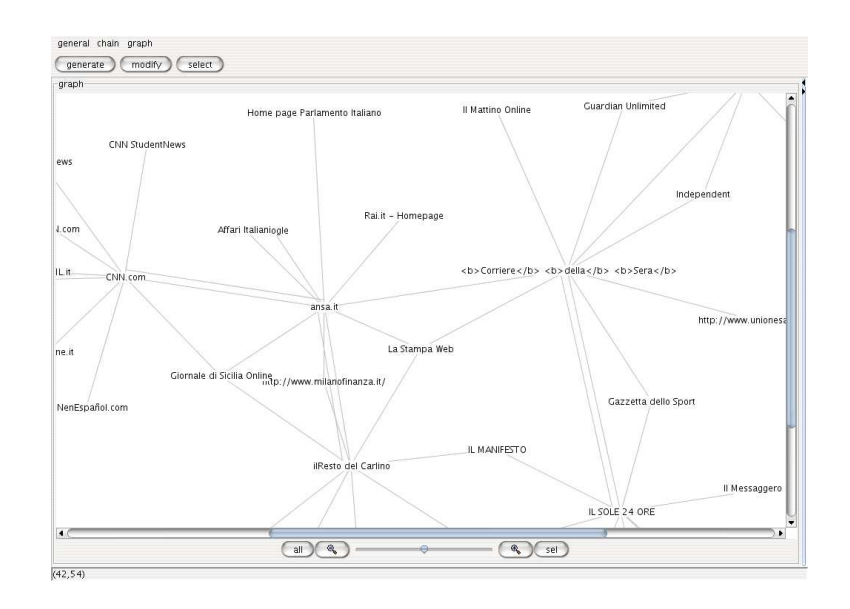

Figura 5.2: GraVE he visualizza un grafo di URL orrelate

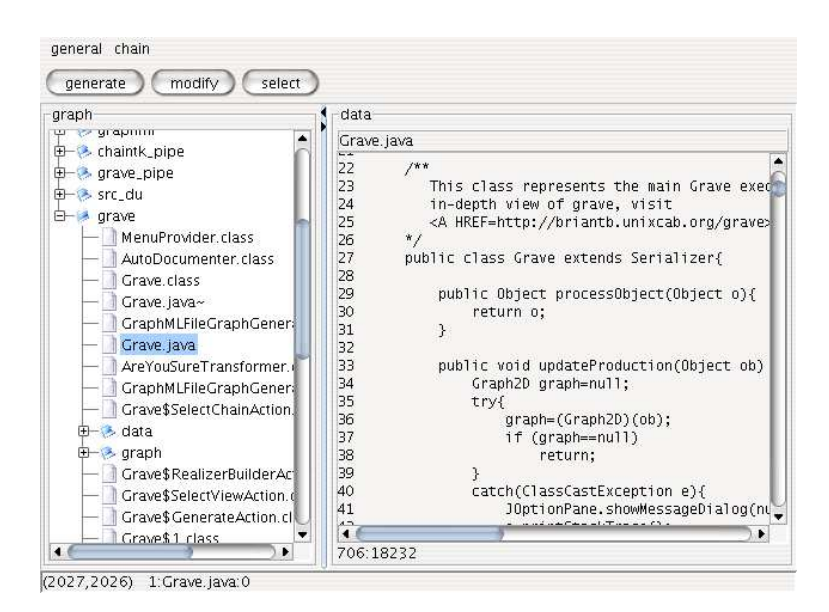

Figura 5.3: GraVE ome le browser

- $\bullet$  un componente per la visualizzazione del grafo  $G$ ,
- un omponente per la visualizzazione di informazioni sui nodi nel grafo  $G,$
- un componente per la selezione di nodi del grafo G mediante interrogazioni.

In figura 5.4 è possibile vedere la schermata principale di  $GraVE$ . Il compito

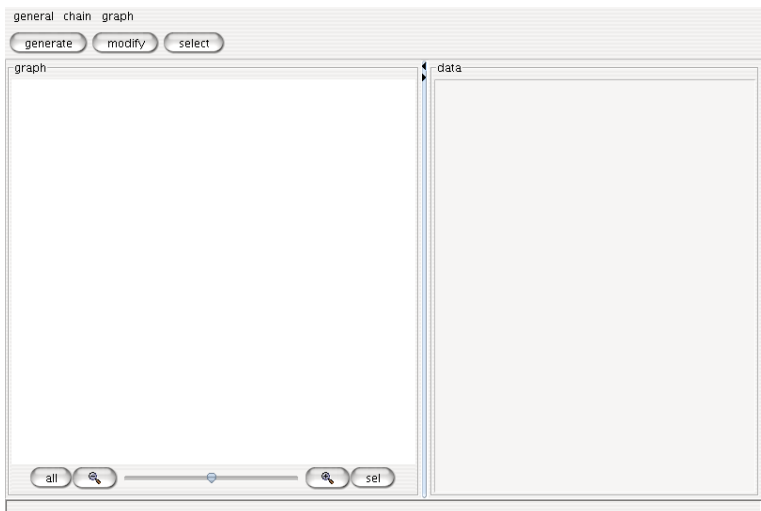

Figura 5.4: S
hermata prin
ipale di GraVE

di  $GraVE$  è quello di ottenere un grafo G dal componente dedicato alla generazione quando l'utente preme il bottone denominato generate e passare tale grafo al omponente dedi
ato alla sua visualizzazione e a quello dedi
ato alla visualizzazione delle informazioni associate ai nodi. In figura 5.5 è presente il diagramma UML di ollaborazione relativo alla pressione da parte dell'utente del bottone generate.

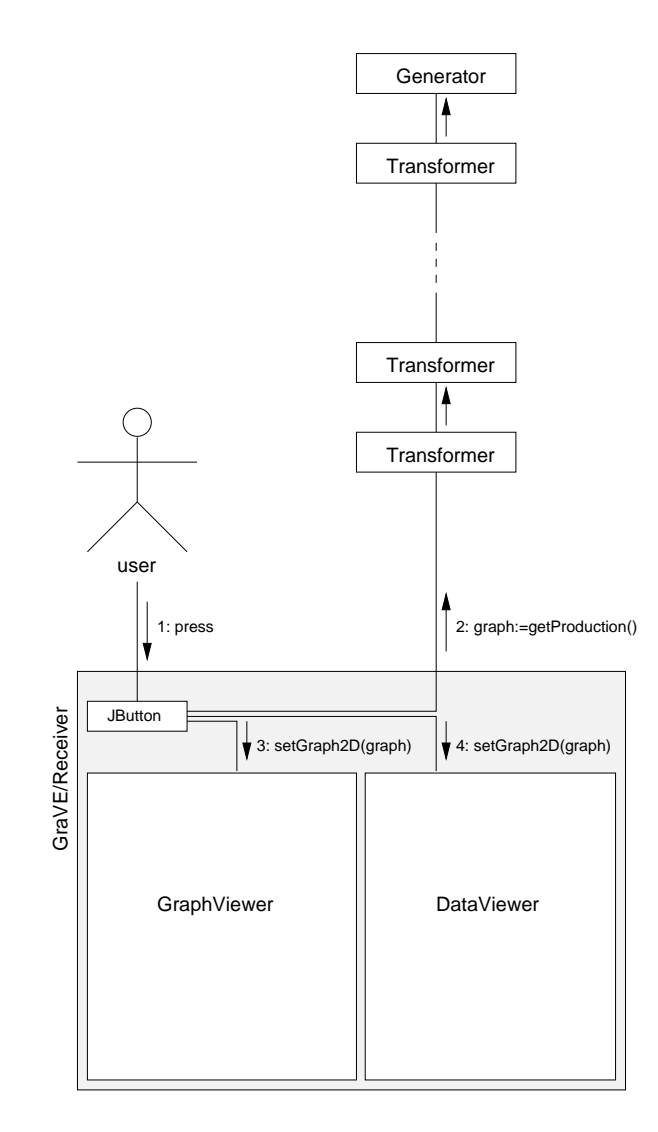

Figura 5.5: Diagramma di ol laborazione di GraVE

I programmi che vogliamo realizzare con GraVE compiono spesso operazioni molto simili: appli
azione di un layout ad un grafo, eti
hettatura dei nodi e degli ar
hi, modi
a di proprietà gra
he quali il olore e la dimensione dei nodi e degli archi. É quindi importante disporre di un meccanismo che non ri
hieda ogni volta di reinventare la ruota ma he permetta di appli
are determinate modi
he ad un grafo ombinando omponenti già esistenti, e limitando la programmazione solo ai nuovi omponenti he non possono essere ottenuti dalla ombinazione di quelli esistenti. Tale problema è stato risolto reando un me

anismo mediante il quale è possibile appli
are trasformazioni omplesse onnettendo in sequenza oggetti he appli
ano trasformazioni più semplici. Ciascun elemento della sequenza riceve un grafo dal componente pre
edente, appli
a la trasformazione per ui è stato programmato, e passa il grafo al componente successivo. Tale catena di elementi costituisce il componente per la generazione del grafo, la ui ar
hitettura verrà des
ritta in 5.1.

Lo stile più appropriato per visualizzare il grafo e le informazioni associate ai nodi è legata all'ambito appli
ativo del programma he si vuole realizzare  $\overline{GraVE}$ . Non è infatti possibile stabilire a priori un componente universale per la visualizzazione di un grafo, nè tantomeno uno per la visualizzazione delle informazioni ontenute nei nodi. Nel aso di SHE ad esempio i nodi rappresentano degli ipergrafi. Al contrario, nel caso del programma che visualizza gli URL orrelati, si potrebbe desiderare onos
ere maggiori dettagli sull'URL in oggetto, o magari visualizzare il documento collocato in tale  $URL.$ 

Non essendo possibile creare nè un componente universale per la visualizzazione del grafo nè uno per la visualizzazione delle informazioni ontenute nei nodi, si è scelto di realizzare tali componenti mediante due interfacce, he rappresentano un ostrutto dei linguaggi ad oggetti per des
rivere solo le operazioni, intese ome nome dell'operazione, argomenti e tipi di ritorno, he si possono ompiere su un oggetto, senza legarle ad un'implementazione specifica. Le interfacce realizzate a tale scopo sono:

- $\bullet$  grave.graph.GraphViewer che rappresenta oggetti capaci di visualizzare un grafo,
- grave.data.DataViewer che rappresenta oggetti capaci di visualizzare informazioni asso
iate ai nodi selezionati in un grafo.

Tali interfa

e vanno implementate per realizzare dei omponenti adatti agli specifici ambiti applicativi. Per *SHE*, ad esempio, è stata creata una classe on
reta, denominata Intera
tiveHypergraphViewer, he implementa l'interfaccia DataViewer e visualizza un ipergrafo in base al contenuto del nodo selezionato nel grafo degli stati.

L'eseguibile che rappresenta il programma  $GraVE$  è grave.Grave. Tale programma richiede che siano specificati da linea di comando due file, il primo che elenca gli elementi per la generazione del grafo, e il secondo che specifica la oppia di GraphViewer e DataViewer he si desidera utilizzare all'interno di  $GraVE$ . Nella sezione 5.5 è presente una descrizione del formato di tali file, e il contenuto di tali file per l'utilizzo di GraVE all'interno di SHE.

All'interno di  $GraVE$  è stato inoltre implementato un meccanismo avanzato per la selezione di nodi nel grafo. Tale sistema si basa sull'elaborazione da parte dell'utente di espressioni booleane, sia in maniera *grafica* che in maniera testuale. I nodi selezionati nel grafo sono tutti quelli he soddisfano l'espressione elaborata. GraVE fornisce alcuni operatori base per le espressioni, tra cui alcuni tradizionali operatori booleani (and, or, not) e operatori

he riguardano le aratteristi
he topologi
he di un nodo (ad esempio l'operatore sour
e, he risulta vero per tutti quei nodi he non hanno ar
hi entranti). Tuttavia, poichè GraVE si pone come un sistema generale di esplorazione di grafi, il sistema è realizzato in maniera che sia possibile implementare nuovi operatori.

Osserviamo inoltre che, poichè per alcuni componenti può essere utile fornire un menu attraverso cui l'utente imposti alcuni parametri di configurazione (ad esempio un omponente potrebbe appli
are tipi diversi di layout ad un grafo in base alla scelta dell'utente), è stata creata l'interfaccia grave.MenuProvider. Se un omponente he viene inserito all'interno di GraVE (tra gli elementi he generano il grafo G, il visualizzatore del grafo e il visualizzatore delle informazioni sui nodi selezionati) desidera utilizzare un menu per la propria configurazione, è sufficiente che implementi tale interfaccia, e GraVE provvederà ad inserire un'apposita vo
e nel proprio menu.

Il resto del apitolo è strutturato nel seguente modo: nella sezione 5.1 descriviamo la generazione di grafi nel sistema GraVE, nelle sezioni 5.2 e 5.3 analizziamo rispettivamente l'interfaccia GraphViewer e l'interfaccia DataViewer e mostriamo al
uni esempi. Nella sezione 5.4 analizziamo il modulo di  $GraVE$  per la selezione dei nodi mediante interrogazioni. Infine, nella sezione 5.5 presentiamo una breve guida al formato dei file di configurazione da fornire all'avvio di GraVE.

#### 5.1La generazione di gra on GraVE

Il pa
kage haintk è la omponente di GraVE progettata per generare il grafo e appli
argli una serie di trasformazioni prima della visualizzazione. In tali trasformazioni rientrano ad esempio l'appli
azione di un layout al grafo, l'eliminazione di nodi con determinate caratteristiche (in SHE è necessario eliminare dal grafo i nodi che non rappresentano *stati validi*), la decorazione degli ar
hi mediante eti
hette. Ciò he i interessava era un'ar
hitettura mediante cui fosse facile includere/escludere trasformazioni da applicare al grafo e on ui fosse possibile ombinare insieme singole trasformazioni per ottenere trasformazioni più omplesse.

La soluzione implementata è ispirata alle *pipe* di UNIX [MPT78]. Tale soluzione consiste in una serie di oggetti disposti in sequenza in cui ognuno riceve il proprio input dal precendente e invia il proprio output al successivo. Con tale approccio è raggiunto l'obiettivo di ottenere trasformazioni complesse dalla ombinazione di trasformazioni più sempli
i, aumentando inoltre la riusabilità di questi componenti. Infatti, dopo aver realizzato un componente he appli
a un layout ad un grafo ri
evuto in input, esso potrà essere utilizzato in qualsiasi sequenza a ondizione he in input gli venga fornito un grafo. Osserviamo che, a differenza delle pipe, nella nostra architettura la omuni
azione:

- $\bullet$  non è basata su un flusso continuo di byte ma sullo scambio di oggetti della lasse Obje
t,
- è bidirezionale.

Per tali motivi, nel seguito ci riferiremo a tale architettura con il nome di chain. Notiamo inoltre che, poichè il package chaint non è limitato ad essere utilizzato per trasformazioni di grafi, ma di oggetti della classe Object, esso può essere usato in ontesti diversi da quello di GraVE.

In figura 5.6 è mostrata l'architettura delle classi principali del sistema. La classe *astratta* ChainLink rappresenta un generico elemento della *chain*. La classe Generator rappresenta l'elemento iniziale di una *chain*, la classe

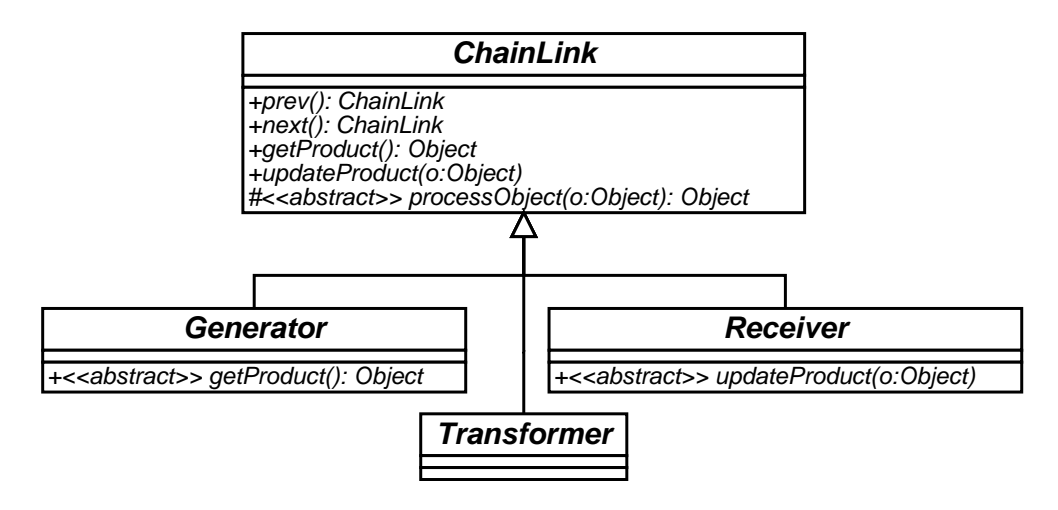

Figura 5.6: Ar
hitettura del le lassi prin
ipali del pa
kage haintk

Transformer gli elementi intermedi, la lasse Re
eiver l'ultimo elemento, ossia l'elemento destinato a *ricevere* il risultato dell'intera elaborazione. All'interno di GraVE, il programma principale grave. Grave è il Receiver della *chain* di generazione del grafo. Ogni ChainLink può riferire rispettivamente l'elemento precedente e l'elemento successivo con i metodi prev e next. Osserviamo che il numero di Transformer di una *chain* è arbitrario e può essere zero.

Il metodo *astratto* processObject è destinato a processare l'oggetto ricevuto ome parametro e ritornare ome risultato l'oggetto elaborato.

Il metodo getProduct viene chiamato su un ChainLink per ottenere il risultato della sua elaborazione. L'implementazione di default di tale metodo restituis
e il risultato dell'appli
azione del metodo pro
essObje
t all'oggetto ottenuto hiamando getProdu
t sul ChainLink pre
edente. Tuttavia tale metodo è astratto nella classe Generator, poichè un Generator è il primo elemento di una *chain* ed è suo compito la generazione dell'oggetto Java iniziale. In figura 5.7 vediamo un diagramma di sequenza in cui il Generator della *chain* 

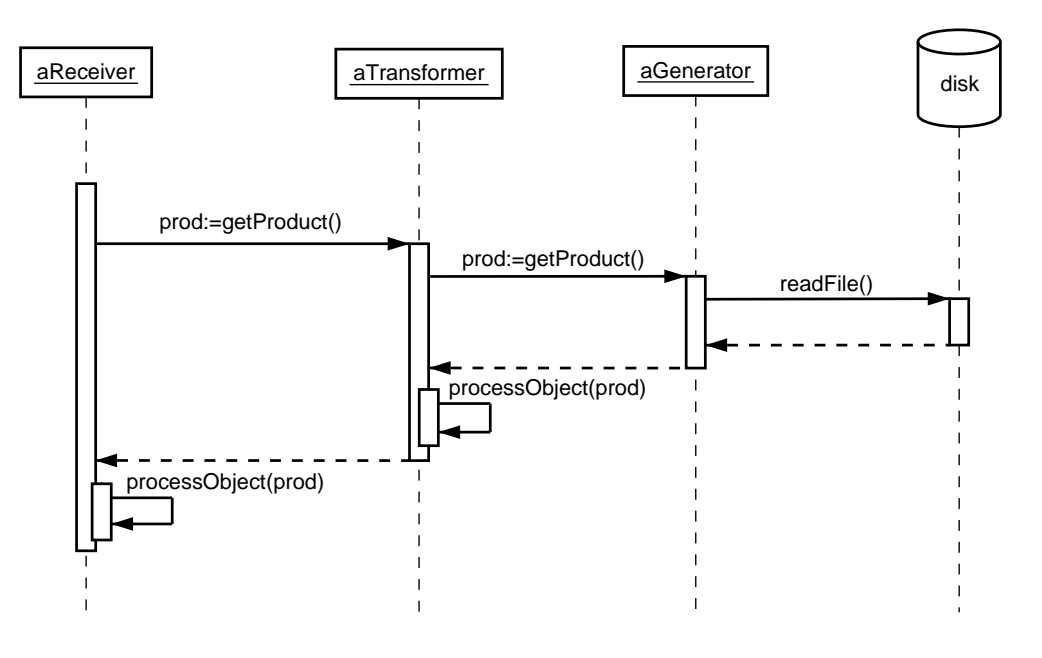

crea l'oggetto iniziale della sequenza leggendo un file da disco.

Figura 5.7: Diagramma di sequenza di una hiamata a getProdu
t

Il metodo updateProduct serve a comunicare ad un oggetto nella *chain* che sono state effettuate delle modifiche nella porzione di *chain* che lo precede. Immaginiamo di utilizzare, all'interno di GraVE, una chain di generazione del grafo in ui il Generator rea un grafo in base a informazioni prelevate da una base di dati. Ogni volta he viene premuto il bottone generate nell'interfaccia di GraVE il Generator della chain si connette alla base di dati, genera un grafo e lo passa al successivo ChainLink della *chain*. Dopo che sono state effettuate una serie di trasformazioni ad opera di elementi Transformer il grafo viene visualizzato all'interno di GraVE. Se però i dati nella base di dati ambiano molto di frequente, tali ambiamenti non verranno visualizzati subito, ma solo quando verrà premuto nuovamente il tasto generate, momento in cui il Generator si riconnetterà nuovamente alla base di dati e creerà
un nuovo grafo. Se inve
e il Generator interrogasse periodi
amente la base di dati, potrebbe, nel aso in ui i dati sono ambiati rispetto all'ultima interrogazione, creare *immediatamente* il nuovo grafo, e passarlo al ChainLink successivo mediante il metodo updateProduct. Ciò provocherà una sequenza di chiamate del metodo updateProduct sui vari elementi della *chain* fino ad effettuare l'update del grafo finale visualizzato da  $GraVE$ , senza alcun intervento dell'utente. In gura 5.8 vediamo un diagramma di sequenza della hiamata a updateProdu
t.

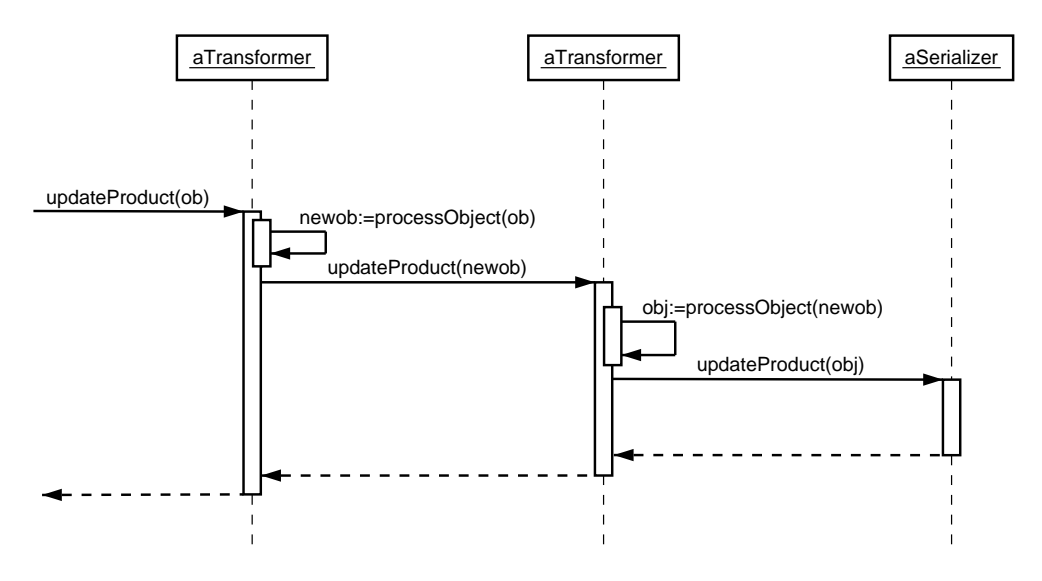

Figura 5.8: Diagramma di sequenza del la hiamata a updateProdu
t

Vediamo ora un esempio di un Transformer utilizzato all'interno di SHE. Ricordiamo brevemente che il grafo degli stati di Mur $\varphi$  contiene degli stati, detti validi, he rappresentano degli stati di una ris
rittura in SG, mentre gli altri stati non hanno un orrispettivo in SG. All'interno di SHE desideriamo visualizzare soltanto il grafo degli stati validi, cioè un grafo in cui i nodi siano

solo gli stati validi e ci sia un arco tra due stati validi se c'è un cammino tra di essi omposto solo di stati non validi.

Per risolvere tale problema è stato implementato un Transformer, detto MurphiValidTransformer che prende in input un grafo degli stati di Mur $\varphi$ completo e restituisce un grafo degli stati ripulito, che contiene solo stati *validi*. Quello che il metodo processObject di tale Transformer realizza è:

- individuare gli stati validi,
- $\bullet\,$ per ogni coppia $\,V_1,V_2$ di stati validi, creare un arco diretto da $\,V_1$ a $\,V_2$ se e solo se esiste un cammino da ${\cal V}_1$ a ${\cal V}_2$  composto soltanto di stati non validi,
- eliminare gli stati non validi.

In figura 5.9 vediamo un esempio di applicazione di tale Transformer, in cui gli stati validi sono mostrati on un er
hio più grande.

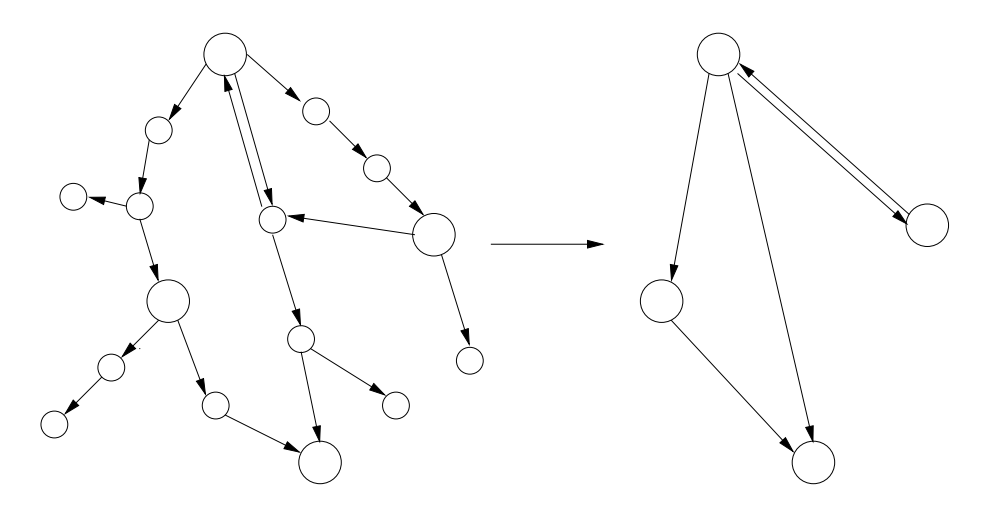

Figura 5.9: appli
azione di un MurphiValidTransformer

Osserviamo che tale Transformer implementa l'interfaccia MenuProvider che, ricordiamo, consente di aggiungere una voce al menu di GraVE. In tal modo questo Transformer onsente all'utente di s
egliere se appli
are o meno tale *filtro* al grafo (figura 5.10).

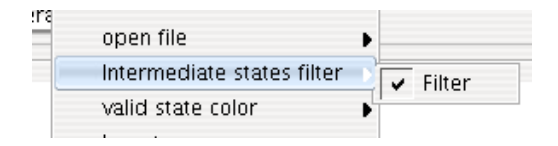

Figura 5.10: Menu del MurphiValidTransformer per es
ludere il ltro

### L'interfaccia GraphViewer

La seguente interfaccia:

}

```
public interface GraphViewer {
    public Graph2D getGraph2D();
    public void set Graph 2D (Graph 2D graph);
    public J Component get View ();
-7
```
rappresenta oggetti capaci di *mostrare* un grafo. Il metodo getView() di un tale oggetto deve restituire un JComponent<sup>-</sup>, che rappresenta un componente grafico che può essere inserito nell'interfaccia principale di  $GraVE$ , in cui è possibile visualizzare in qual
he forma il grafo passato ome argomento al

<sup>3</sup> http://java.sun.
om/j2se/1.4.2/do
s/api/javax/swing/JComponent.html

metodo setGraph2D(). Alcuni GraphViewer concreti sono forniti all'interno di  $GraVE$  nel package grave.graph:

- InteractiveViewer è un GraphViewer il cui compito è quello di fornire un ambiente per l'eplorazione visuale di un grafo. Oltre a mostrarne una rappresentazione grafica, l'InteractiveViewer consente di compiere operazioni di zoom sul grafo. Permette inoltre di selezionare e spostare gli ar
hi e i nodi del grafo visualizzato on l'uso del ursore. Un esempio di utilizzo di un InteractiveViewer è presente in figura 5.1.
- JTreeTreeViewer è un GraphViewer per la visualizzazione di alberi. La visualizzazione avviene mediante un javax.swing.JTreef, che consente di espandere/
ollassare i nodi dell'albero he non sono foglie. Un esempio di utilizzo di un JTreeTreeViewer è presente in figura 5.3.

## 5.3 L'interfaccia DataViewer

Per visualizzare le informazioni sui nodi selezionati in un grafo è ne
essario un me

anismo per onos
ere variazioni riguardo ai nodi selezionati dall'utente nel grafo, in maniera da mostrare sempre le informazioni relative ai nodi *effettivamente* selezionati. Tale meccanismo è implementato nella libreria yfiles mediante la realizzazione del *pattern* Observer [GHJV95]. Un oggetto Graph2D rappresenta il soggetto dell'osservazione, mentre oggetti di tipo Graph2DSelectionListener rappresentano gli *osservatori*. Ogni volta che viene modificato l'insieme di nodi/archi selezionati nel soggetto, questo invoca il metodo onGraph2DSelectionEvent su ciascun *osservatore*. In tal modo

<sup>4</sup> http://java.sun.
om/j2se/1.4.2/do
s/api/javax/swing/JTree.html

è possibile ri
evere la omuni
azione di ogni variazione nella selezione del grafo.  $\sim$   $\sim$   $\sim$   $\sim$ 

L'interfaccia degli oggetti capaci di mostrare le informazioni sui nodi selezionati nel grafo è la seguente:

```
public interface DataViewer
    extends Graph2DSelectionListener,
            Graph Viewer{
}
```
Alcuni DataViewer concreti sono forniti all'interno di GraVE nel package grave.data:

- $\bullet\,$  GraphInfoViewer è un DataViewer  ${\rm che}$  mostra in una JLabel $^5$  informazioni sul numero totale di nodi e archi presenti nel grafo. Nel caso in cui fosse selezionato un solo nodo mostra an
he il numero di ar
hi entranti, l'eti
hetta del nodo selezionato e il numero di ar
hi us
enti. All'interno di GraVE è sempre presente un GraphInfoViewer e viene mostrato nella parte inferiore della finestra. Nelle figure  $5.1, 5.2$  e  $5.3$  è possibile vedere un GraphInfoViewer.
- InteractiveHypergraphViewer è un DataViewer che fornisce una rappresentazione visuale dell'ipergrafo ontenuto in un nodo. L'ipergrafo deve essere memorizzato in una Nodelviapi del grafo, che rappresenta una tabella in cui le chiavi sono i nodi del grafo. Tale DataViewer è utilizzato all'interno di SHE.
- FileViewerData è un DataViewer che visualizza il contenuto del file associato al nodo selezionato nel grafo. Mostra inoltre il nome del file, il

<sup>5</sup> http://java.sun.
om/j2se/1.4.2/do
s/api/javax/swing/JLabel.html <sup>6</sup> http://www.yworks.
om/produ
ts/yles/do
/api/y/base/NodeMap.html

numero di linee e il numero di aratteri he lo ompongono. Per utilizzare tale DataViewer è necessario che ci sia una NodeMap del grafo in ui ai nodi sono asso
iati ogggeti della lasse File<sup>7</sup> . In gura 5.3 è possibile vedere un FileViewerData in azione.

• MultipleDataViewer è un DataViewer he permette di visualizzare più DataViewer al suo interno. Questi DataViewer vengono organizzati in un J rappedPane -a cui e possibile aggiungerne di nuovi e rimuovere quelli esistenti. In figura 5.1 è possibile vedere un MultipleDataViewer in cui è stato selezionato il tab che contiene un InteractiveHypergraphViewer, e in ui è possibile vedere i tab orrispondenti ad altri DataViewer.

#### 5.4Selezione di nodi

GraVE fornis
e una funzionalità avanzata per la selezione dei nodi. Tale selezione avviene mediante l'elaborazione di espressioni booleane sui nodi. I nodi selezionati nel grafo sono quelli per ui risulta vera l'espressione elaborata. Tale funzionalità può risultare utile quando si vogliono individuare in un grafo i nodi he soddisfano determinate aratteristi
he adando tale ricerca al sistema. Immaginiamo ad esempio, all'interno di *SHE*, di aver selezionato un nodo nel grafo degli stati e di voler onos
ere quali stati è possibile raggiungere da questo stato. Per un grafo "piccolo" tale compito è piuttosto sempli
e. Ma in un grafo on un numero molto elevato di ar
hi, in cui questi spesso si intersecano, può risultare difficoltoso. Mediante il modulo di selezione avanzata fornito da GraVE è inve
e possibile elaborare una

<sup>7</sup> http://java.sun.
om/j2se/1.4.2/do
s/api/java/io/File.html

<sup>8</sup> http://java.sun.
om/j2se/1.4.2/do
s/api/javax/swing/JTabbedPane.html

sempli
e espressione he seleziona automati
amente i nodi raggiungibili dal nodo orrentemente selezionato nel grafo.

La creazione delle espressioni può avvenire sia attraverso un linguaggio grafico che attraverso uno testuale. I due linguaggi sono equivalenti per quanto riguarda le espressioni he si possono omporre. Il linguaggio testuale rappresenta il formato nativo poi
hè in questa forma le espressioni vengono anche salvate su file; il linguaggio grafico è stato introdotto perchè può fornire una comprensione più immediata del significato di un'espressione.

Per avviare il modulo di omposizione delle espressioni di selezione, è ne cessario premere il bottone select nella schermata principale di GraVE. Ciò farà apparire sullo schermo la finestra di figura 5.11. La parte superiore della finestra è dedicata alla *composizione* dell'espressione grafica, la parte inferiore a quella testuale. In figura 5.12 è possibile vedere sia la rappresentazione grafica che quella testuale dell'espressione "not(or(source,end))", che è un'espressione he seleziona tutti i nodi he non sono nè nodi sorgente nè nodi pozzo. Ogni modifica nell'espressione grafica si riflette in tempo reale in quella testuale. Modificando invece l'espressione testuale, è necessario selezionare la voce update per riflettere le modifiche nella parte grafica. Dopo aver composto un'espressione, è necessario selezionare la voce show per mostrare nel grafo i nodi per i quali l'espressione è verificata.

or di espressione di esperantista di espressione di espressione di esperantista di esperantista di esperantist avviene attraverso il *disegno* di grafi. Nel seguito indicheremo con *grafo* oggetto il grafo principale mostrato all'interno di  $GraVE$ , per distinguerlo dal grafo dell'espressione realizzata con il linguaggio grafico.

Un grafo he rappresenta un'espressione valida sintatti
amente è un albero orientato in cui ogni nodo ha al massimo un arco uscente. In questi grafi

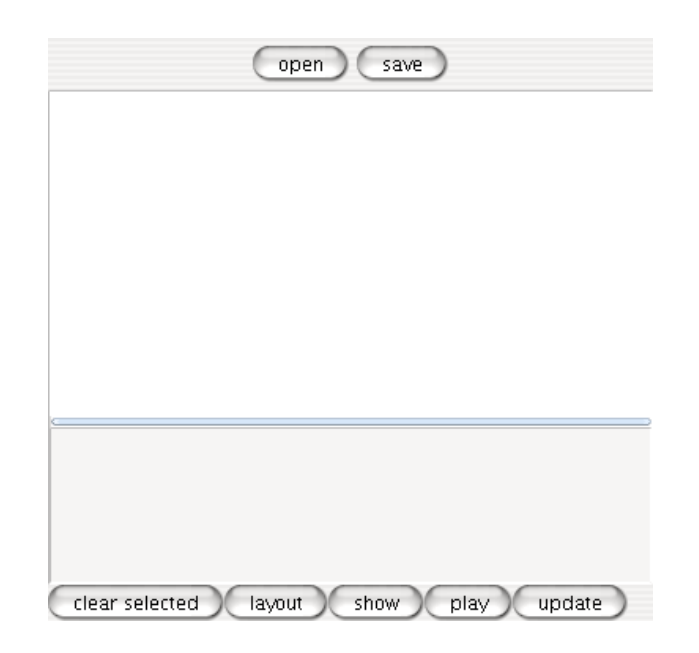

Figura 5.11: Finestra di selezione

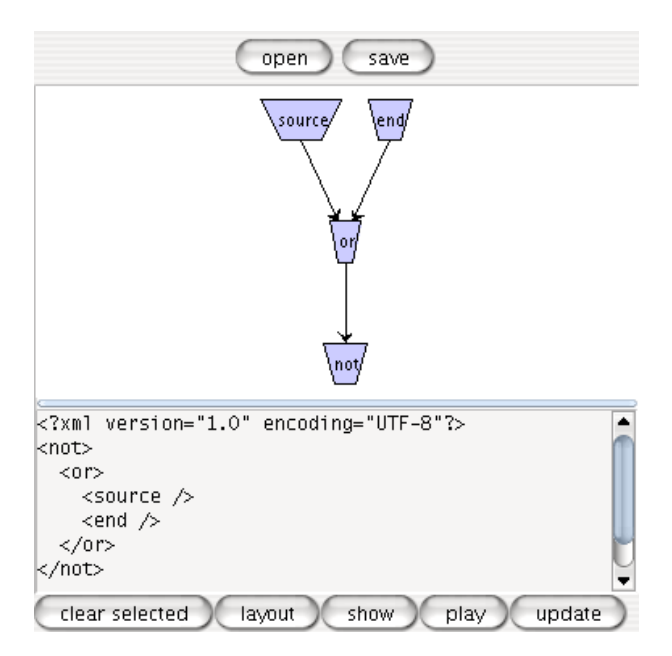

Figura 5.12: Esempio di selezione

esiste sempre un solo nodo he ha zero ar
hi us
enti. Infatti se non esistesse un nodo con zero archi uscenti, allora ci sarebbero n nodi e almeno n archi e quindi il grafo non sarebbe un albero. D'altra parte, supponendo per assurdo che ci siano almeno due nodi con zero archi uscenti, ci sarà, nel grafo non diretto, un ammino he li ongiunge. Allora lungo tale ammino nel grafo diretto i sarà almeno un nodo on due ar
hi us
enti, ontraddi
endo l'ipotesi he ogni nodo ha al massimo un ar
o us
ente. Il nodo on zero ar
hi us
enti viene detto radi
e.

I nodi di un'espressione vengono hiamati selettori e rappresentano operatori apa
i di restituire un sottoinsieme dei nodi del grafo oggetto. Ad esempio, in figura 5.12 il nodo etichettato con source è un selettore che restituisce l'insieme dei nodi sorgente del grafo oggetto. Ciascun selettore accetta un numero fisso (eventualmente anche zero) di selettori in input; tale numero viene detto  $fan-in$ . Il fatto che esista l'arco diretto  $(s_1, s_2)$  indica intuitivamente che il selettore  $s_2$  riceve l'insieme di nodi calcolati da  $s_1$  e li usa per la propria elaborazione. I selettori con fan-in uguale a zero sono detti detti foglie o selettori foglia. In figura 5.12 il nodo etichettato con not rappresenta un selettore con *fan-in* uguale a uno, che restituisce i nodi del grafo oggetto he non appartengono all'insieme restituito dal selettore or.

Analizziamo ora più in dettaglio l'espressione in figura 5.12. Tale espressione presenta due selettori foglia, sour
e e end, in ui il primo seleziona i nodi sorgente e il se
ondo i nodi pozzo. Il fatto he esistano degli ar
hi tra questi due selettori e il selettore or indi
a he quest'ultimo utilizza il nodi al
olati dai due pre
endenti per fornire un nuovo insieme; in parti
olare tale selettore effettua l'unione dei due insiemi. Infine l'insieme dei nodi generato dal selettore or viene passato al selettore not, che effettua il complemento di tale insieme rispetto a i nodi del grafo oggetto. Essendo not la radi
e

del grafo, i nodi selezionati nel grafo oggetto sono i nodi ritornati da questo selettore: vengono selezionati i nodi he non sono nè sorgenti nè pozzi.

Linguaggio testuale. I selettori possono essere des
ritti an
he in modalità testuale. Quando un utente elabora graficamente un selettore, la sua rappresentazione testuale ompare nella parte inferiore del modulo di selezione. Il formato utilizzato nel linguaggio testuale è l'XML 1.0 [BPSM97]. Ogni selettore è rappresentato da un elemento XML. Il nome dell'elemento XML orrispondente ad un selettore è uguale a quello utilizzato per eti
hettare il selettore nella rappresentazione grafica.

Se un selettore S riceve l'input dai selettori  $S_1, \ldots, S_n$ , gli elementi XML corrispondenti a  $S_1, \ldots, S_n$  saranno figli dell'elemento XML corrispondente a S. La descrizione testuale del selettore radice è quindi un documento XML ben formato. In figura 5.12 è possibile vedere contemporaneamente la rappresentazione grafica e quella testuale di un selettore.

GraVE mette a disposizione dell'utente diversi tipi di selettori, tra i quali al
uni operatori insiemisti
i (unione, intersezione e omplemento), selettori di nodi sorgenti, nodi pozzo, selettori pseudoasuali. É inoltre possibile programmare nuovi selettori e utilizzarli all'interno di GraVE. I selettori realizzati con l'editor di GraVE possono inoltre essere salvati su un file e caricati da esso. Ciò che viene salvato su file è *esattamente* la rappresentazione testuale del selettore. In tal modo è possibile ar
hiviare selettori e s
ambiarli on altri utenti. Inoltre, il fatto he il selettore venga salvato in formato XML, permette una omprensione abbastanza immediata del suo signi
ato, senza ne
essità di avviare GraVE per utilizzare il selettore o per vederne la rappresentazione grafica.

#### File di configurazione  $5.5$

Per utilizzare GraVE è necessario fornire al programma principale due file: il primo deve ontenere l'elen
o dei ChainLink he devono formare la atena di generazione del grafo e l'altro deve ontenere il nome di un GraphViewer e quello di un DataViewer. In entrambi i file le linee che iniziano con il simbolo "#" vengono ignorate. Ecco ad esempio il contenuto dei due file forniti a GraVE per l'utilizzo all'interno di SHE:

```
#file per la catena di generazione del grafo degli stati
# generator per la creazione di un grafo
#a partire da un file graphml
grave.graph.GraphMLGraphGenerator
# transformer per visualizzare il grafo
# degli stati validi
grave.graph.MurphiValidTransformer
#transformer che applica un layout al grafo
grave.graph.LayoutTransformer
# file per la vista e l'esplorazione del grafo
# degli stati in she
grave.graph. InteractiveViewer
grave.data.SHEViews
```
Durante l'uso di GraVE è comunque possibile modificare sia la catena di generazione che il GraphViewer e il DataViewer. Tale modifica avviene fornendo a GraVE dei file simili a quelli precedenti. Per selezionare una nuova catena di generazione è necessario selezionare la voce del menu general→chain→open (figura 5.13). Per selezionare una nuova coppia Graph-Viewer/DataViewer è necessario selezionare la voce general→ui→open (figura 5.14).

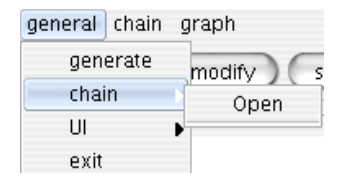

Figura 5.13: Selezione di una nuova hain

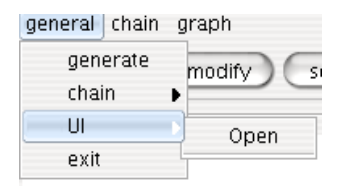

Figura 5.14: Selezione di una nuova oppia GraphViewer, DataViewer

# Capitolo <sup>6</sup>

In questo apitolo presentiamo tre asi studio implementati on SHE. Il primo affronta il problema classico dell'ordinamento di una sequenza di interi. Un aspetto interessante è la sempli
ità della soluzione proposta, in ui non viene implementato un parti
olare algoritmo di ordinamento ma il problema viene risolto in maniera *descrittiva*. In tale applicazione mostreremo inoltre che non sempre la rappresentazione visuale degli ipergrafi è di facile comprensione, e che può essere più utile, in alcuni casi, una descrizione testuale di alcune proprietà degli ipergrafi. Ciò che mostreremo è, dunque, come visualizzare, inve
e dell'ipergrafo, la sequenza di interi he l'ipergrafo rappresenta.

Nella se
onda appli
azione risolviamo un problema lassi
o dei sistemi operativi: l'uso in s
rittura di un area di memoria ondivisa da più pro
essi on
orrenti. Tale esempio mostra ome SHE possa essere usato dall'utente per ostruire in maniera in
rementale un sistema SG. In tale appli
azione proporremo una prima soluzione he, dall'analisi delle omputazioni on SHE, si rivelerà sbagliata. A questo punto, sempre con *SHE*, modificheremo alcune produzioni, verificando che le modifiche proposte risolvono effettivamente il

problema dato.

Nel terzo caso studio affrontiamo il problema di un insieme di processi divisi in due livelli di sicurezza, un livello *high* e un livello low che comunicano scambiandosi messaggi e, per motivi di sicurezza, desideriamo che non ci sia flusso di informazione dal livello *high* a quello low. In questo caso svilupperemo una soluzione e utilizzeremo *SHE* per verificare che il sistema soddisfi la condizione di sicurezza richiesta.

#### 6.1Ordinamento di interi

Il problema è quello lassi
o dell'ordinamento di una sequenza di interi. L'idea è di modellare ogni intero n con un arco, etichettato con n, che incide su due nodi (predecessore e successore) e una sequenza di interi con una sequenza di archi. Data la sequenza di interi  $n_1 n_2 \ldots n_m$ , questa sarà dunque rappresentata mediante il grafo  $n_1(x_1, x_2)|n_2(x_2, x_3)|\dots |n_m(x_m, x_{m+1})$ . In figura 6.1 vediamo l'editor dello stato iniziale in ui è stato omposto un grafo he rappresenta la sequenza 2,4,3.

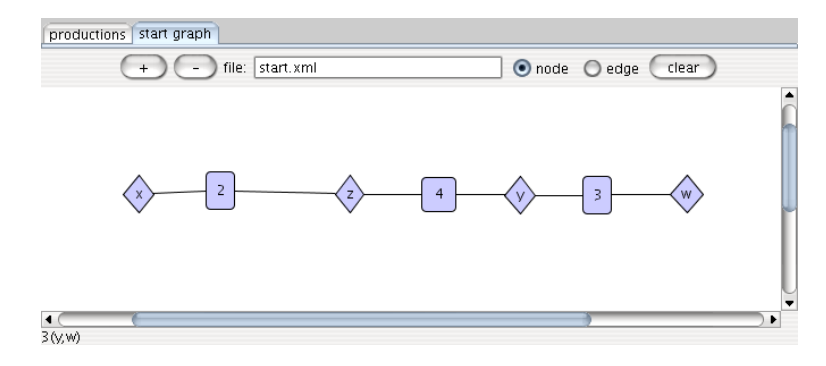

Figura 6.1: Sequenza 2,4,3

Con tali grafi è possibile implementare l'ordinamento mediante le seguenti

produzioni:

$$
n(x, y) \xrightarrow{(y, m, xz)} n(y, z) \, m < n \tag{6.1}
$$

$$
n(x,y) \xrightarrow{(x,\overline{n},zy)} n(z,x) \tag{6.2}
$$

$$
n(x, y) \longrightarrow n(x, y) \tag{6.3}
$$

La produzione (6.1) è utilizzata da un arco che ne precede uno con etichetta minore e serve a *scavalcare* tale arco nella sequenza. La produzione (6.2) è utilizzata da un arco che ne precede uno con etichetta maggiore e serve a farsi s
aval
are. La produzione (6.3) è utilizzata da ar
hi he non si spostano nella sequenza, e viene utilizzata quando l'arco si trova già tra un arco con etihetta inferiore e uno on eti
hetta superiore, oppure quando non è possibile effettuare uno scambio con uno degli archi adiacenti, poichè questi sono già a loro volta oinvolti in uno s
ambio. L'aspetto interessante di queste produzioni è he non stiamo implementando nessun algoritmo di ordinamento, ma stiamo programmando in maniera di
hiarativa: on le produzioni fornite non specifichiamo un metodo di ordinamento ma affermiamo che, quando un arco n è seguito da un arco m con  $m < n$ , i due archi si *devono* scambiare di posto nella sequenza.

Tuttavia quelle he abbiamo fornito non sono vere e proprie produzioni, ma piuttosto s
hemi di produzione, he non possono essere disegnati direttamente all'interno di *SHE*. Ciò che possiamo comporre all'interno di *SHE* sono istanze di questi s
hemi. Supponendo di avere un grafo in ui la massima etichetta è k, sono quindi necessarie: due produzioni per l'arco etichettato con 1, tre per l'arco etichettato con 2, ..., k per l'arco etichettato con  $k-1$  $k + 1$  per l'arco etichettato con k. Il numero di produzioni è quindi:

$$
\sum_{i=1}^{k} (i+1) = \sum_{i=1}^{k} i + k = \frac{k(k+3)}{2}
$$

Osserviamo che, sebbene tali produzioni siano tutte molto simili e semplici da s
rivere on l'editor delle produzioni, soprattutto grazie alla possibilità di opiare e modi
are produzioni già esistenti, sarebbe molto più omodo poter definire all'interno dell'editor direttamente gli schemi di produzione  $(6.1),(6.2)$  e  $(6.3)$ . Tale discorso verrà ripreso nel capitolo 7.

Dopo aver specificato con *SHE* un insieme di produzioni per archi con eti
hette da 1 a 6 e ome grafo iniziale quello orrispondente alla sequenza 4,3,6,1,2, generiamo il grafo degli stati. Esplorando tale grafo all'interno di GraVE si ottiene quello che vediamo in figura 6.1, dove è stato selezionato lo stato iniziale. Dalla figura è possibile individuare la presenza di un unico

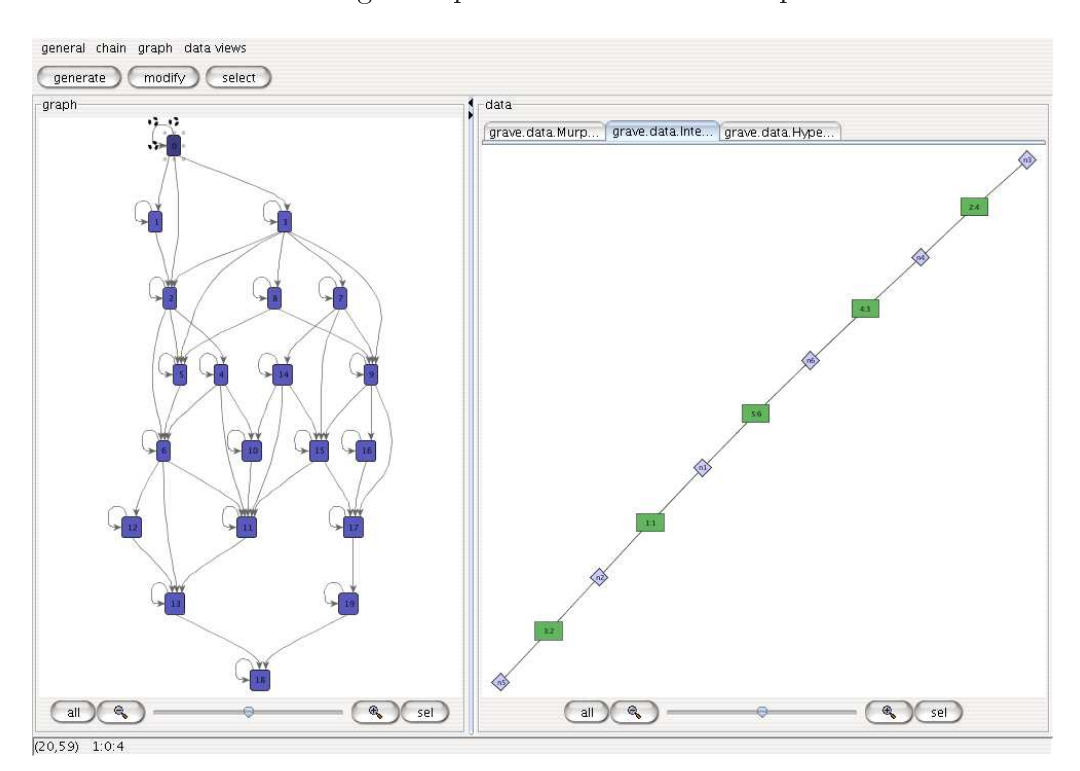

stato finale, che corrisponde proprio alla sequenza ordinata.

Osserviamo che la visualizzazione dell'ipergrafo non consente di compren-

### CAPITOLO 6. CASI STUDIO 88

dere immediatamente l'ordine degli ar
hi, e quindi l'ordinamento dei valori. Per questo motivo è possibile implementare un apposito DataViewer, he non visualizza l'ipergrafo ma la sequenza che questo rappresenta. In figura 6.1 è possibile vedere GraVE che esplora lo stesso grafo di figura 6.1 ma che utilizza il DataViewer grave.data.EdgeArrayViewer, he visualizza la sequenza di interi rappresentata dall'ipergrafo. Inoltre on tale DataViewer, selezionando di seguito due stati, vengono evidenziati i valori he sono stati spostati nella sequenza, corrispondenti ad archi che hanno cambiato posizione nel grafo.

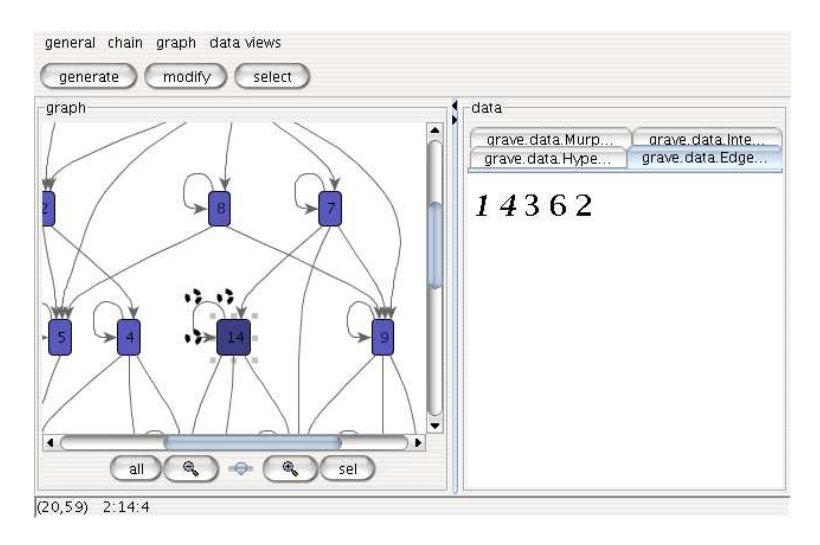

#### 6.2Modifica di un'area di memoria condivisa

In questa sezione risolviamo un problema tipi
o dei sistemi operativi. Consideriamo un insieme di processi  $P$  e un dato d collocato in un'area di memoria ondivisa da tutti i pro
essi. Cias
un pro
esso può opiare il dato dalla memoria condivisa in un'area di memoria privata, modificare eventualmente il valore in memoria privata e successivamente scrivere nell'area di memoria ondivisa il nuovo valore. Nel seguito onsidereremo di avere un dato d di tipo intero he può assumere <sup>i</sup> valori da 0 a m.

Vediamo ora ome possiamo modellare tale problema in SG. La soluzione è di rappresentare un dato condiviso con gli archi  $D_i(x)$  con  $i = 0, \ldots, m$ , dove i rappresenta il valore memorizzato nell'area di memoria. Tali ar
hi accettano due tipi di operazioni, una per la lettura e una per la scrittura:

•  $D_i(x) \xrightarrow{(x, read_i)} D_i(x) \text{ con } i = 0, \ldots, m$ •  $D_i(x) \xrightarrow{(x,write_j)} D_j(x) \text{ con } i = 0, \ldots, m \text{ e } j = 0, \ldots, m$ 

I dati all'interno della memoria privata di un pro
esso vengono rappresentati con gli archi  $V_i(x)$  con  $i = 0, \ldots, m$  e dispongono di produzioni per l'incremento, il decremento, la lettura e la scrittura del valore del valore:

•  $V_i(x) \xrightarrow{(x,inc)} V_{i+1}(x)$  con  $i = 0, \ldots, m-1$ •  $V_i(x) \xrightarrow{(x,dec)} V_{i-1}(x)$  con  $i = 1, \ldots, m$ •  $V_i(x) \xrightarrow{(x, read_i)} V_i(x) \text{ con } i = 0, \ldots, m$  $(x,\overline{write_j})$ 

• 
$$
V_i(x) \xrightarrow{(x, write_j)} V_j(x)
$$
 con  $i = 0, ..., m$  e  $j = 0, ..., m$ 

Eti
hettiamo on P un ar
o he rappresenta un pro
esso. Il primo nodo di un ar
o P rappresenta il nodo in omune on l'ar
o he rappresenta il dato condiviso. In figura 6.2 è mostrato l'editor del grafo iniziale di *SHE* in cui sono rappresentati tre processi che condividono il dato  $D_1$ .

Vediamo le produzioni che un processo  $P$  può utilizzare per creare in memoria privata una opia del dato ondiviso:

•  $P(y, \vec{x}) \xrightarrow{(y, read_i)} P(y, \vec{x}, z) | V_i(z) \text{ con } i = 0, \dots, m$ 

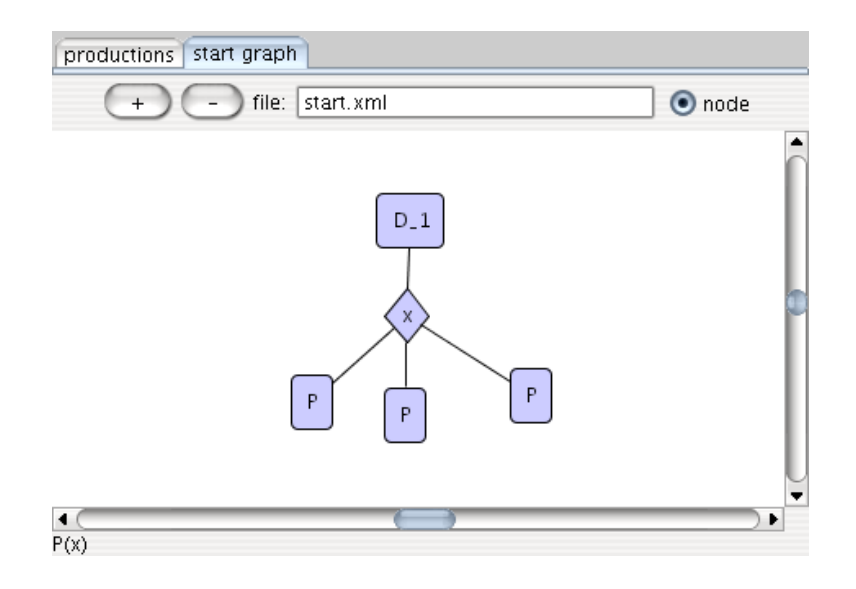

**Figura 6.2:** Un grafo che rappresenta tre processi che codividono il dato  $D_1$ 

Vediamo ora invece le produzioni utilizzate per copiare un valore dalla memoria privata a quella ondivisa:

\n- \n
$$
P(y, \vec{x}) \xrightarrow{(x_j, read_i)} P(y, \vec{x}) \text{ con } i = 0, \ldots, m \text{ e } x_j \in \vec{x}
$$
\n
\n

Inoltre un arco P può compiere operazioni di incremento e decremento sulle variabili locali:

•  $P(y, \vec{x}) \xrightarrow{(x_j, inc)} P(y, \vec{x}) \text{ con } x_j \in \vec{x}$ •  $P(y, \vec{x}) \xrightarrow{(x_j, dec)} P(y, \vec{x}) \text{ con } x_j \in \vec{x}$ 

Modelliamo ora un pro
esso he in
rementa il valore del dato ondiviso. Le sue produzioni sono:

- $P(x) \xrightarrow{(x, read_i)} P_1(x, y) | V_i(y) \text{ con } i = 0, \dots, m$
- $P_1(x, y) \xrightarrow{(y, inc)} P_2(x, y) \text{ con } i = 0, \dots, m$

### CAPITOLO 6. CASI STUDIO 91

$$
\bullet \ \ P_2(x,y) \xrightarrow{(x, write_i)} P_3(x,y) \text{ con } i = 0, \dots, m
$$

Disegnando con l'editor delle produzioni di SHE le produzioni appena enunciate, oltre alle produzioni identità per tutti gli archi, e specificando come grafo iniziale il grafo  $D_0(x)|P(x)$ , possiamo vedere in figura 6.3 il grafo degli stati della computazione, in cui è stato selezionato lo stato di partenza. Esplorando tale grafo è possibile vedere che il dato  $D_0$  viene copiato in

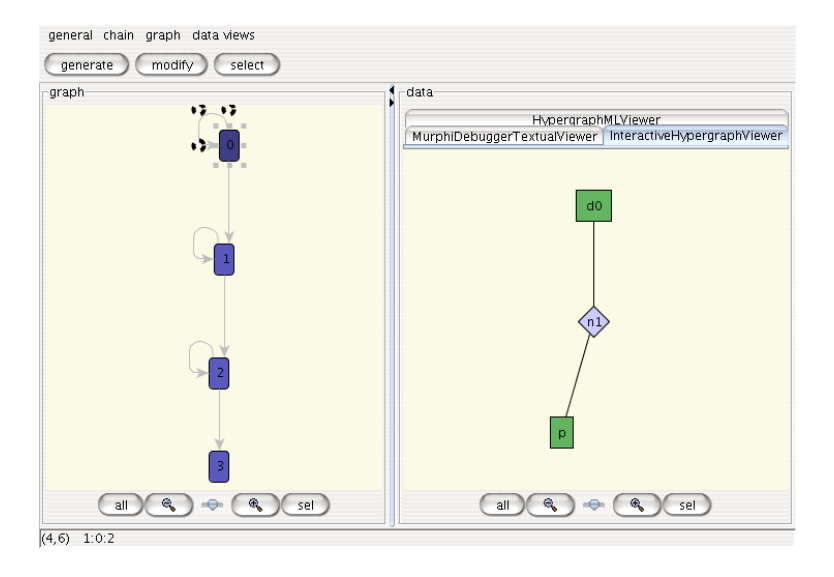

Figura 6.3: Grafo degli stati on lo stato iniziale selezionato

locale da P, incrementato e successivamente ricopiato sul dato condiviso. In figura 6.4 è mostrato lo stato finale della computazione, in cui è presente il dato condiviso che è diventato  $D_1$  e in cui è possibile vedere l'arco  $V_1$ , che rappresenta la variabile privata di P .

Impostiamo ora  $D_0(x)|P(x)|P(x)$  come grafo iniziale. Ciò che vorremmo ottenere, alla fine della computazione, è che il dato condiviso sia diventato  $D_2(x)$ , dopo aver subito due incrementi da parte dei due archi P. In figura

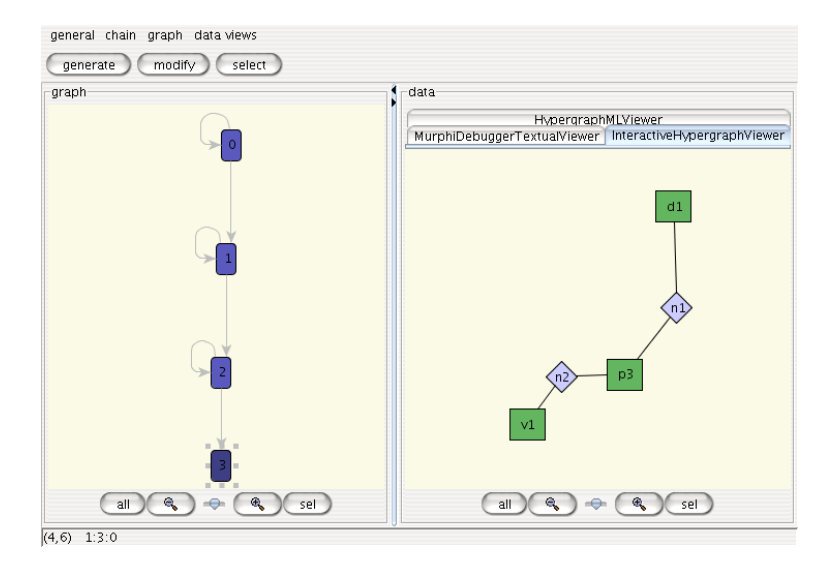

Figura 6.4: Lo stato nale del la omputazione

è possibile vedere il grafo degli stati. In parti
olare notiamo la presenta di quattro stati finali. In due di essi il dato condiviso è stato incrementato due volte, come è possibile vedere in figura 6.6. Negli altri due stati finali invece, il dato condiviso è  $D_1$  (vedi figura 6.7). Esplorando le computazioni che ondu
ono a questa situazione, si nota he il problema deriva dal fatto he dopo he un pro
esso P ha letto il dato ondiviso, ma prima he questo s
riva sul dato ondiviso il risultato della sua omputazione, un altro pro
esso P legge il dato condiviso. Quindi entrambi i processi leggono 0 e scrivono 1.

Una soluzione a tale problema è quella di *inibire* l'accesso simultaneo al dato ondiviso. Ciò può essere fatto in maniera trasparente ai pro
essi, simulando in tal modo un controllore delle risorse condivise. Per fare ciò, modi
hiamo le produzioni per il dato ondiviso:

• 
$$
D_i(x) \xrightarrow{(x, read_i)} Locked_i(x)
$$
 con  $i = 0, ..., m$ 

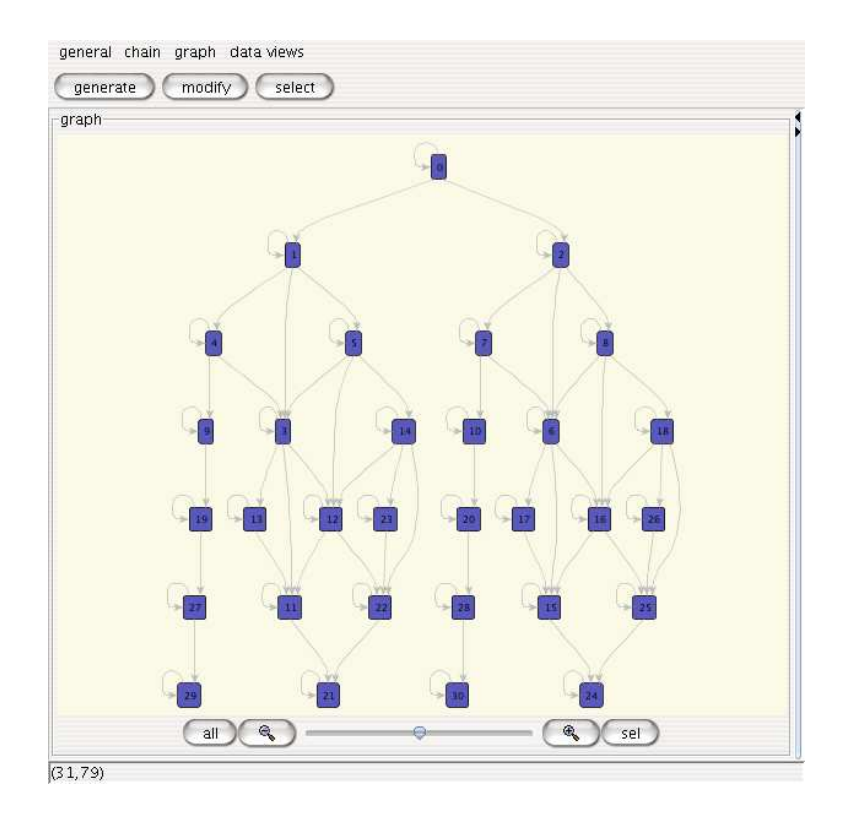

Figura 6.5: Il grafo degli stati

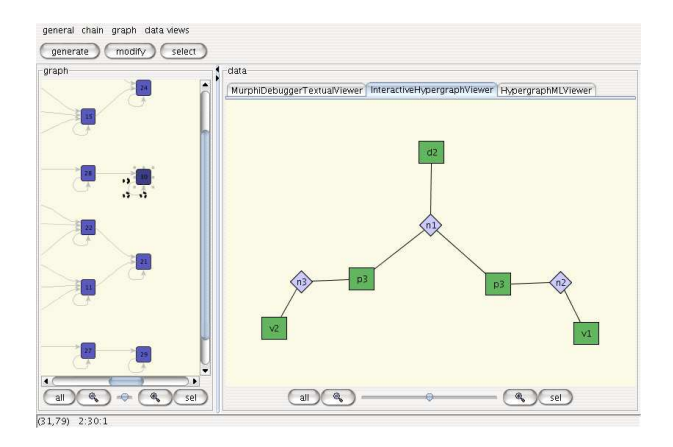

**Figura 6.6:** Uno stato finale in cui il dato condiviso vale  $D_2$ 

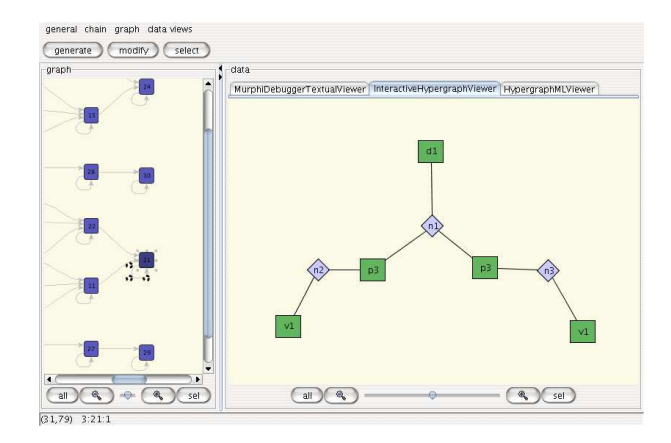

**Figura 6.7:** Uno stato finale in cui il dato condiviso vale  $D_1$ 

• Locked<sub>i</sub> $(x) \xrightarrow{(x,\overline{write_j})} D_j(x)$  con  $i = 0, \ldots, m$  e  $j = 0, \ldots, m$ 

Ritorniamo quindi all'editor delle produzioni di SHE e modifichiamo le produzioni suddette. A questo punto generiamo il nuovo grafo degli stati. Analizzandolo con GraVE si ottiene il grafo mostrato in figura 6.8, e si scopre che tale grafo ha due stati finali, e in entrambi questi stati il dato condiviso è etichettato con  $D_2$ , così come ci aspettavamo.

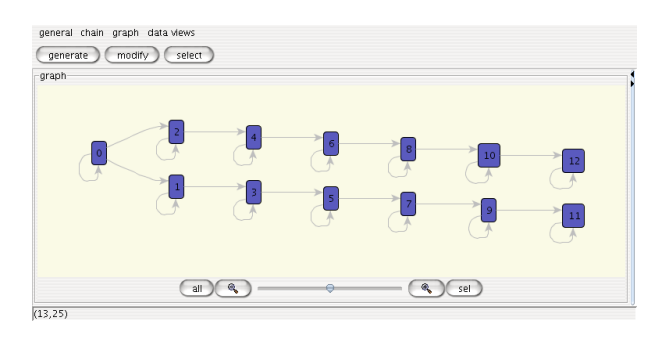

Figura 6.8: Il grafo degli stati dopo la modi
a del le produzioni per il dato ondiviso

In questo aso studio abbiamo dunque mostrato ome è possibile programmare con *SHE* in maniera *incrementale*. Inizialmente abbiamo descritto un insieme di produzioni per risolvere un problema. Con GraVE abbiamo analizzato il grafo degli stati e abbiamo s
operto he al
une omputazioni produ
evano dei risultati inaspettati. Analizzando tali omputazioni abbiamo ompreso il problema ed elaborato una soluzione. Tramite l'editor delle produzioni tale soluzione è stata implementata e poi, di nuovo analizzando gli stati finali della computazione, ci siamo accorti che effettivamente la soluzione proposta risolveva il problema.

Osserviamo he in generale non tutti i requisiti di un sistema possono essere verificati mediante un'analisi del contenuto dei singoli stati esplorati, poi
hè al
uni requisiti possono riguardare le relazioni esistenti tra i diversi stati. Il caso studio successivo mostra l'uso di SHE per verificare una proprietà di si
urezza non veri
abile dall'analisi lo
ale di uno stato.

# verien di una semplica di una semplica di una semplica di significati di una di significati di una di signific  $-$

In questa sezione utilizziamo *SHE* per la verifica di una proprietà di sicurezza all'interno di un sistema. Il problema che affrontiamo è quello di un insieme di pro
essi, he omuni
ano tra loro inviando e ri
evendo messaggi, divisi in livelli di sicurezza ordinati. Per motivi di sicurezza si richiede che:

- un processo invii messaggi solo a processi di livello non inferiore,
- un pro
esso ri
eva messaggi sono da pro
essi di un livello non superiore.

Tali sistemi sono parti
olarmente utilizzati in ambito militare in ui ad esempio si possono avere i livelli di si
urezza: non lassi
ato, segreto e top se
ret. Per le condizioni enunciate, un processo a livello di sicurezza non classificato non deve mai ricevere informazioni dai livelli segreto e top secret, ma deve potere inviare messaggi a pro
essi in tali livelli, mentre uno di livello segreto può inviare messaggi ad un pro
esso top se
ret ma non può ri
evere messaggi da esso.

Quello che mostriamo è come rappresentare tale problema in  $SHE$  e come verificare, mediante gli strumenti messi a disposizione da SHE, che non vengano violate le ondizioni enun
iate.

Nella soluzione he proponiamo sia i pro
essi he i messaggi sono rappresentati on degli ar
hi. Gli ar
hi he rappresentano i pro
essi in
idono su tre nodi:

- il primo è comune a tutti i processi e rappresenta il loro canale di omuni
azione,
- sul secondo incidono gli archi che rappresentano i messaggi da inviare,
- sul terzo incidono gli archi che rappresentano i messaggi ricevuti.

In figura 6.9 vediamo un sistema in cui il processo  $P$  desidera inviare il messaggio m e il pro
esso Q ha ri
evuto il messaggio n.

Nel seguito consideriamo un sistema con due livelli di sicurezza: high e low. I processi del livello low possono inviare messaggi ad altri processi del livello low oppure a processi del livello high e ricevere messaggi da processi del livello low. I processi del livello *high* possono inviare messaggi solo a processi dello stesso livello e ricevere messaggi sia da processi del livello *high* che da

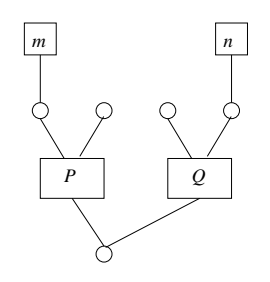

Figura 6.9: Un sistema on due pro
essi

quelli del livello low. I processi del livello high sono etichettati con  $H$ , quelli del livello low con L.

I messaggi sono etichettati con M e sono dotati della seguente produzione:

• 
$$
M(x) \xrightarrow{(x,\overline{s},y)} M(y)
$$
.

I pro
essi del livello high hanno una produzione per inviare un messaggio ad un pro
esso dello stesso livello e una per ri
evere un messaggio:

• 
$$
H(x, y, z) \xrightarrow{(y, s, w)} H(x, y, z)
$$

• 
$$
H(x, y, z) \xrightarrow{(x, h, z)} H(x, y, z)
$$

Le azioni  $h \in \overline{h}$  vengono emesse da due archi H che desiderano comunicare. L'arco che desidera ricevere un messaggio emette l'azione  $\overline{h}$  e comunica il nodo su cui andrà ad incidere il messaggio ricevuto. L'arco che desidera inviare un messaggio si sin
ronizza on il messaggio da inviare mediante <sup>l</sup>'azione s e omuni
a un nodo nuovo. Il nodo nuovo viene omuni
ato inoltre an
he nella sincronizzazione con l'arco  $H$  che riceve il messaggio, che verrà unificato con il nodo comunicato da questo, provocando lo *spostamento* dell'arco M dal primo nodo dell'arco  $H$  che invia il messaggio, al secondo nodo dell'arco  $H$ 

che lo riceve. In figura 6.10 è presente un esempio di una transizione in cui avviene lo s
ambio di un messaggio.

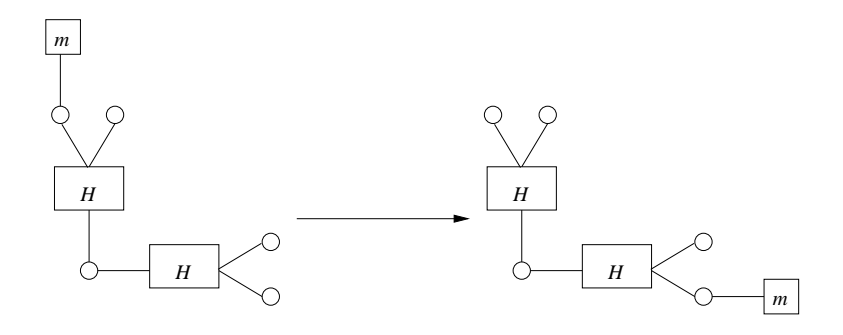

Figura 6.10: S
ambio di un messaggio tra due pro
essi high

I pro
essi del livello low hanno una produzione per inviare un messaggio ad un pro
esso dello stesso livello, una per inviare un messaggio ad un pro
esso del livello high e una per ri
evere un messaggio:

•  $L(x, y, z)$  $(x,l,w)$  $\xrightarrow{(y,s,w)} L(x,y,z)$ 

$$
\bullet \ L(x, y, z) \xrightarrow{(y, s, w)} L(x, y, z)
$$

•  $L(x, y, z) \xrightarrow{(x, l, z)} L(x, y, z)$ 

Per tutti gli ar
hi assumiamo inoltre la presenza della produzione identità.

Disegnando in *SHE* queste produzioni e come grafo iniziale il grafo mostrato in figura 6.11, si ottiene il grafo degli stati mostrato in figura 6.12. Mediante SHE è possibile analizzare i singoli stati del sistema ma, soprattutto a causa dell'elevato numero di stati e di transizioni di stato, è difficile verificare che nessun messaggio passi da un processo high ad uno low. Per tale scopo è possibile utilizzare il modulo di verifica di SHE.

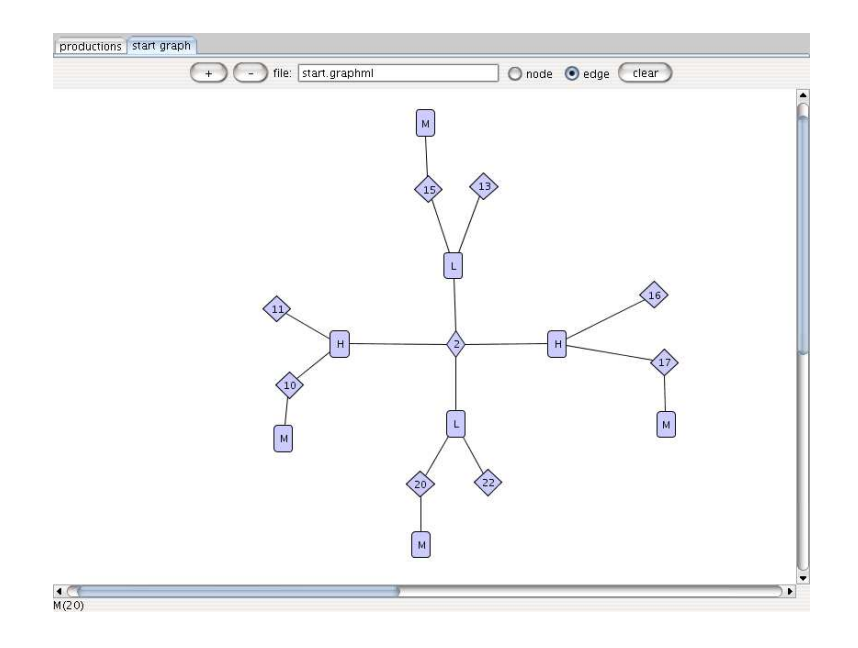

Figura 6.11: Grafo iniziale

Selezioniamo il pulsante select dell'interfaccia di  $\textit{GraVE}$  e creiamo un nodo eti
hettato MessagePass (vedi gura 6.13). Tale espressione permette di calcolare le transizioni in cui avviene il passaggio di un messaggio tra processi. In particolare, l'utente specifica due livelli di sicurezza (non necessariamente diversi), he hiamiamo sorgente e destinazione, e il sistema seleziona, nel grafo degli stati, tutte le transizioni in ui 'è il passaggio di un messaggio da un pro
esso appartenente al livello di si
urezza sorgente ad uno appartenente a quello di destinazione. Alla pressione del tasto show nel pannello di selezione, ci viene chiesto di specificare i due livelli sorgente e destinazione. Ad esempio, specificando L per entrambi i livelli, verranno selezionate le transizioni in cui c'è uno scambio di messaggi tra processi del livello low  $(figura 6.14).$ 

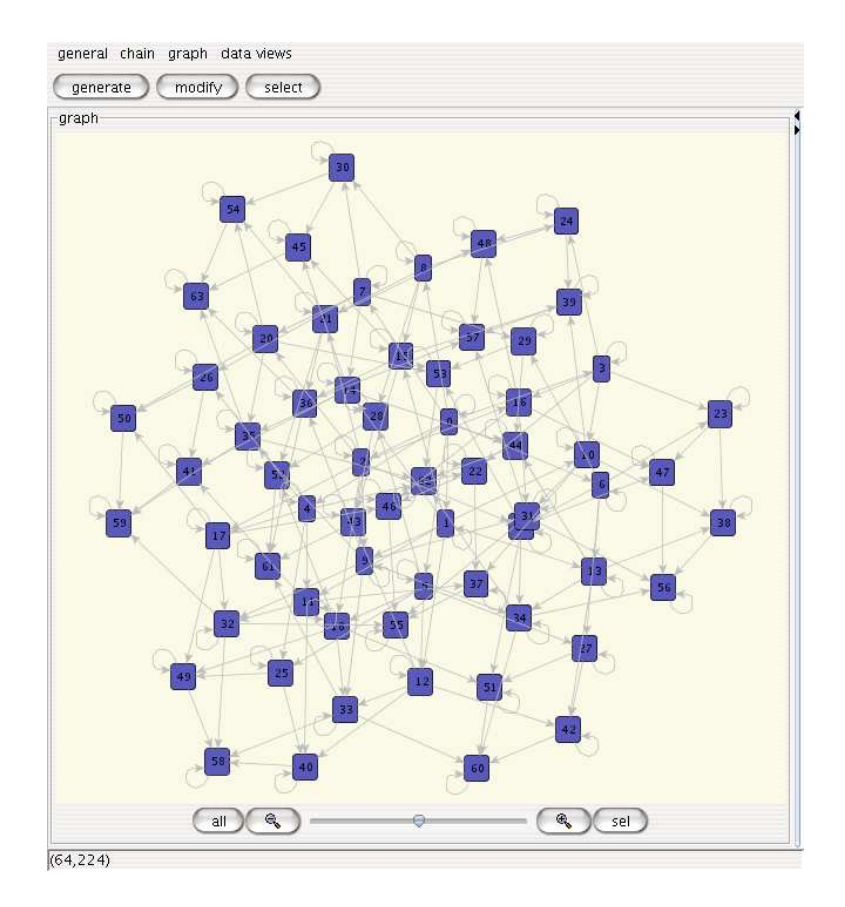

Figura 6.12: Grafo degli stati

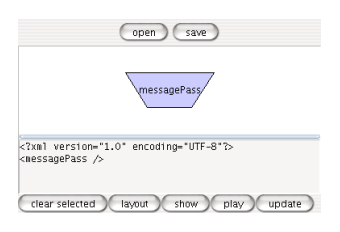

Figura 6.13: Espressione per la veri
a

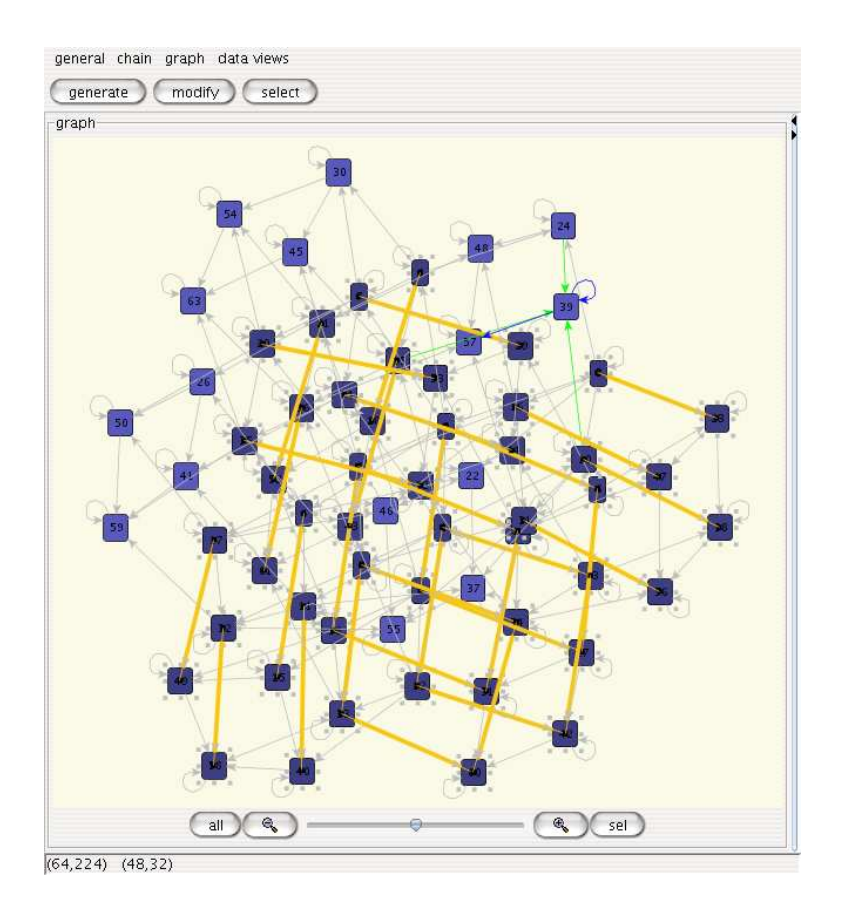

**Figura 6.14:** Transizioni in cui c'è comunicazione tra messaggi del livello low

Tale meccanismo può essere utilizzato per verificare che il sistema descritto soddisfi le caratteristiche richieste, cioè che nessun messaggio viene passato da un processo del livello *high* ad uno del livello *low*. Per verificare tale proprietà è necessario specificare H come livello sorgente e L come livello destinazione. Premendo il pulsante show non viene selezionata nessuna transizione nel grafo degli stati, veri
ando quindi la orrettezza del sistema implementato.

Osserviamo che la verifica che è necessario compiere in tale problema non riguarda una ondizione di safety degli stati, ome può essere la presenza in ogni stato di un ar
o on una determinata eti
hetta, oppure il fatto he due ar
hi non ondividano mai un nodo, bensì una ondizione he riguarda le relazioni tra stati consecutivi. Per verificare la condizione enunciata, è necessario controllare, in ogni transizione  $A \rightarrow B$ , che nessuno degli archi che rappresentano messaggi connessi ad un arco high in A, si trovi connesso ad un arco low in B. Osserviamo quindi che, sebbene per condizioni di safety sui singoli stati si potrebbe scegliere di utilizzare le *invarianti* di Mur $\varphi$ , una verifica come quella appena vista risulterebbe di difficile implementazione con le invarianti, poiché i controlli effettuati da queste riguardano esclusivamente il contenuto degli stati e non relazioni tra stati consecutivi.

## $\sim$   $\sim$   $\sim$   $\sim$   $\sim$   $\sim$   $\sim$   $\sim$

In questo lavoro abbiamo realizzato un sistema di supporto alla programmazione distribuita. Questo sistema integra la te
nologia del model he
king (generalmente usata per verificare sistemi già completamente sviluppati) all'interno di un ambiente di *sviluppo* software, dove l'attività di verifica di soluzioni parziali può indirizzare il progettista verso raffinamenti opportuni. Questo è uno degli aspetti sperimentali di SHE.

Un se
ondo importante aspetto è l'uso di un modello basato su ris
rittura di grafi, che pone l'enfasi sugli aspetti topologici delle applicazioni, particolarmente cruciali nella computazione distribuita. I casi studio presentati mostrano comunque che l'approccio grafico è utile in generale anche per appli
azioni non distribuite.

Un terzo aspetto he vogliamo sottolineare del lavoro svolto riguarda le scelte architetturali. Nella progettazione di *SHE* abbiamo deciso di rendere le diverse parti del sistema indipendenti e riusabili. Questo approccio è stato seguito sia nel *progetto generale*, ossia *SHE*, sia nelle parti che lo compongono, ed in parti
olar modo in GraVE. In tal modo, singole omponenti possono essere modificate, migliorate ed espanse, senza dover effettuare modifiche al resto. Inoltre, per la sua estrema riusabilità, GraVE si presenta uno strumento capace in intervenire in diversi ambiti applicativi, di cui *SHE* è solo un esempio.

Nel resto del capitolo analizziamo i possibili sviluppi di *SHE*. In partiolare proponiamo delle modi
he all'editor delle produzioni per onsentire di esprimere s
hemi di produzione, he sempli
herebbero al programmatore la realizzazione di un sistema all'interno di *SHE*. Inoltre mostriamo come GraVE possa essere utilizzato per esplorare generiche computazioni Mur $\varphi$ . Concludiamo proponendo l'implementazione di SG con restrizione all'interno di SHE, he onsentirebbe di aumentare il potere espressivo del sistema, e illustrando ome SHE possa essere utilizzato ome sistema per la programmazione in calcoli diversi da *SG* sfruttando un meccanismo di traduzione in SG dei suddetti calcoli.

**Schemi di produzione.** Come visto nell'esempio 6.1 sarebbe comodo poter esprimere all'interno di *SHE schemi* di produzione, oltre a semplici produzioni. L'esempio dell'ordinamento, dis
usso in 6.1 può infatti essere espresso ompletamente da soli tre s
hemi di produzione, mentre per utilizzare tali schemi all'interno di *SHE* è necessario istanziarli e, nel caso in cui la massima eti
hetta nel grafo sia n, il numero di produzioni da reare è dell'ordine di  $n^2$ . Sebbene il processo sia semplice è tuttavia tedioso e può portare failmente ad introdurre errori nel sistema. Risulterebbe quindi interessante in
ludere all'interno di SHE la possibilità di esprimere direttamente s
hemi di produzione. Per fare iò si dovrebbe modi
are l'editor in maniera da permettere all'utente di disegnare s
hemi di produzione e generare da questi una serie di produzioni he rappresentano le istanze dello s
hema. L'editor

dovrebbe quindi dare la possibilità di introdurre delle variabili nel disegno di una produzione per le quali l'utente specifica l'insieme dei possibili valori. A questo punto l'editor si o

uperebbe di generale le produzioni, istanziando ogni s
hema di produzione on tutti i possibili valori ammessi per le variabili.

SHE come esploratore di computazioni Mur $\varphi$ . Poichè il grafo generato da *SHE* contiene (nella modalità di *debugging*) il contenuto di ogni stato incontrato da Mur $\varphi$  (vedi 4.3.3), SHE può essere utilizzato per esplorare qualsiasi computazione Mur $\varphi$ .

Sebbene Mur $\varphi$  offra già la possibilità di conoscere il contenuto dei singoli stati e le regole appli
ate per passare da uno stato ad un altro, è tuttavia difficile ricostruire una sequenza di cambiamenti di stato affidandosi soltanto a tale output. In tal caso *SHE* visualizza il grafo degli stati, etichettando gli ar
hi on la regola appli
ata per la transizione di stato e onsentendo di vedere il ontenuto di ias
uno stato. Tuttavia, poi
hè il ontenuto di tale stato verrebbe visualizzato all'interno di GraVE nel formato testuale restituito da Mur $\varphi$ , è possibile implementare un DataViewer che analizzi lo stato e ne fornis
a una diversa rappresentazione.

SG on restrizione. Nei pre
edenti apitoli abbiamo illustrato il modello dei *Synchronizing Graphs* che è alla base di *SHE*, ed abbiamo mostrato ome questo sia stato implementato usando un modelhe
ker. L'implementazione di  $SG$  in Mur $\varphi$  risulta in generale abbastanza intuitiva: la struttura dati è semplice e la corrispondenza tra  $SG$  e Mur $\varphi$  è di una regola per ogni produzione più la regola syn
. Ciò è il risultato dell'estrema sempli
ità del modello  $|CTT04|$  che, rispetto alla *riscrittura sincronizzata di ipergrafi*  $(SHR)$  [FMT01], riduce drasticamente la complessità del calcolo. Un primo

tentativo di implementare l'SHR in Mur $\varphi$  aveva presentato subito notevoli difficoltà, derivate principalmente dall'estrema complessità del calcolo. Tuttavia la versione di SG utilizzata all'interno di SHE non presenta la possibilità di restrizione sui nodi. Una versione dei Syncronizing Graphs che include la restrizione è presentata in [CT04, Tib04]. Un'interessante evoluzione per  $SHE$  è quindi quella di utilizzare  $SG$  con l'operatore di restrizione.

 $SHE$  come framework comune. Come è stato dimostrato in [Tib04] è possibile, mediante il modello  $SG$ , simulare il  $CCS$  Distribuito [RH01] e il calcolo dei *Mobile Ambients* [CG98]. Inoltre in [CT04] la versione con restrizione di SG viene utilizzata per simulare computazioni del Fusion Calculus [PV98]. Tali risultati supportano la proposta di utilizzare  $SG$  come framework unico per modellare calcoli differenti. Sarebbe dunque interessante integrare all'interno di SHE la possibilità di lavorare direttamente in tali al coli, ossia simulare i suddetti calcoli mediante riscritture di ipergrafi senza però mostrare all'utente di SHE tale livello di simulazione. Ciò può essere realizzato reando un opportuno modulo di omposizione, da sostituire a quello di default fornito da SHE, he onsenta di esprimere termini di uno dei suddetti al
oli e he generi in output una serie di produzioni SG e un grafo iniziale. Tali file seguirebbero a questo punto lo stesso processo a cui sono sottoposti i file generati disegnando produzioni  $SG$ , producendo infine il grafo degli stati. Mediante GraVE sarebbe dunque possibile analizzare tale computazione  $SG$ , che rappresenta tuttavia una computazione del calcolo simulato. Inoltre, implementando dei DataViewer he, prendendo in input un ipergrafo, restrituiscano termini del calcolo simulato, è possibile nascondere ompletamente il livello degli ipergra. In tal modo l'utente non vedrebbe mai la struttura sottostante basata sugli ipergrafi ma solo i termini del calcolo

pres
elto.

Ricapitolando, per utilizzare *SHE* come ambiente per la programmazione  $con$  un generico calcolo  $L$ , è necessario fornire:

- $\bullet$  un modulo per la composizione di termini di  $L$  che produca delle produzioni SG e un ipergrafo iniziale
- un DataViewer che effettui la traduzione di un ipergrafo in un termine del calcolo  ${\cal L}$

In tal modo *SHE* diventerebbe un editor per diversi linguaggi, con un motore di calcolo basato su SG. Tale modello sarebbe inoltre espandibile con nuovi linguaggi fornendo opportuni moduli di traduzione.
## —————————————

- $|BEH+01|$  U. Brandes, M. Eiglsperger, I. Herman, M. Himsolt, and M. S. Marshall. Graphml progress report: Structural layerproposal. In 9th Intl. Symp. Graph Drawing (GD '01), Lecture Notes in Computer Science, pages 501–512. Springer-Verlag, 2001.
- [BPSM97] T. Bray, J. Paoli, and C.M. Sperberg-McQueen. Extensible Markup Language. World Wide Web Journal,  $2(4)$ :29–66, Winter 1997. http://www.w3.org/TR/REC-xml.
- [CD93] C.N. Ip and D.L. Dill. Better verification through symmetry. In D. Agnew, L. Claesen, and R. Camposano, editors, Computer Hardware Description Languages and their Applications, pages 87-100, Ottawa, Canada, 1993. Elsevier Science Publishers B.V., Amsterdam, Netherland.
- [CG98] Luca Cardelli and Andrew D. Gordon. Mobile ambients. In Foundations of Software Science and Computation Structures: First International Conferen
e, FOSSACS '98. Springer-Verlag, Berlin Germany, 1998.
- [CM88] K. Mani Chandy and J. Misra. Parallel Program Design: A Foundation. Addison Wesley Publishing Company, Inc., Reading, Massa
husetts, 1988.
- [CT04] P. Cenciarelli and A. Tiberi. Synchronizing graphs. 2004. Submitted to Express 2004.
- [CTT04] P. Cenciarelli, I. Talamo, and A. Tiberi. Ambient Graph rewriting. In Proceedings of WRLA 2004, Electronic Notes in Theoreti
al Computer S
ien
e. Elsevier, 2004.
- [D. 96] D. L. Dill. The Murphi Verification System. In Rajeev Alur and Thomas A. Henzinger, editors, *Proceedings of the Eighth Interna*tional Conference on Computer Aided Verification CAV, volume 1102, pages 390–393, New Brunswick, NJ, USA, 1996. Springer Verlag.
- [DDHY92] David L. Dill, Andreas J. Drexler, A. J. Hu, and C. Han Yang. Protocol verification as a hardware design aid. 1992 IEEE International Conferen
e on Computer Design: VLSI in Computers and Processors, IEEE Computer Society, pp. 522-525, IEEE Computer Society, 1992.
- [FMT01] G. Ferrari, U. Montanari, and E. Tuosto. A LTS semantics of ambients via graph syn
hronization with mobility. ITCS, 2001.
- [GHJV95] E. Gamma, R. Helm, R. Johnson, and J. Vlissides. Design Patterns: Elements of Reusable Obje
t-Oriented Software. Addison-Wesley, 1995.
- [LGM+95] L.Yang, D. Gao, J. Mostoufi, R. Joshi, and P.Loewenstein. System design methodology of UltraSPARC<sup>TM</sup>-I. In 32nd Design Automation Conference, pages 7–12, 1995.
- [Mit98] John C. Mitchell. Finite-state analysis of security protocols. In Computer Aided Verification, pages 71–76, 1998.
- [MMS97] J. C. Mitchell, M. Mitchell, and U. Stern. Automated Analysis of Cryptographic Protocols Using Mur $\varphi$ . In IEEE Symposium on Security and Privacy, pages 141–153, 1997.
- [MPT78] M.D. McIllroy, E.N. Pinson, and B.A. Tague. Unix time-sharing system forward. The Bell System Technical Journal, 57(6 (part 2)):p. 1902, 1978.
- [MU] Murphi description language and verifier. http://verify. stanford.edu/dill/murphi.html.
- [PITZ02] Giuseppe Della Penna, Benedetto Intrigila, Enrico Tronci, and Marisa Venturini Zilli. Exploiting transition lo
ality in the disk based Mur $\varphi$  verifier. In 4th International Conference on "Formal" Methods in Computer Aided Verification" (FMCAD). Springer-Verlag, 2002.
- [PV98] Joachim Parrow and Bjorn Victor. The fusion calculus: Expressiveness and symmetry in mobile processes. In Logic in Computer Science, pages 176-185, 1998.
- [RH01] James Riely and Matthew Hennessy. Distributed processes and location failures. *Theoretical Computer Science*, 266(1–2):693– 735, 2001.
- [SD95] Ulrich Stern and David L. Dill. Automatic verification of the SCI cache coherence protocol. In Conference on Correct Hardware Design and Verification Methods, pages 21-34, 1995.
- [Tib04] A. Tiberi. Computazione distribuita come riscrittura di ipergrafi. Master's thesis, Università La Sapienza - Roma, 2004.